#### Synchronous Languages:Embedded Critical Real Time Software

#### A. Ressouche\*

#### (\*) Inria Sophia Antipolis-Méditerranée

14/12/2011 Critical Software

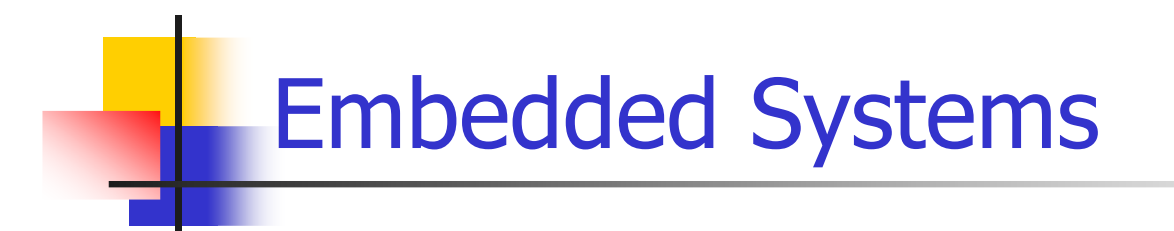

Embedded computers = computer systems in which the computer is just one functional element of a real-time system and is not a stand-alone computing machine.

Example:

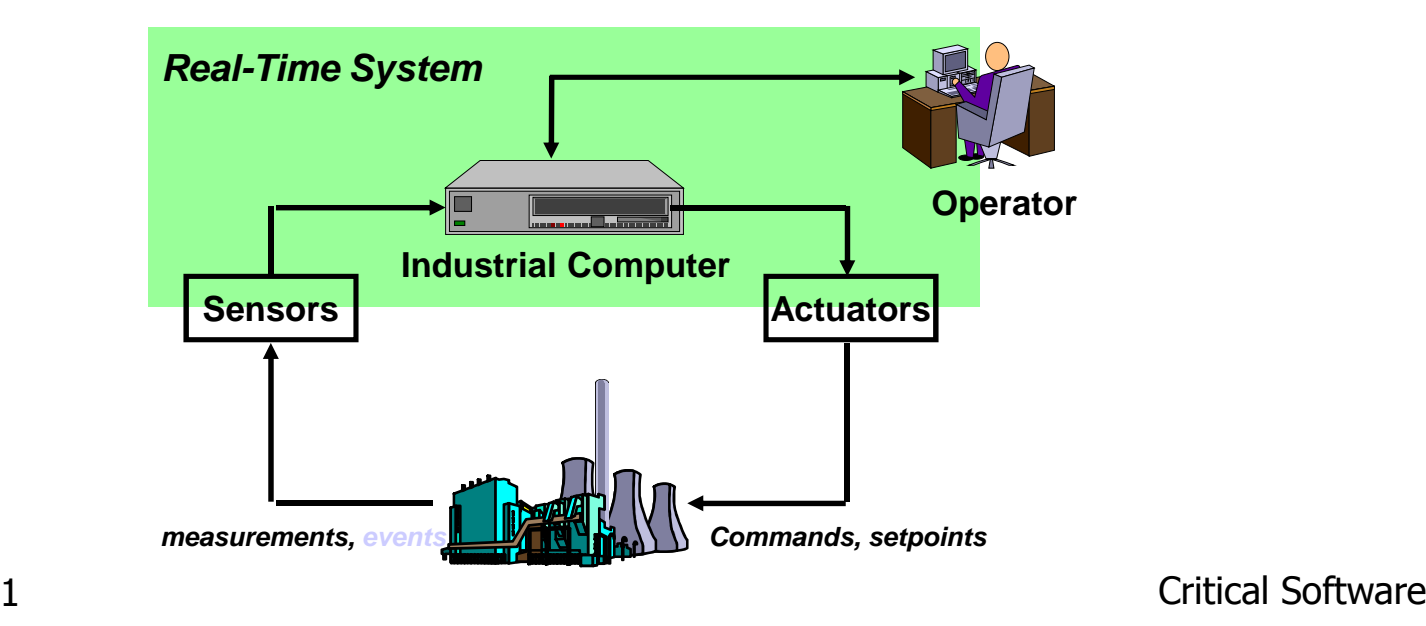

14/12/2011

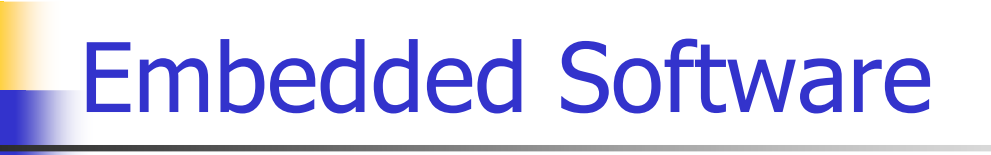

- $\Box$ a Interconnected devices that contain software, hardware, electronics,… components.
- $\Box$ a All in all Computing units are just another brick in the wall. (embedded computers)
- $\Box$ a Examples: automotive, avionics, cellular phones, smart sensors,… complex digital circuits (System on Chip).

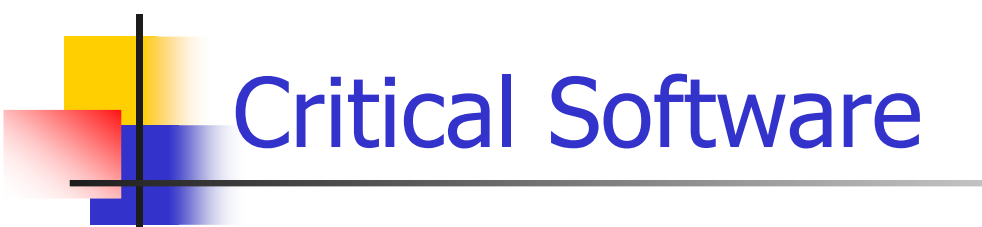

- $\Box$  Roughly speaking a critical system is a system whose failure could have serious consequences
- □ Nuclear technology
- $\Box$  Transportation
	- **□**Automotive
	- $\Box$ Train
	- **DAvionics**

14/12/2011 $\Box$ — IIIIIIIIIII<br>14/12/2011

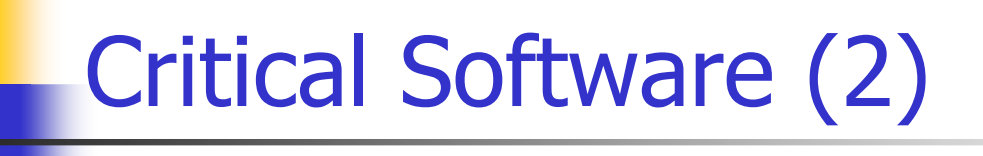

 $\Box$ n addition, other consequences are relevant to determine the critical aspect of a software:

Financial aspect

- **Loosing of equipment, bug correction**
- Equipment callback (automotive)

□ Bad advertising

- Intel famous bug

#### Software Classification

A

B

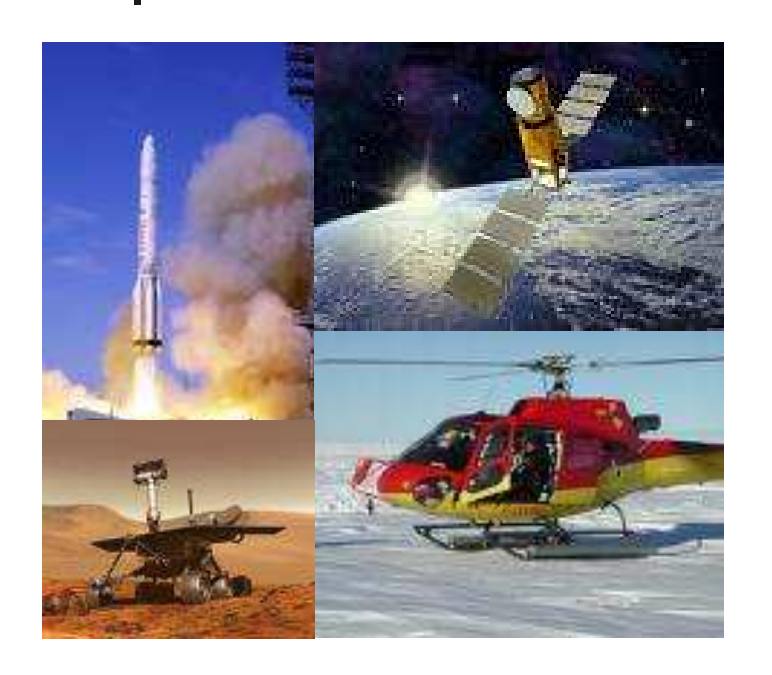

Depending of the level of risk of the system, different kinds of verification are required

Example of the aeronautics norm DO178B:

- Catastrophic (human life loss)
- Dangerous (serious injuries, loss of goods)
- C Major (failure or loss of the system)
- D Minor (without consequence on the system)
- EWithout effect

## Software Classification (avionics)

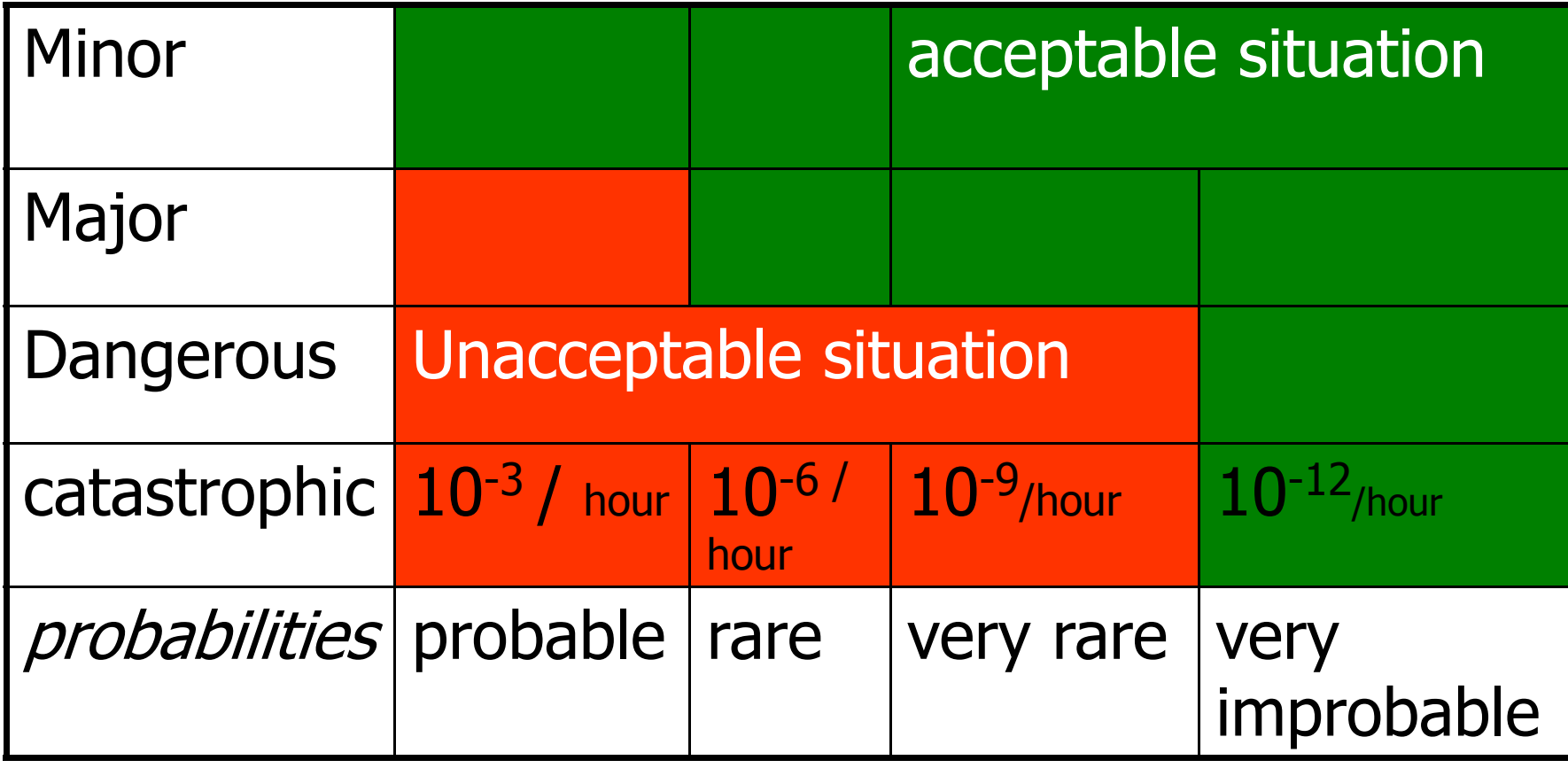

14/12/2011

Critical Software

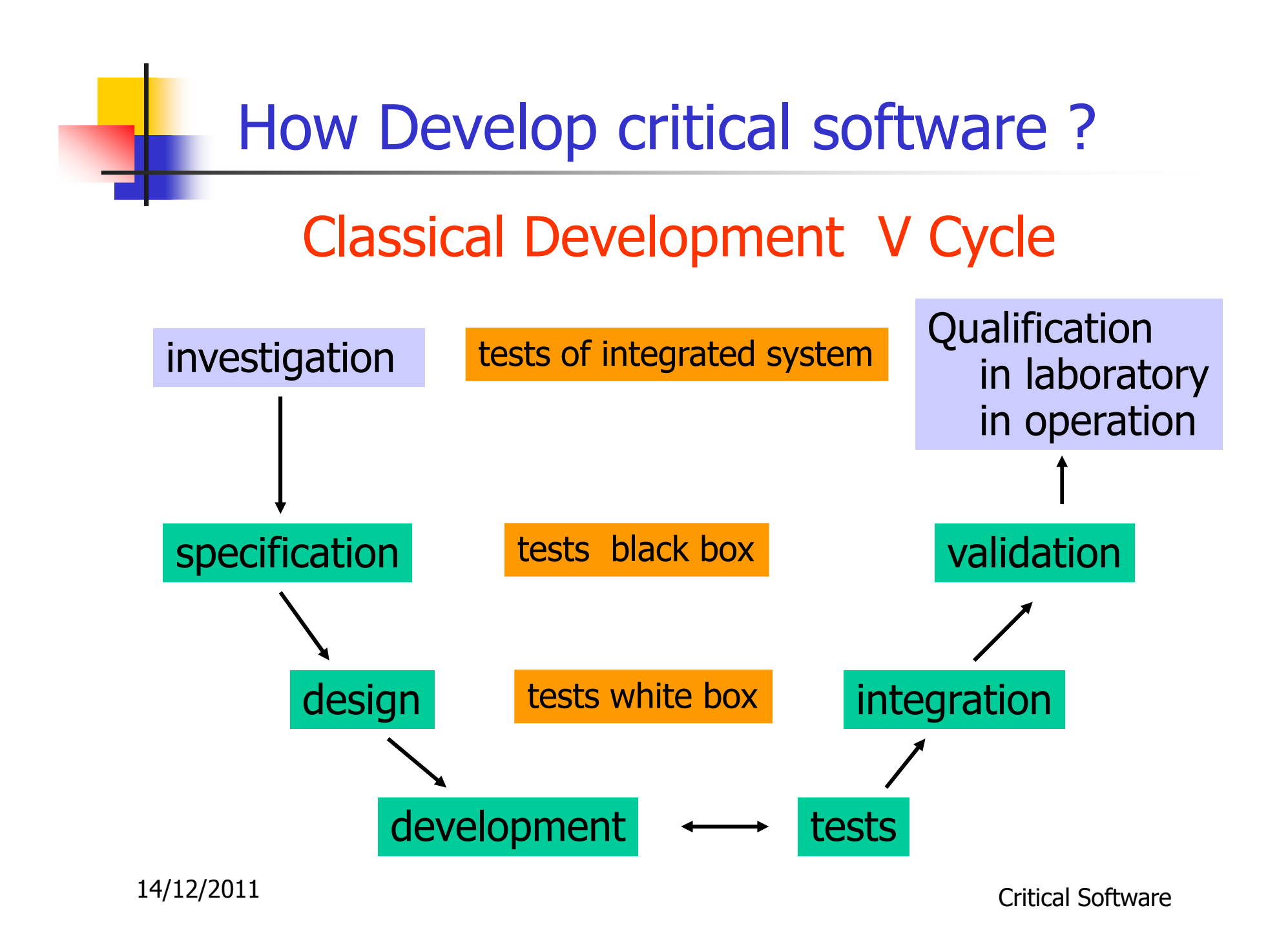

### How Develop Critical Software ?

#### $\Box$ n Cost of critical software development:

- Specification : 10%
- Design: 10%
- Development: 25%
- **Exercise 1 Integration tests: 5%**
- Validation: 50%

 $\Box$ □ Fact:

□ Earlier an error is detected, more expensive its correction is.

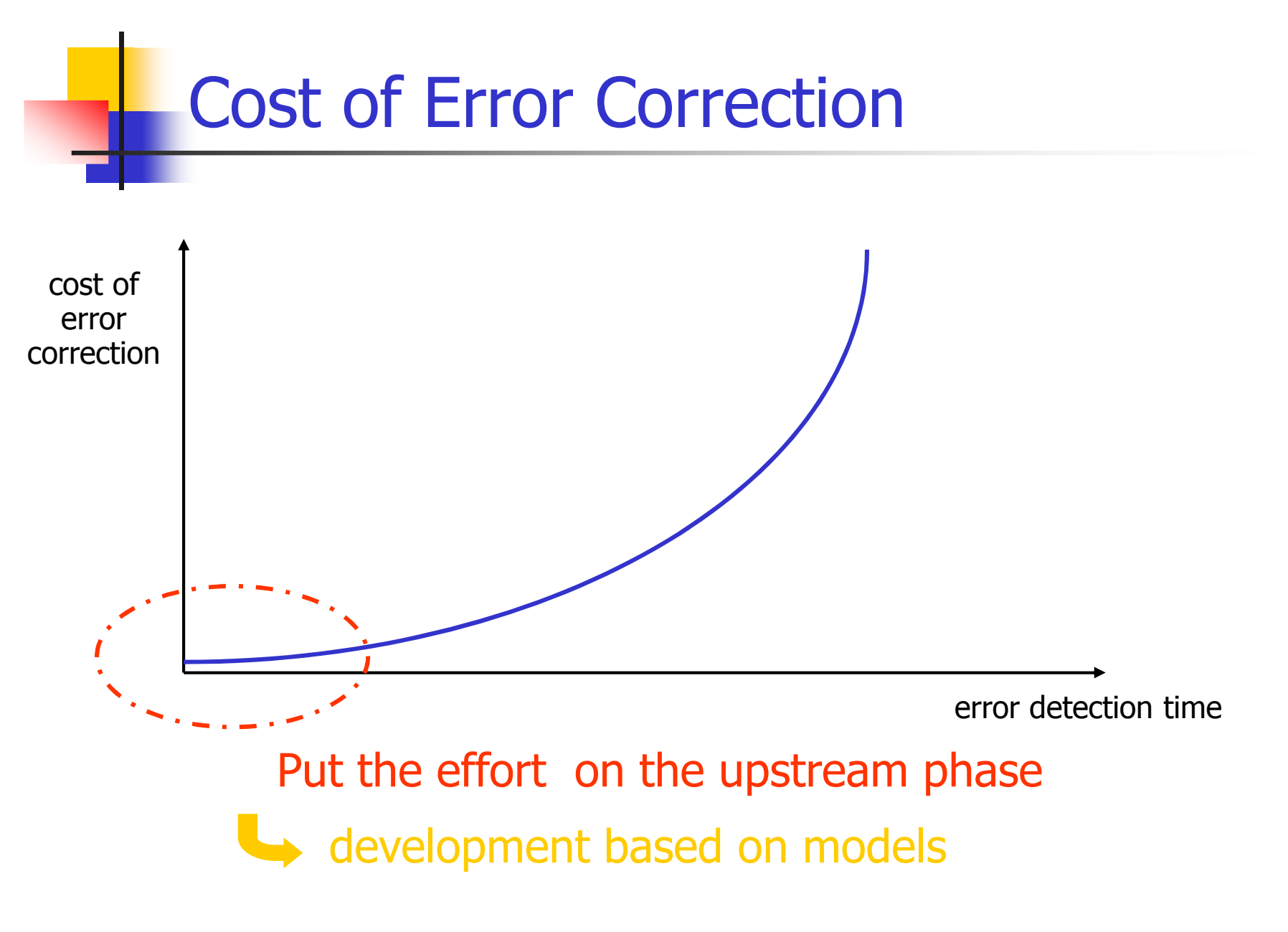

#### How Develop Critical Software ?

- $\Box$ **Q** Goals of critical software specification: Define application needs
	- ⇒ specific domain engineers<br>"
	- **□ Allowing application development** 
		- **Coherency**
		- Completeness
	- ■Allowing application functional validation
		- **Express properties to be validated**

#### ⇒ $\Rightarrow$  Formal models usage

## Critical software specification

- $\Box$ a First Goal: must yield a formal description of the application needs:
	- **□ Standard to allowing communication between** computer science engineers and non computer science ones
	- **□ General enough to allow different kinds of** application:
		- Synchronous (and/or)
		- **Asynchronous (and/or)**
		- **Algorithmic**

# Critical software specification

 $\Box$  Second Goal: allowing errors detectioncarried out upstream:

■Validation of the specification:

- **Coherency**
- Completeness
- Proofs

 $\Box$  Test

- Quick prototype development
- **Specification simulation**

#### Example of non completeness

#### From Ariane 5:

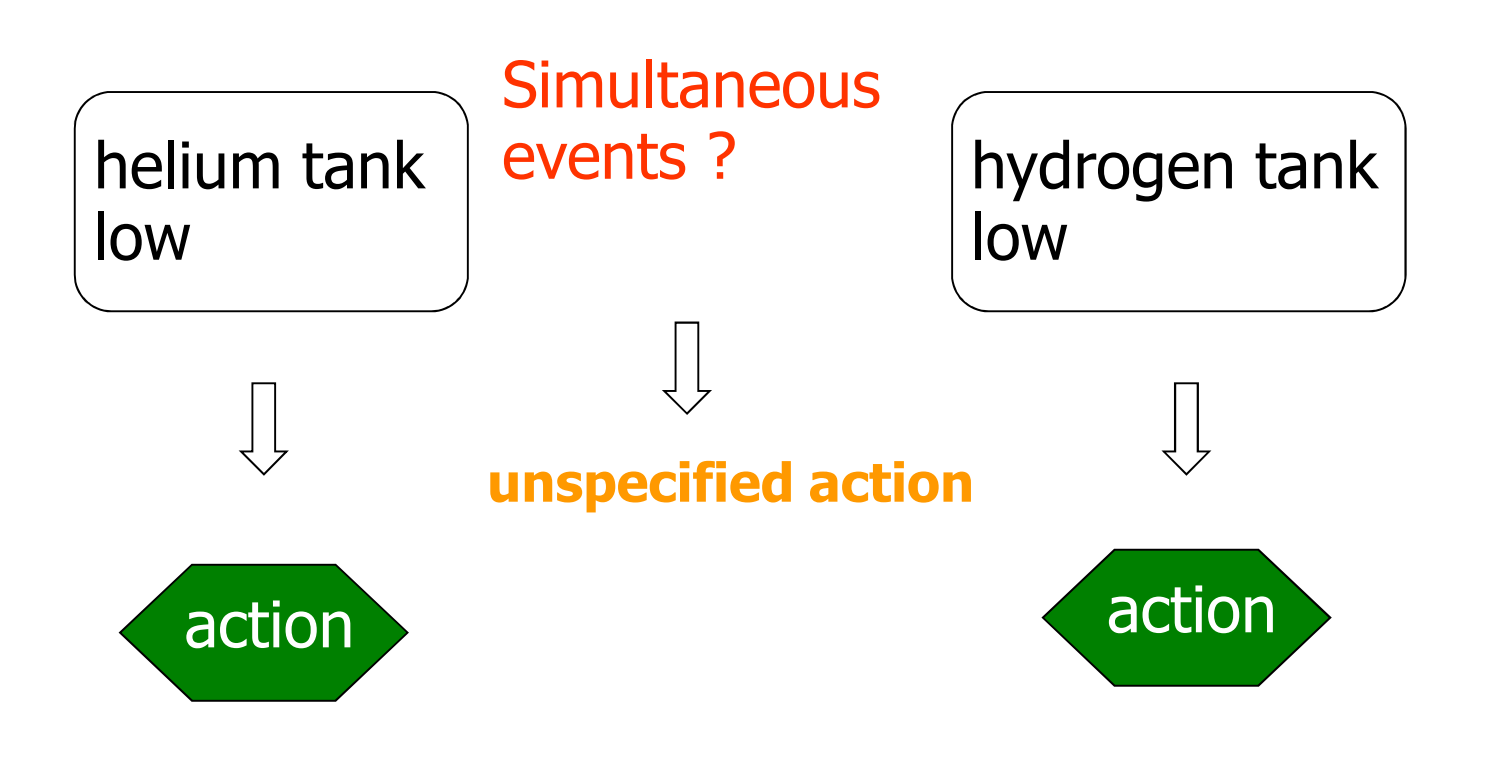

## Critical Software Specification (3)

- $\Box$ **Third goal: make easier the transition from** specification to design (refinement)
	- **□ Reuse of specification simulation tests**
	- **□** Formalization of design
	- □ Code generation
		- Sequential/distributed
		- Toward a target language
		- Embedded/qualified code

#### Relying on Formal Methods

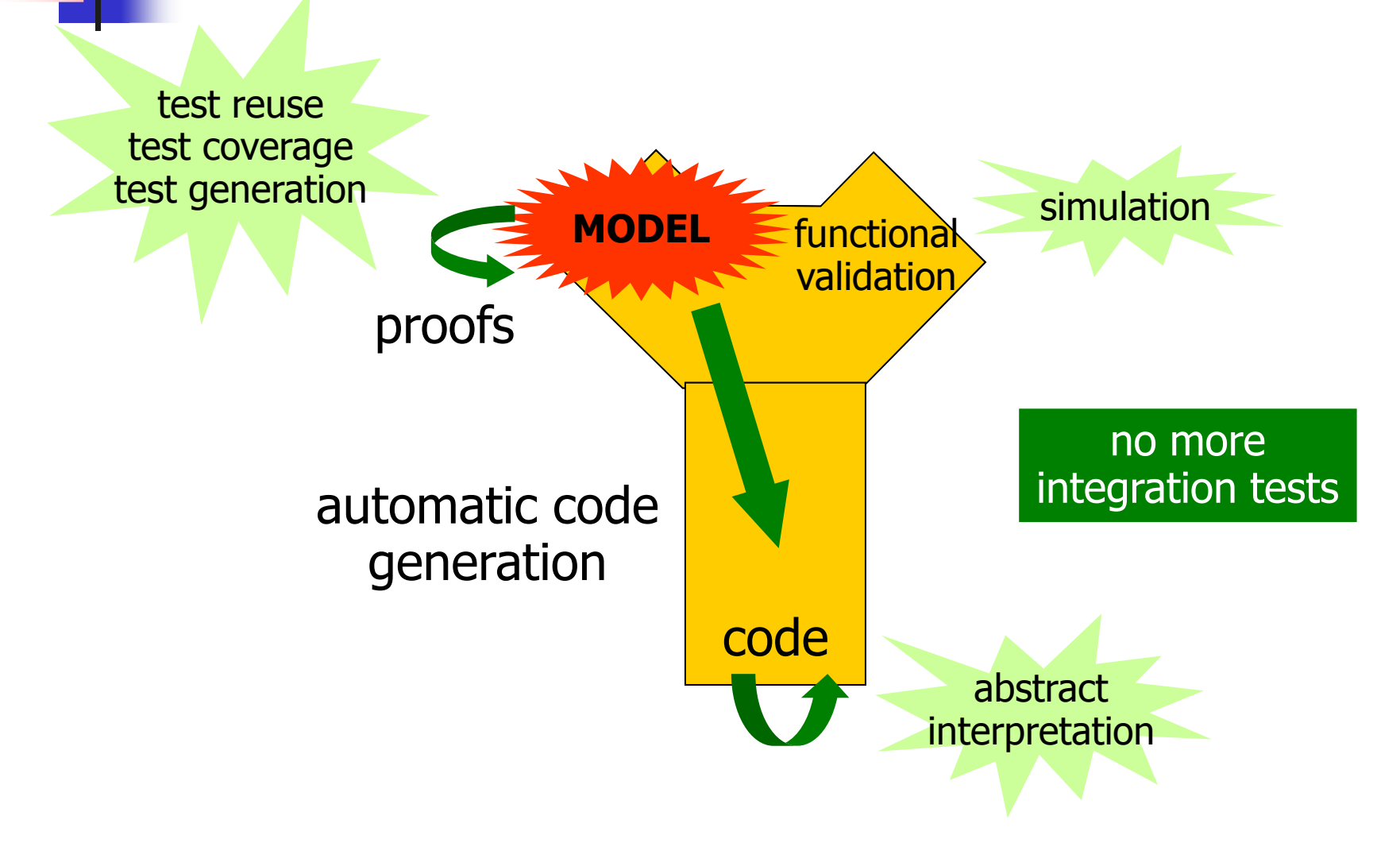

Critical Software Validation

- $\Box$ What is a correct software?
	- No execution errors, time constraints respected, compliance of results.
- $\Box$ □ Solutions:
	- At model level :
		- **Simulation**
		- Formal proofs
	- **Dat implementation level:** 
		- Test
		- **Abstract interpretation**

## Validation Methods

- $\Box$ a Testing
	- **Q** Run the program on set of inputs and check the results
- $\Box$  Static Analysis
	- **Q** Examine the source code to increase confidence that it works as intended
- $\Box$  Formal Verification
	- **□ Argue formally that the application always** works as intended

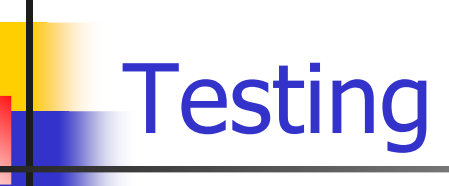

- $\Box$ **Q** Dynamic verification process applied at implementation level.
- $\Box$ **a Feed the system (or one if its components)** with a set of input data values:
	- $\square$  Input data set not too large to avoid huge time testing procedure.
	- □ Maximal coverage of different cases required.

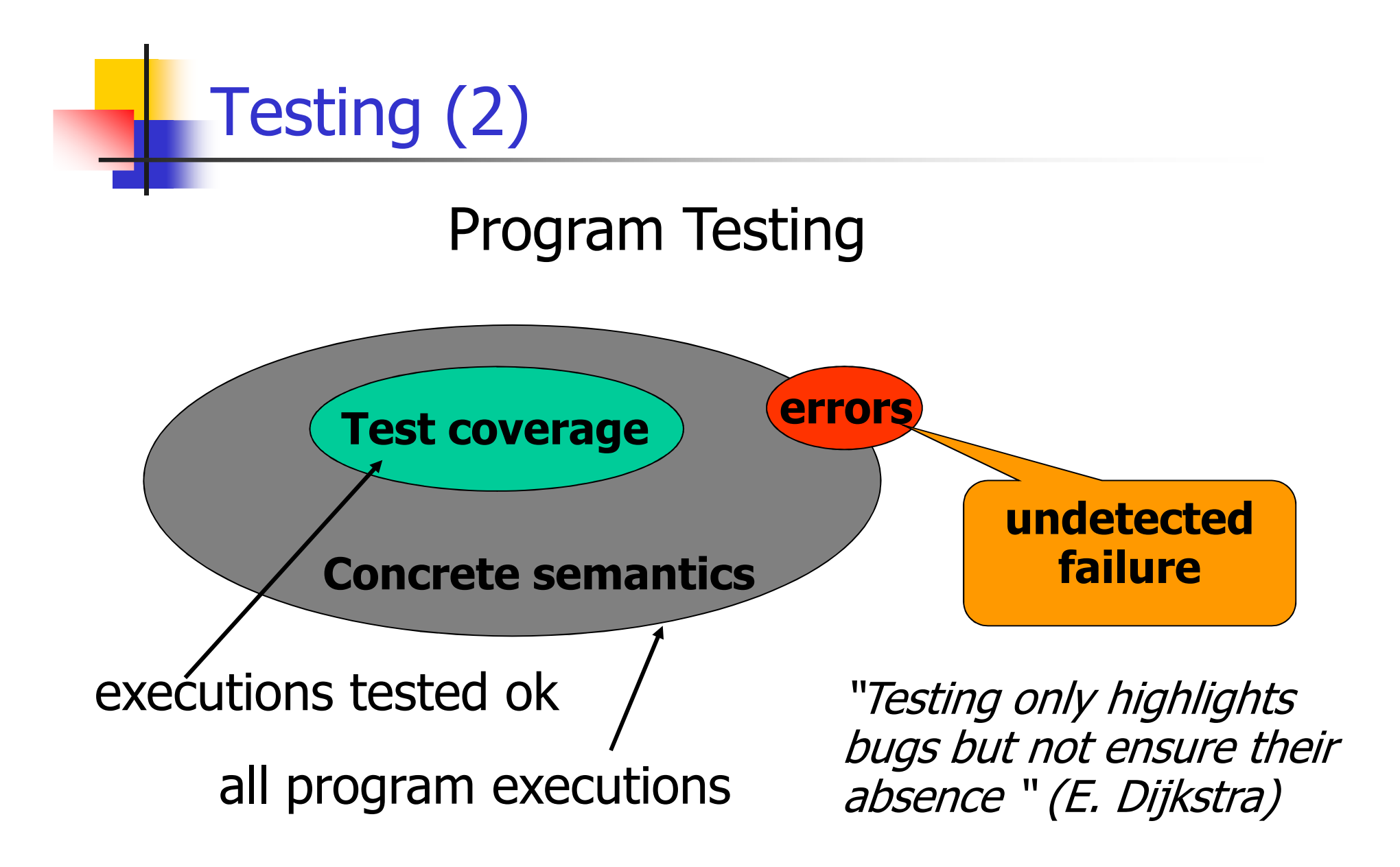

Critical Software

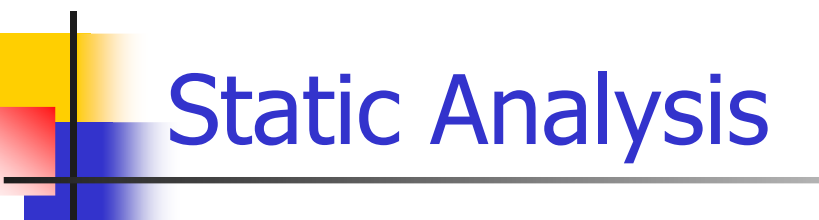

- $\Box$ n The aim of static analysis is to search for errors without running the program.
- $\Box$ a *Abstract interpretation* = replace data of the program by an abstraction in order to be able to compute program properties.
- $\Box$  Abstraction must ensure :
	- $\blacksquare$   $\mathbb{A}$ (P) "correct"  $\Rightarrow$  P correct
	- $\mathcal{L}^{\text{max}}_{\text{max}}$ ■ But  $\mathbb{A}(P)$  "incorrect"  $\Rightarrow$  ?

Static Analysis: example

abstraction: integer by intervals

| 1: x := 1;                                 | $x1 = [1,1]$                          |
|--------------------------------------------|---------------------------------------|
| 2: while (x < 1000) {                      | $x2 = x1 \cup x3 \cap [-\infty, 999]$ |
| 3: x := x + 1;                             | $x3 = x2 \oplus [1,1]$                |
| 4: } $x4 = x1 \cup x3 \cap [1000, \infty]$ |                                       |

Abstract interpretation theory ⇒ values are fix<br>noint equation solutions point equation solutions.

14/12/2011

# Formal verification

- $\Box$  What about functional validation?
	- **ODOES the program compute the expected** outputs?
	- **□ Respect of time constraints (temporal** properties)
	- $\Box$ Intuitive partition of temporal properties:
		- **Safety properties: something bad never happens**
		- **Example 1 Eliveness properties: something good eventually** happens

#### Safety and Liveness Properties

- $\Box$  $\Box$  Example: the beacon counter in a train: □ Count the difference between beacons and seconds
	- $\Box$  Decide when the train is ontime, late, early

### Safety and Liveness Properties

- $\Box$  Some properties:
	- 1.It is impossible to be late and early;
	- 2. It is impossible to directly pass from late to early;
	- 3. It is impossible to remain late only one instant;
	- 4. If the train stops, it will eventually get late
- $\Box$ Properties 1, 2, 3 safety
- $\Box$ a Property 4 : liveness

It refers to unbound future

#### Safety and Liveness Properties **Checking**

#### $\Box$ a Use of model checking techniques

- $\Box$  Model checking goal: prove safety and liveness properties of a system in analyzing a model of the system.
- $\Box$  Model checking techniques require:
	- □ model of the system
	- Q express properties
	- **□ algorithm to check properties on the model (** $\Rightarrow$  docidability) decidability)

# Model Checking Techniques

- $\Box$  $\Box$  Model = automata which is the set of program behaviors
- $\Box$  Properties expression = temporal logic:
	- **Q LTL : liveness properties**
	- □ CTL: safety properties
- $\Box$  Algorithm=
	- **Q LTL : algorithm exponential wrt the formula** size and linear wrt automata size.
	- **□ CTL: algorithm linear wrt formula size and wrt** automata size

# Properties Checking

 $\Box$  Liveness Property Φ :  $\Box \Phi \Rightarrow$  automata  $B(\Phi)$  $L(B(\Phi)) = \emptyset$  décidable  $\Box \Phi \models \mathcal{M} : \mathbb{L}(\mathcal{M} \otimes \mathsf{B}(\sim \Phi)) = \varnothing$ 

 $\sim$  $\Box$ **B** Scade allows only to verify safety properties, thus we will study such properties verification techniques.

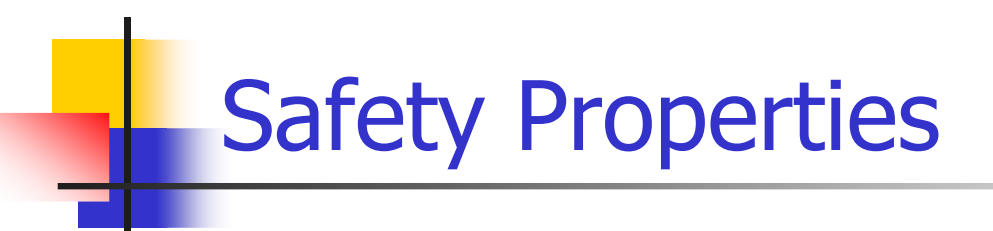

 $\Box$  CTL formula characterization: Atomic formulas $\Box$ Usual logic operators: not, and, or  $(\Rightarrow)$ □ Specific temporal operators:

- $\blacksquare$  EX  $\varnothing$ , EF  $\varnothing$ , EG  $\varnothing$
- $\blacksquare$  AX  $\varnothing$ , AF  $\varnothing$ , AG  $\varnothing$
- $\blacksquare$  EU( $\varnothing_1$  , $\varnothing_2$ ), AU( $\varnothing_1$  , $\varnothing_2$ )

## Safety Properties Verification (1)

#### $\Box$ **n** Mathematical framework:

**□** S : finite state,  $(\mathcal{P}(S), \subseteq)$  is a complete lattice with S as greater element and ∅ as least one.

$$
\Box f : \mathscr{P}(S) \longrightarrow \mathscr{P}(S) :
$$

**F** is monotonic iff  $\forall$   $x,y \in \mathcal{P}(S)$ ,  $x \subseteq y \Rightarrow f(x) \subseteq f(y)$ 

- f is ∩-continue iff for each decreasing sequence  $f(\bigcap x_i) = \bigcap f(x_i)$
- f is ∪-continue iff for each increasing sequence  $f(\cup x_i) = \cup f(x_i)$

## Safety Properties Verification (2)

#### $\Box$ n Mathematical framework:

**o** if S is finite then monotonic ⇒ ∩-continue et  $\cup$ -continue.

 $\Box$  x is a fix point iff of f iff f(x) = x  $\Box$ x is a least fix point (lfp) iff  $\forall y$  such that  $f(y) = y$ ,  $x \subseteq y$ 

 $\Box$ x is a greatest fix point (gfp) iff  $\forall y$  such that  $f(y) = y$ ,  $y \subseteq x$ 

## Safety Properties Verification (3)

#### $\Box$ Theorem:

 $\Box$ f monotonic  $\Rightarrow$  f has a lfp (resp glp)<br> $\Box$  lfp(f)  $\Box$  . fn( $\curvearrowright$ )

- $\Box$  lfp(f) = ∪ f<sup>n</sup>(∅)
- $\Box$  gfp(f) = ∩ f<sup>n</sup>(S)

#### Fixpoints are limits of approximations

Safety Properties Verification (4)

- $\Box$ **□** We call Sat( $\varnothing$ ) the set of states where  $\varnothing$  is true true.
- $\Box$  M  $\vert = \varnothing$  iff  $s_{init}$ ∈ $\in$  Sat $(\varnothing)$ .

 $\Box$ Algorithm:

- $\bullet$  Sat( $\Phi$ ) = { s |  $\Phi$  |= s}
- $\blacksquare$  Sat(not  $\Phi$ ) = S\Sat( $\Phi$ )
- $\bullet$  Sat(Φ1 or Φ2) = Sat(Φ1) U Sat(Φ2)<br>- Sat (EV Φ) = Sat J + c Sat(Φ)
- Sat (EX Φ) = {s | ∃ t ∈ Sat(Φ), s → t} (Pre Sat(Φ))<br>- Sat (EC Φ) = σερ (Γ(γ) = Sat(Φ) ο Pro(γ))
- $\bullet$  Sat (EG  $\Phi$ ) = gfp ( $\Gamma(x)$  = Sat( $\Phi$ )  $\cap$  Pre(x))
- $Pr_{14/12/2011}$  $( x ) )$  Critical Software• Sat (E(Φ1 U Φ2)) = *lfp* (Γ(x) = Sat(Φ2) U (Sat(Φ1) ∩

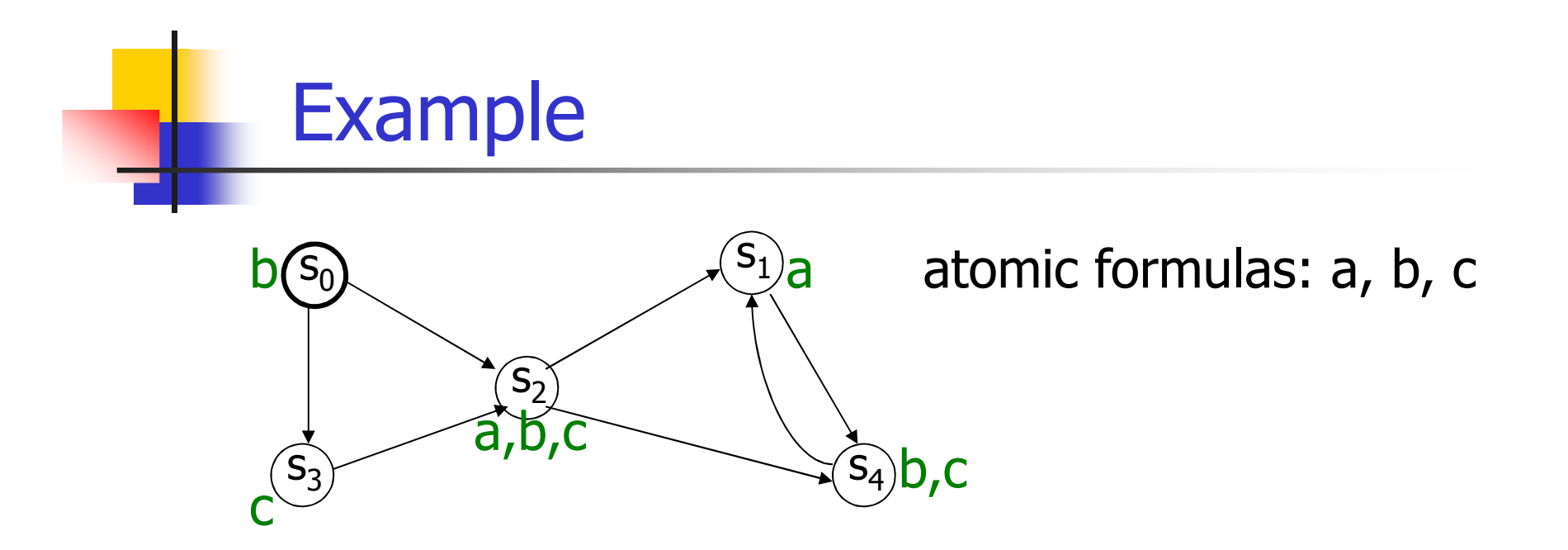

EG (a or b) $gfp(\Gamma(x) = Sat(\Phi) \cap Pre(x))$ 

14/12/2011 Critical Software $\Gamma(\{\mathsf{s}_0,\,\mathsf{s}_1,\,\mathsf{s}_2,\,\mathsf{s}_3,\,\mathsf{s}_4\}) = \mathsf{Sat}\;(\mathsf{a}\;\mathsf{or}\;\mathsf{b}) \cap \mathsf{Pre}(\{\mathsf{s}_0,\,\mathsf{s}_1,\,\mathsf{s}_2,\,\mathsf{s}_3,\,\mathsf{s}_4\})$  $\Gamma(\{s_0, s_1, s_2, s_3, s_4\}) = \{s_0, s_1, s_2, s_4\} \cap \{s_0, s_1, s_2, s_3, s_4\}$  $\Gamma(\{\mathsf{s}_0,\,\mathsf{s}_1,\,\mathsf{s}_2,\,\mathsf{s}_3,\,\mathsf{s}_4\})=\{\mathsf{s}_0,\,\mathsf{s}_1,\,\mathsf{s}_2,\,\mathsf{s}_4\}$ 

![](_page_34_Figure_0.jpeg)

**EG** (a or b)  $\Gamma(\{s_0, s_1, s_2, s_3, s_4\}) = \{s_0, s_1, s_2, s_4\}$  $\Gamma(\{\sf s_0,\sf s_1,\sf s_2,\sf s_4\}) = \mathsf{Sat}\;(\sf a\;or\;b) \cap \mathsf{Pre}(\{\sf s_0,\sf s_1,\sf s_2,\sf s_4\})$  $\Gamma(\{s_0, s_1, s_2, s_4\}) = \{s_0, s_1, s_2, s_4\}$  $\mathsf{S}_{0}$  |= EG( a or b)

14/12/2011

Critical Software

# Model checking implementation

- $\Box$ n Problem: the size of automata
- $\Box$ Solution: symbolic model checking
- $\Box$ **<u>a</u>** Usage of BDD (Binary Decision Diagram) to encode both automata and formula.
- $\Box$ **a Each Boolean function has a unique** representation
- $\Box$ Shannon decomposition:

 $f(x_0, x_1,...,x_n) = f(1, x_1,..., x_n) \vee f(0, x_1,...,x_n)$
- $\Box$ a When applying recursively Shannon decomposition on all variables, we obtain a tree where leaves are either 1 or 0.
- **□ BDD** are:
	- ■A concise representation of the Shannon tree  $\Box$  no useless node (if x then g else g  $\Leftrightarrow$  g)<br> **□Share common sub graphs**

### $(x_1 \wedge x_0) \vee ((x_1 \vee y_1) \wedge (x_0 \wedge y_0))$

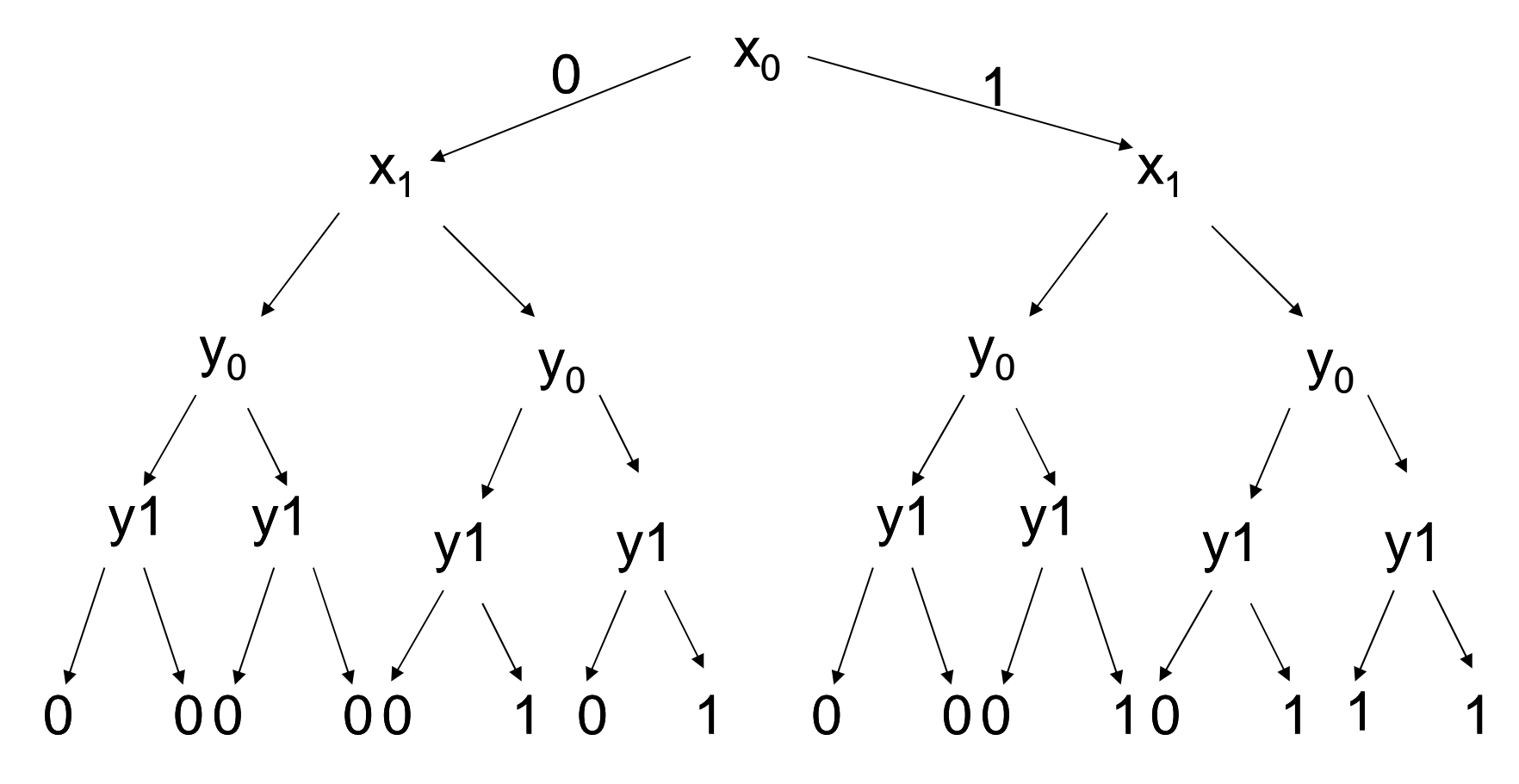

14/12/2011

### $(x_1 \wedge x_0) \vee ((x_1 \vee y_1) \wedge (x_0 \wedge y_0))$

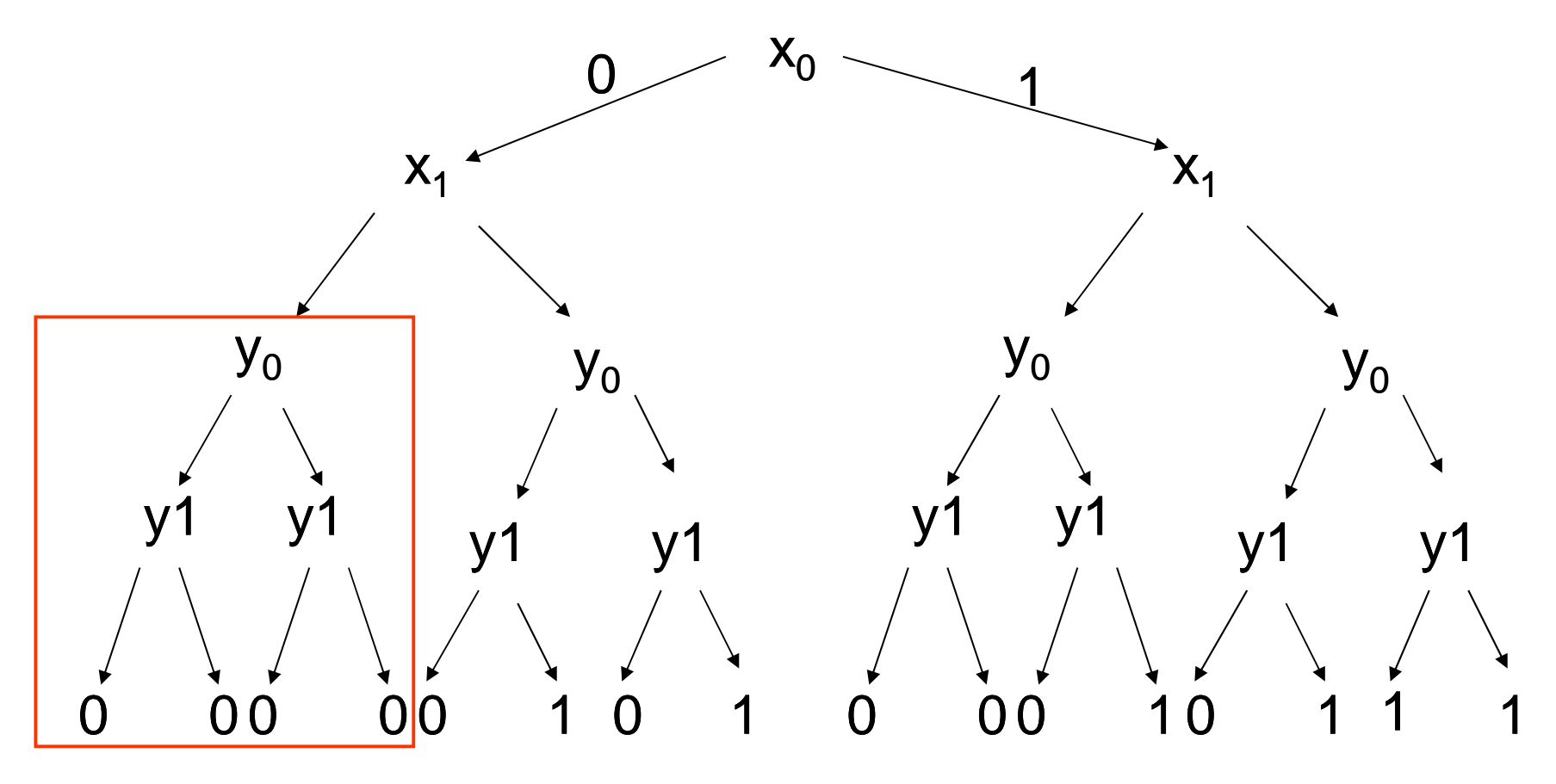

14/12/2011

### $(x_1 \wedge x_0) \vee ((x_1 \vee y_1) \wedge (x_0 \wedge y_0))$

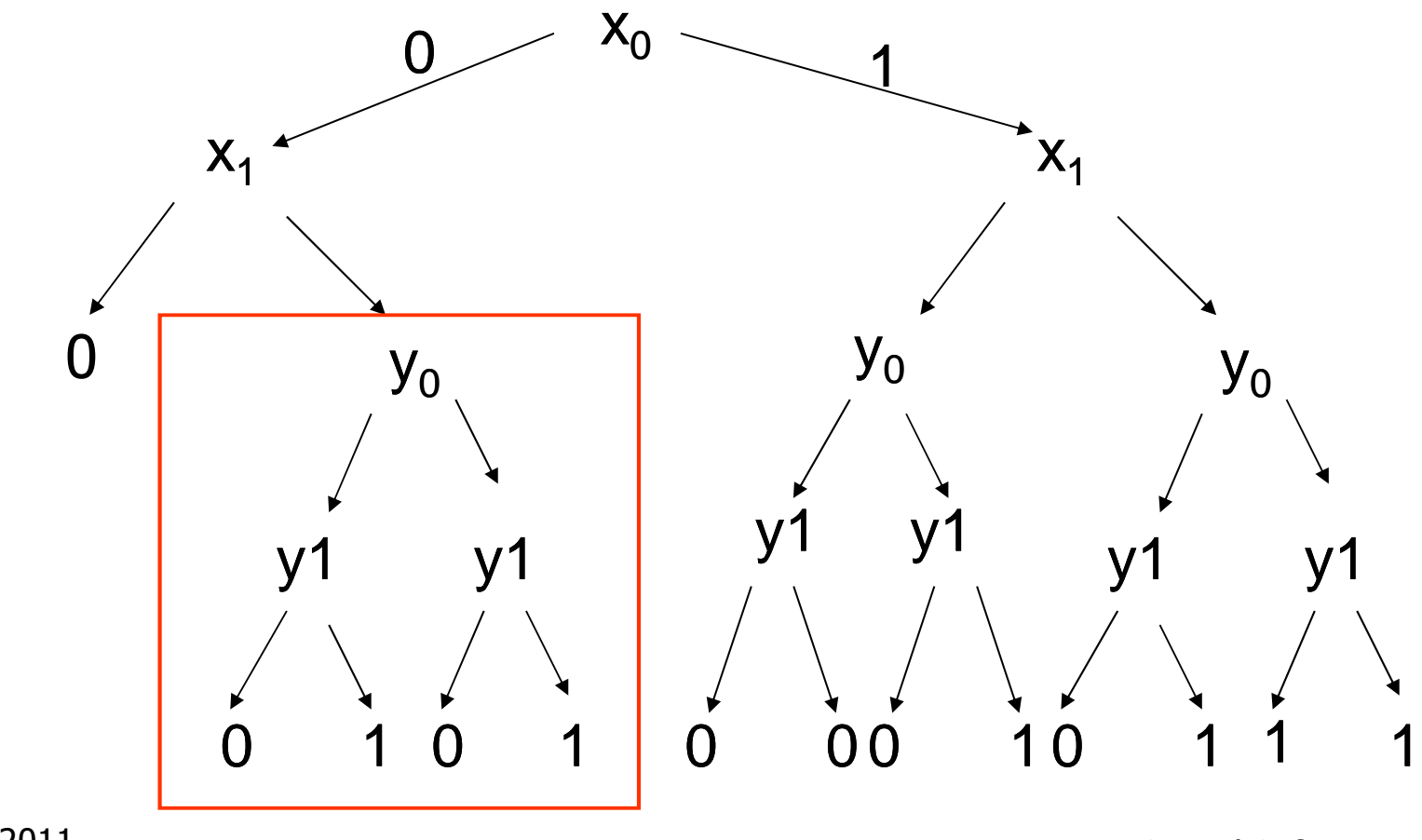

14/12/2011

### $(x_1 \wedge x_0) \vee ((x_1 \vee y_1) \wedge (x_0 \wedge y_0))$

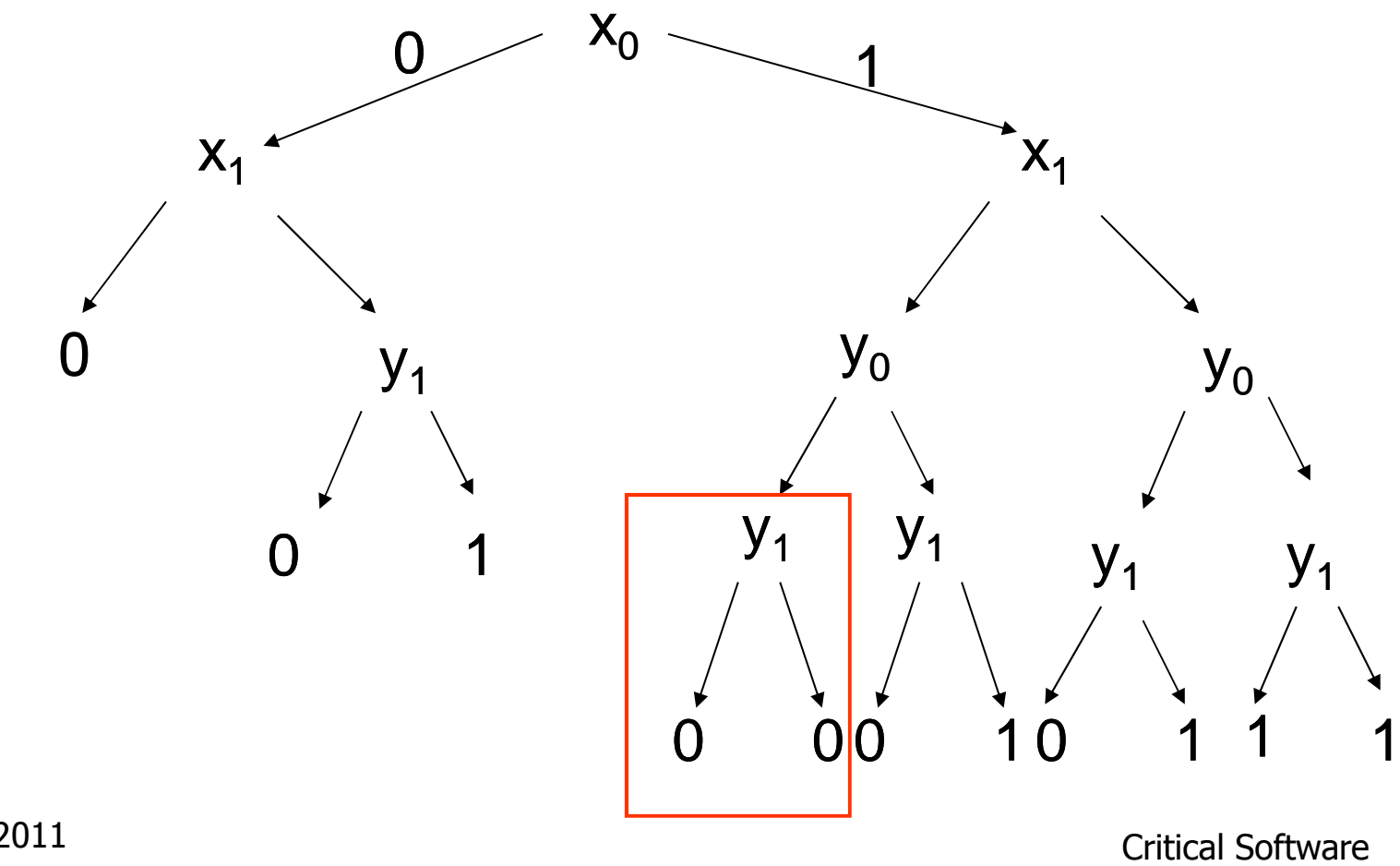

14/12/2011

### $(x_1 \wedge x_0) \vee ((x_1 \vee y_1) \wedge (x_0 \wedge y_0))$

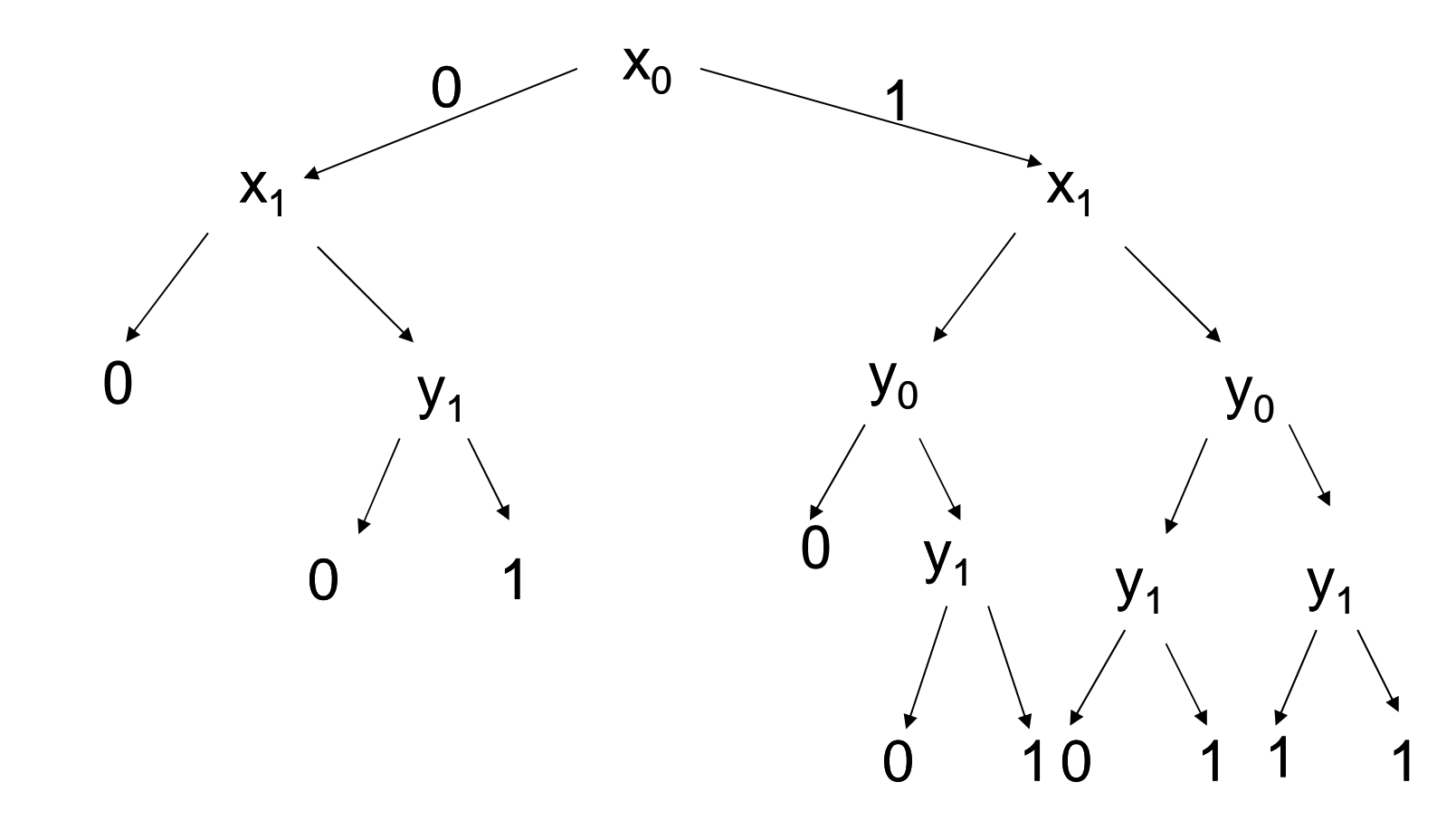

14/12/2011

 $(x_1 \wedge x_0) \vee ((x_1 \vee y_1) \wedge (x_0 \wedge y_0))$ 

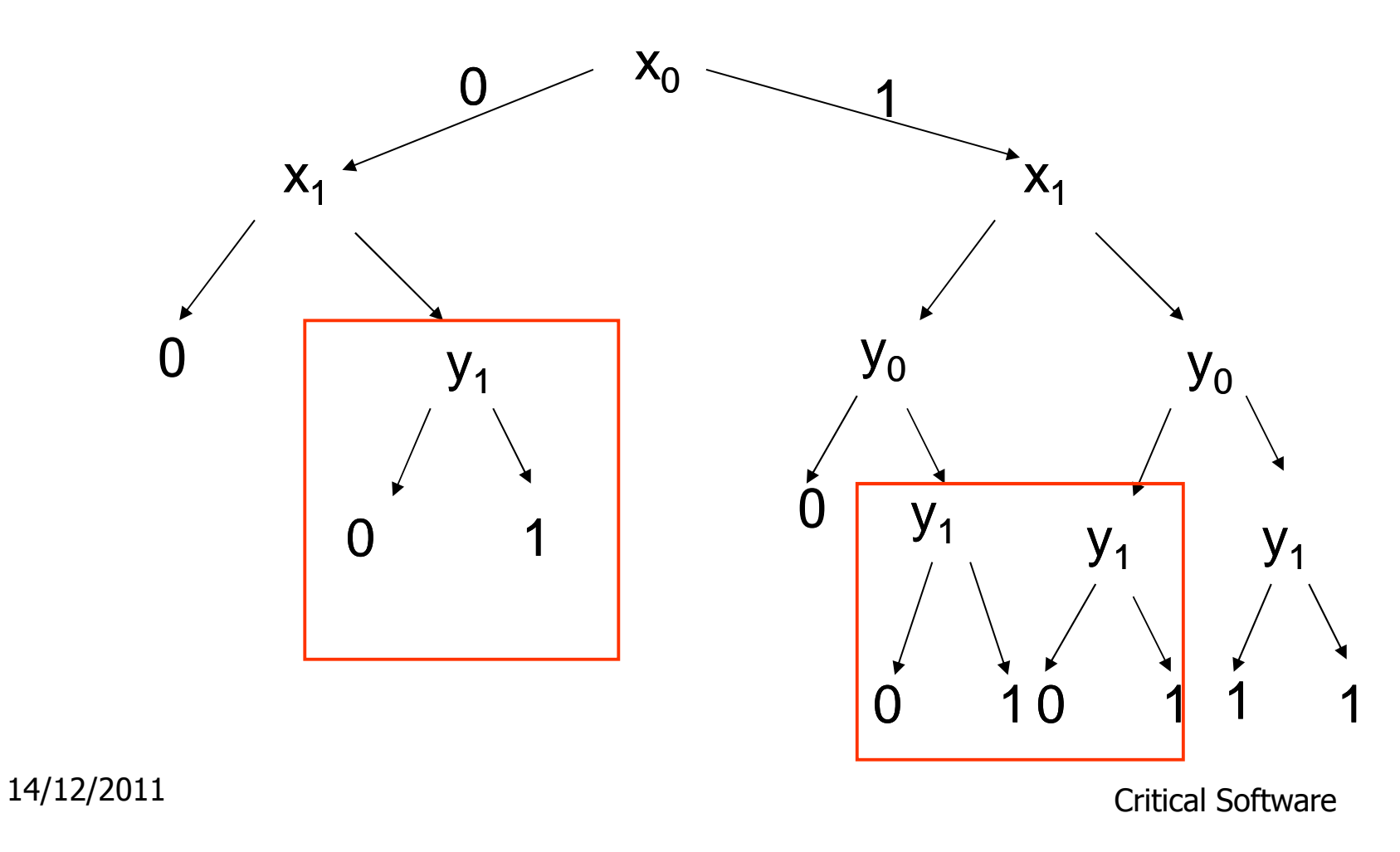

### $(x_1 \wedge x_0) \vee ((x_1 \vee y_1) \wedge (x_0 \wedge y_0))$

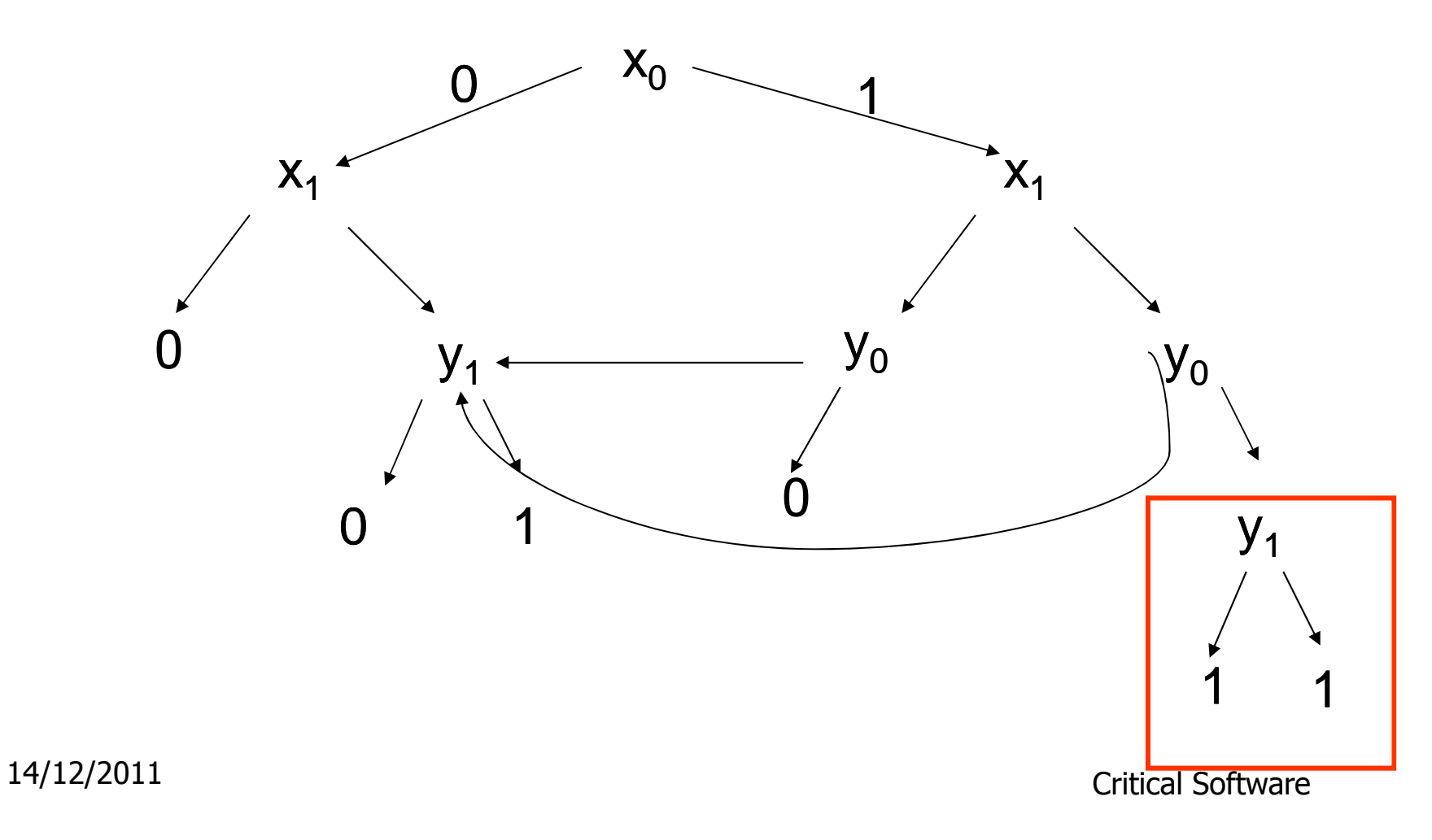

### $(x_1 \wedge x_0) \vee ((x_1 \vee y_1) \wedge (x_0 \wedge y_0))$

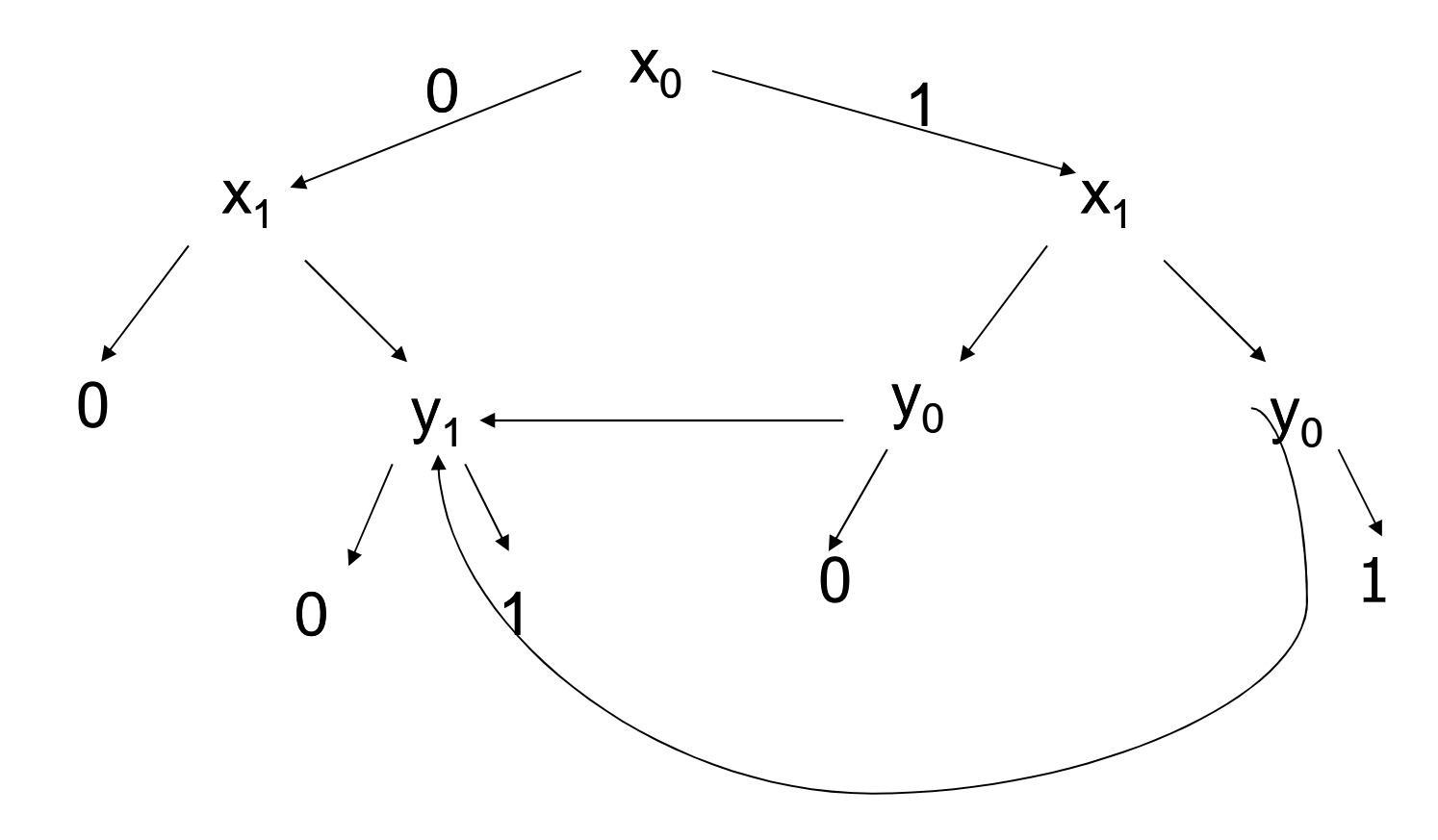

### $(x_1 \wedge x_0) \vee ((x_1 \vee y_1) \wedge (x_0 \wedge y_0))$

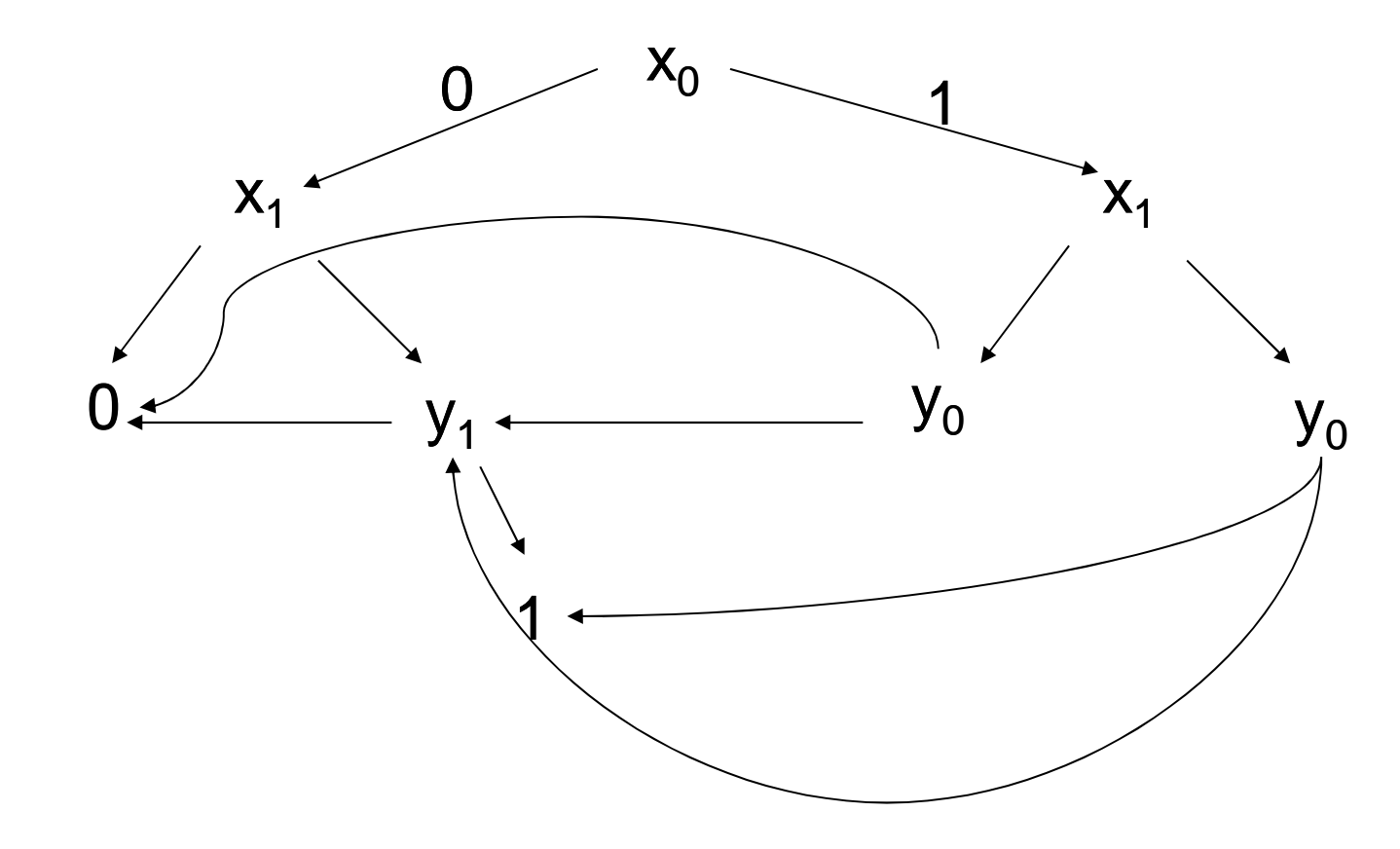

- $\Box$ **a Implicit representation of the of states set** and of the transition relation of automata with BDD.
- $\Box$ a BDD allows
	- **Exercise Canonical representation**
	- test of emptiness immediate (bdd =0)
	- complementarity immediate  $(1 = 0)$
	- **union and intersection not immediate**
	- **•** Pre immediate

- $\Box$ **But BDD efficiency depends on the number** of variables
- $\Box$ o Other method: SAT-Solver
	- **□Sat-solvers answer the question: given a** propositional formula, is there exist a valuation of the formula variables such that this formula holds
	- □ first algorithm (DPLL) exponential (1960)

#### $\Box$ SAT-Solver algorithm:

- **□** formula → CNF formula → set of clauses
- heuristics to choose variables
- **□** deduction engine:
	- **•** propagation
	- **Exercific reduction rule application (unit clause)**
	- **Others reduction rules**
- $\Box$  conflict analysis + learning

- $\Box$ □ SAT-Solver usage:
	- $\Box$  encoding of the paths of length k by propositional formulas
	- $\Box$  the existence of a path of length k (for a given k) where a temporal property Φ is true can be<br>reduce to the satisfaction of a prepositional reduce to the satisfaction of a propositional formula
	- **□** theorem: given  $\Phi$  a temporal property and **M** a model, then  $M \models \Phi \Rightarrow \exists n$  such that a model, then  $\mathbf{M} \mid = \Phi$ <br>  $\mathbf{M} \mid = \frac{1}{n} \Phi$  ( n < |S| . 2  $_{n}$   $\Phi$  (  $n <$   $|S|$  . 2  $^{|\Phi|}$ )

Bounded Model Checking

- $\Box$ SAT-Solver are used in complement of implicit (BDD based) methods.
- $\Box$  M  $\vert = \Phi$

verify  $\neg \Phi$  on all paths of length k (k bounded)  $\Box$ useful to quickly extract counter examples

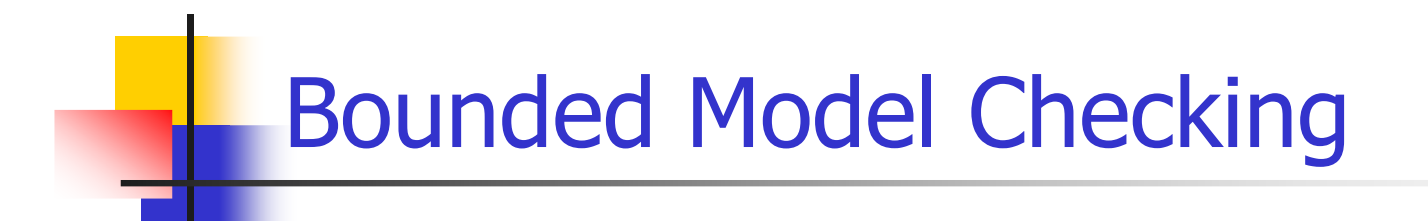

Given a property p

Is there a state reachable in  $k$  cycles, which satisfies  $\neg p$  ?

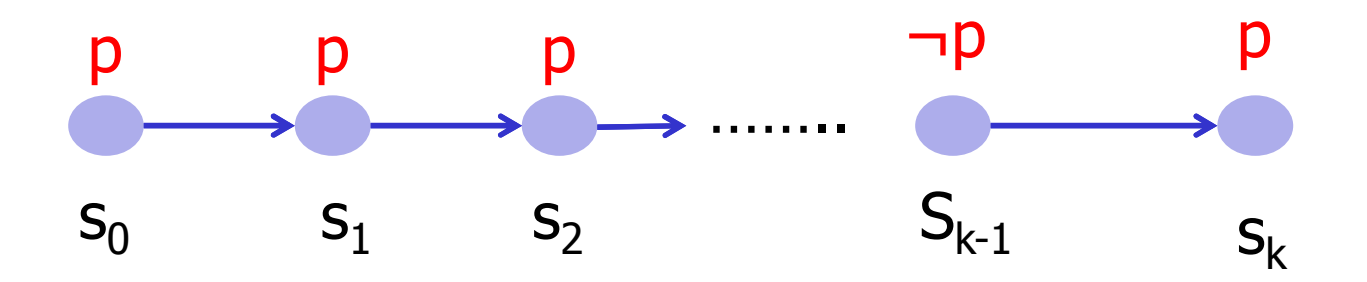

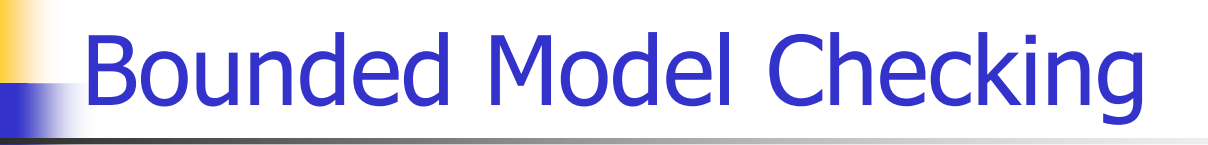

The reachable states in  $\boldsymbol{k}$  steps are captured by:

 $I(s_0) \wedge T(s_0,s_1) \wedge \cdots \cdots \wedge T(s_{k-1}, s_k)$ 

The property **p** fails in one of the k steps

 $\neg p(S_0)$  V  $\neg p(S_1)$  V  $\neg p(S_2)$  …… V  $\neg p(S_{k-1})$  V  $\neg p(S_k)$ 

The safety property p is valid up to step k iff  $\Omega(k)$ is unsatisfiable:

$$
S2(k) = I(s_0) \wedge \bigwedge_{i=0}^{k-1} T(s_i, s_{i+1}) \wedge \bigvee_{i=0}^{k} \neg p(s_i)
$$

14/12/2011

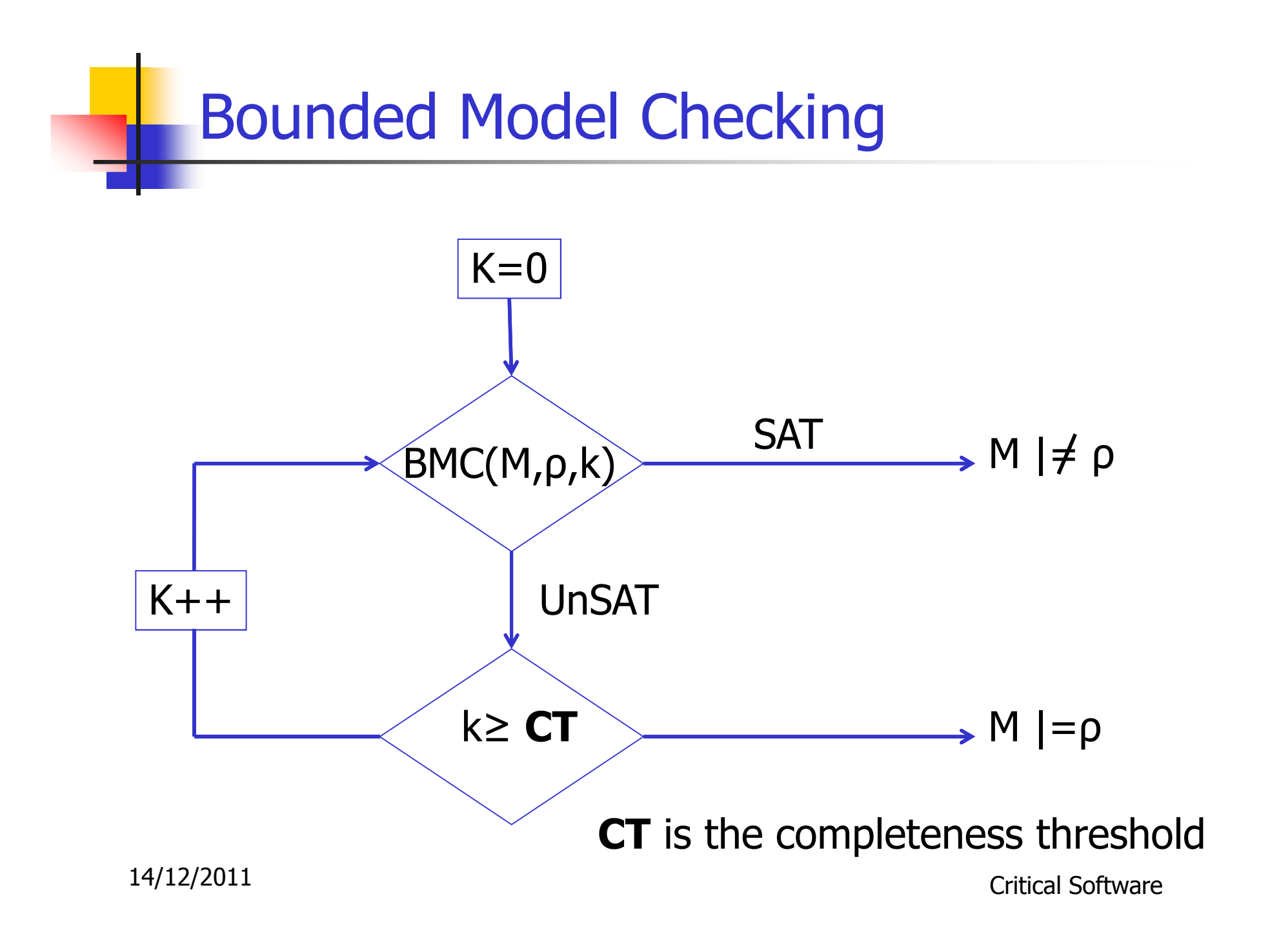

Bounded Model Checking

- $\Box$ **Q Computing CT is as hard as model** checking.
- $\Box$ **Idea: Compute an over-approximation to** the actual CT
	- **□**Consider the system *as a graph.*
	- □ Compute CT from structure of the graph.
- $\Box$ **Example: for AGp properties, CT is the** longest shortest path between any two reachable states, starting from initial state

## Model Checking with Observers

- $\Box$ n Express safety properties as observers.
- $\Box$ a An observer is a program which observes the program and outputs ok when the property holds and failure when its fails

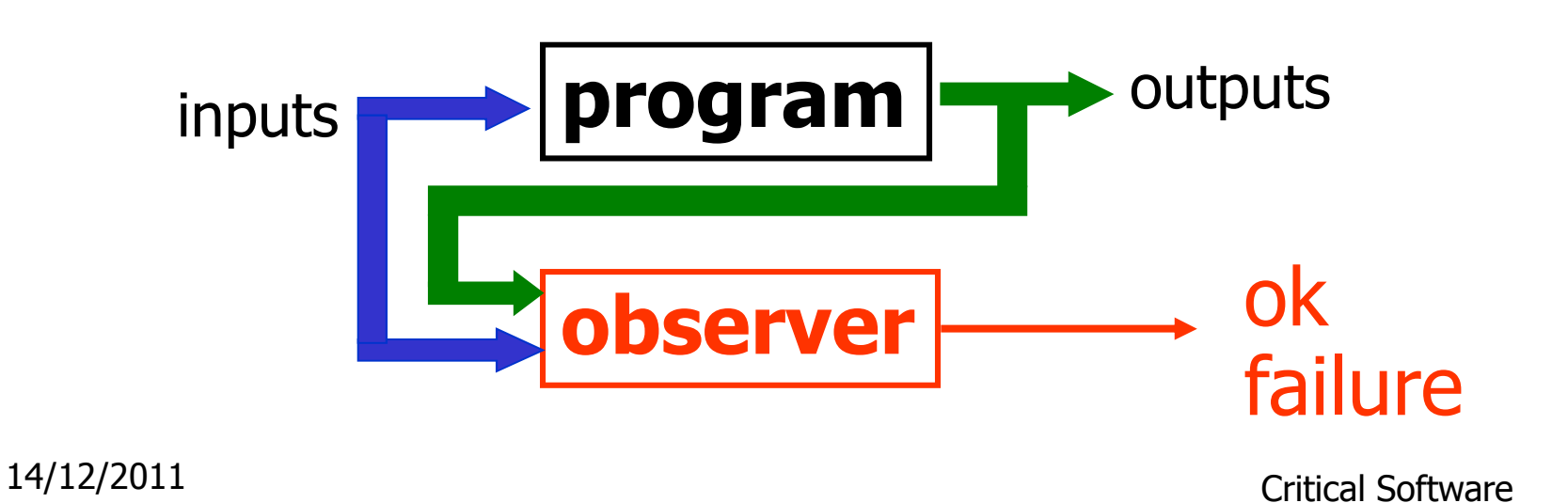

# Properties Validation

- $\Box$  Taking into account the environment
	- $\square$  without any assumption on the environment, proving properties is difficult
	- $\Box$  but the environment is indeterminist
		- **Human presence no predictable**
		- Fault occurrence
		- $\mathcal{L}^{\text{max}}_{\text{max}}$ …
	- **□Solution: use assertion to make hypothesis on** the environment and make it determinist

Properties Validation (2)

 $\Box$ n Express safety properties as observers.

 $\Box$ **Express constraints about the environment** as assertions.

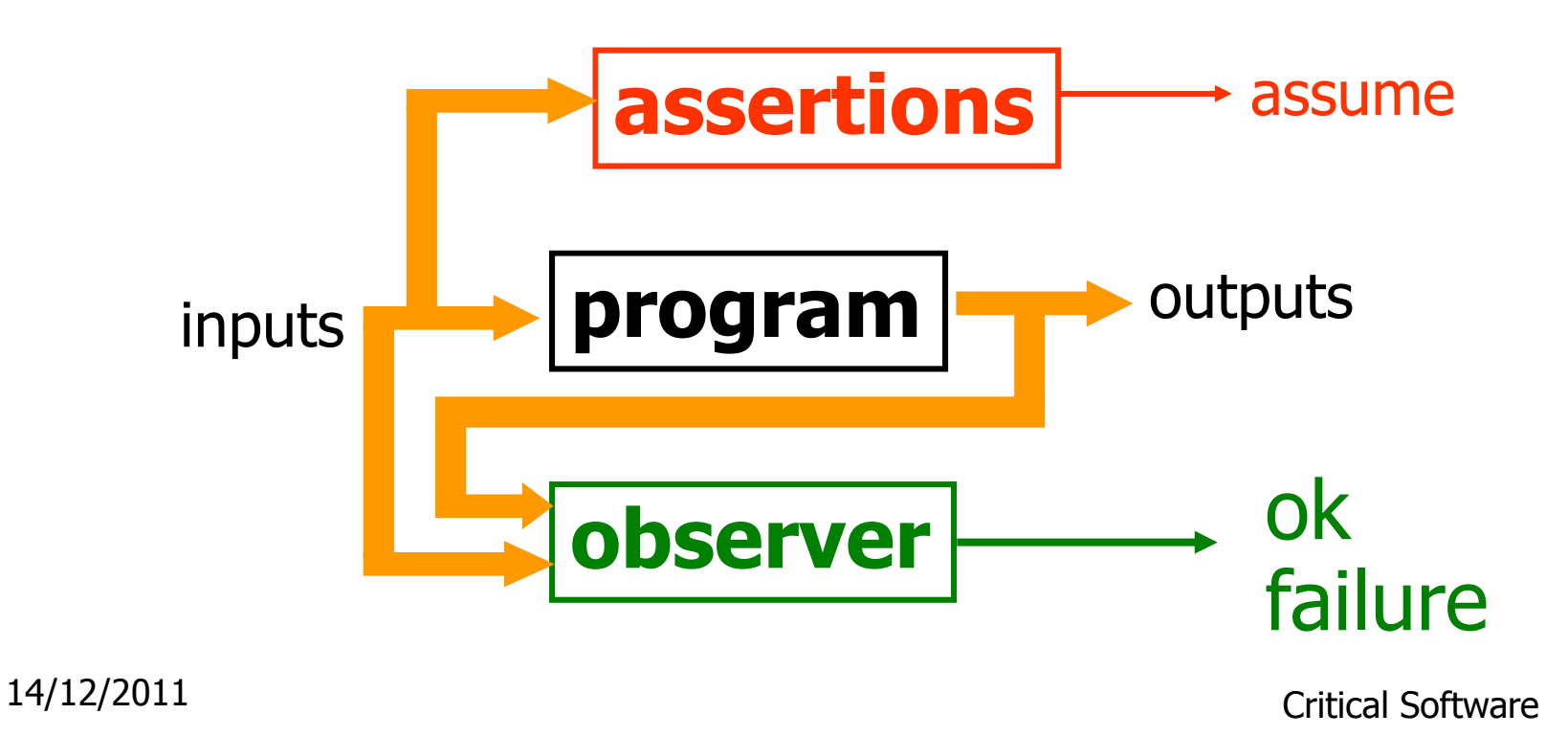

Properties Validation (3)

#### $\Box$ a if assume remains true, then ok also remains true (or failure false).

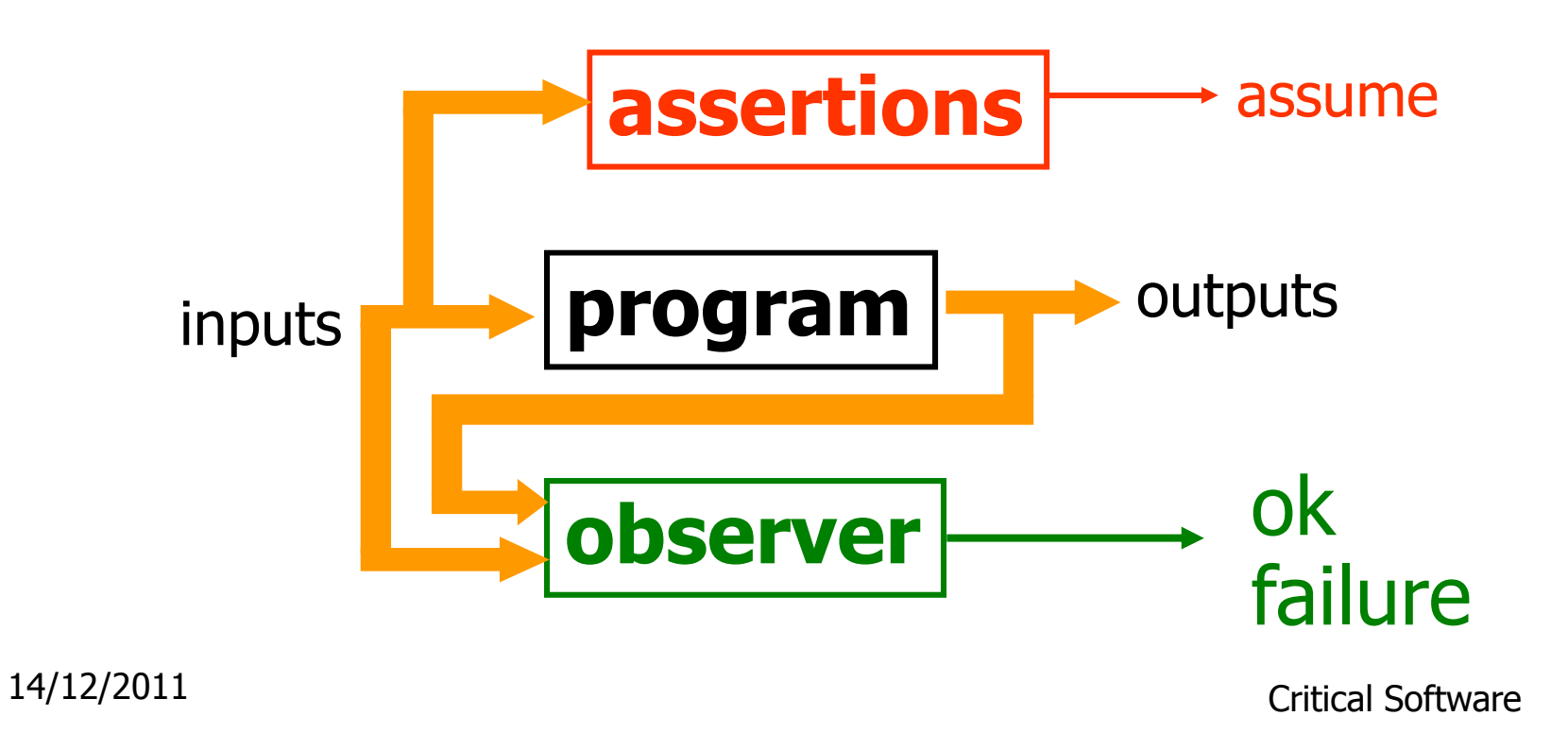

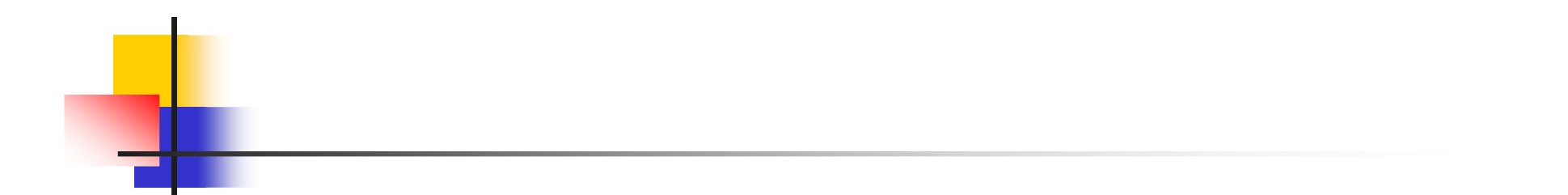

### Synchronous Model Specification

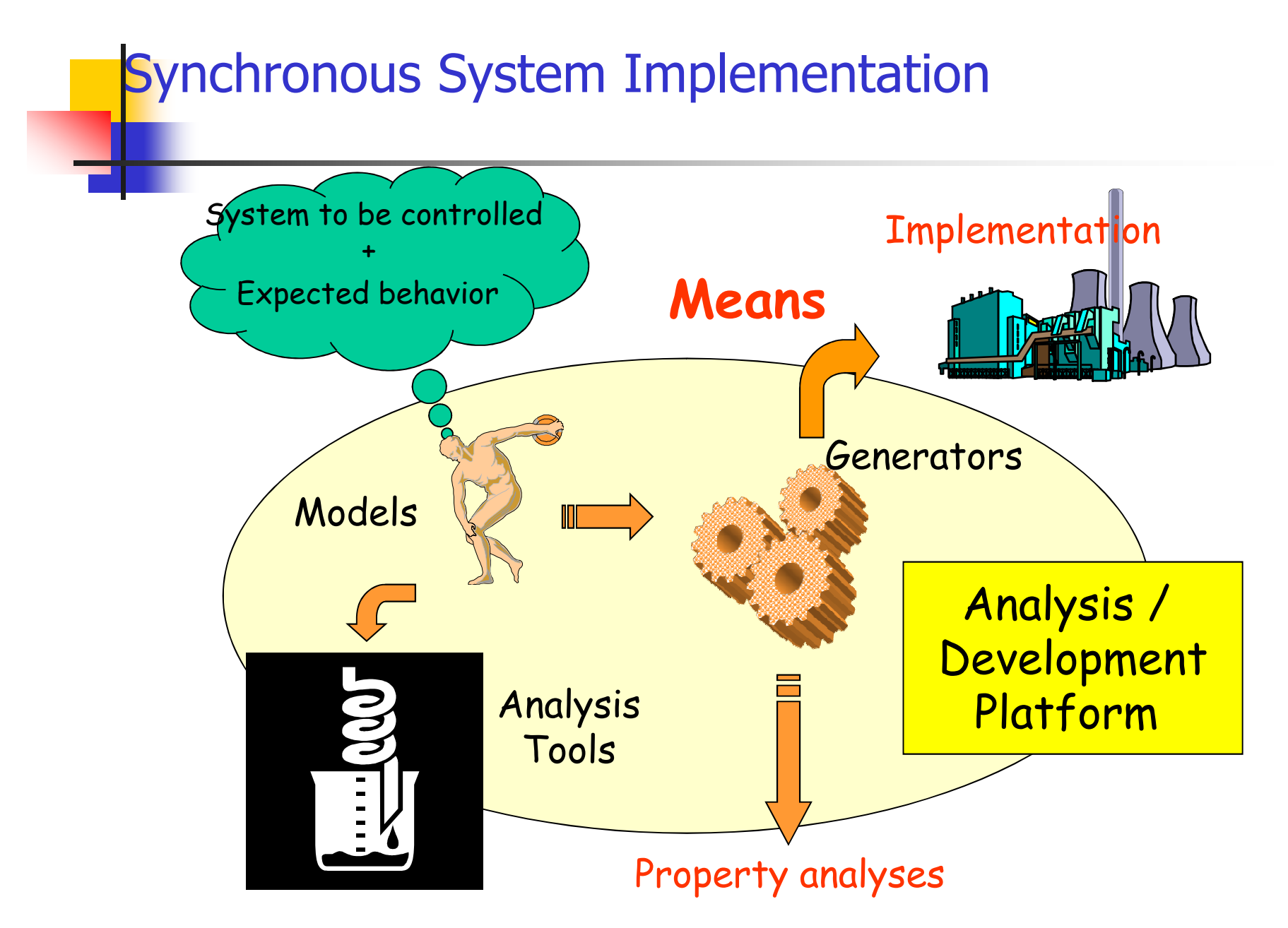

### Reactive & Real-Time Systems

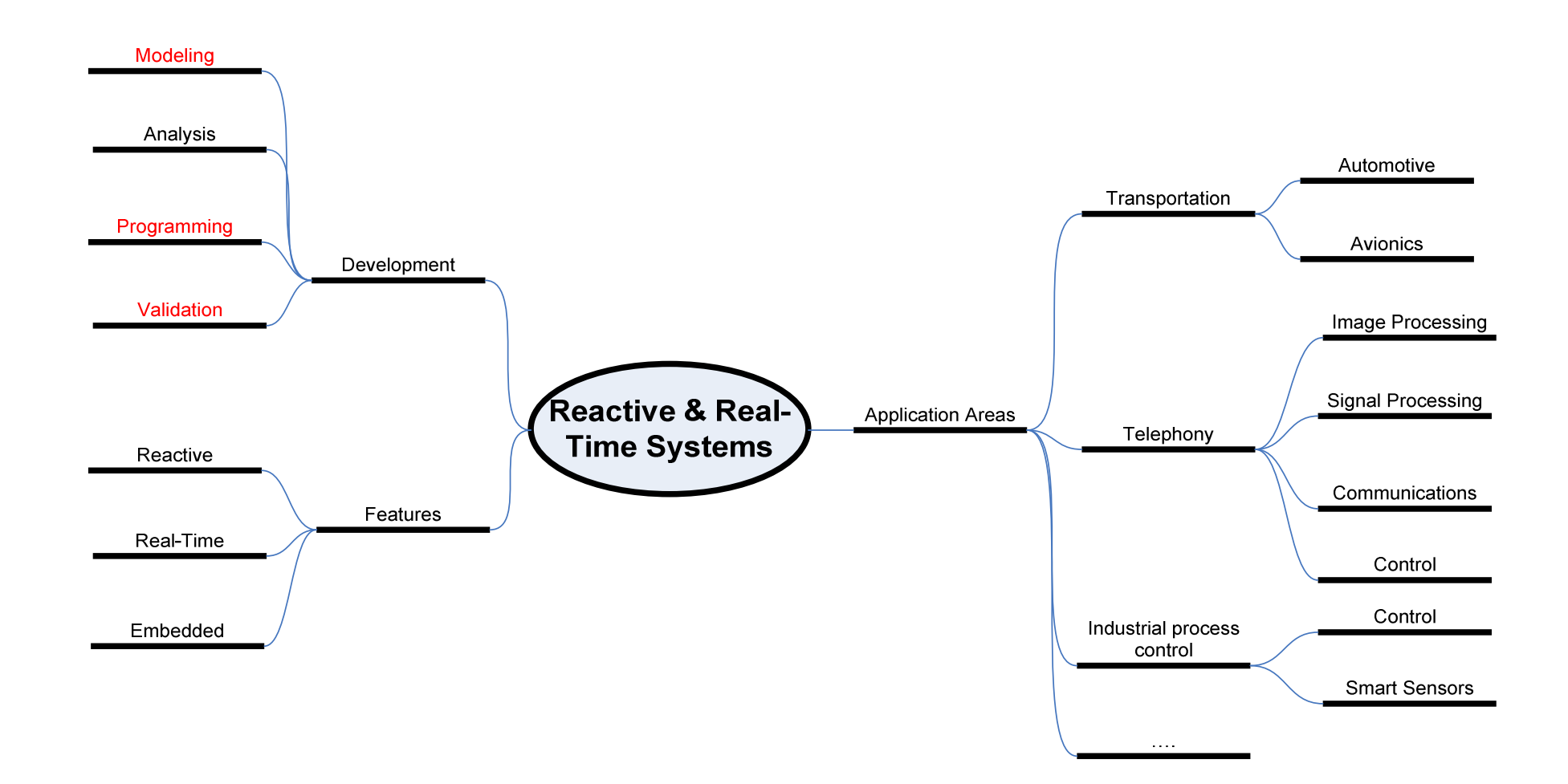

14/12/2011

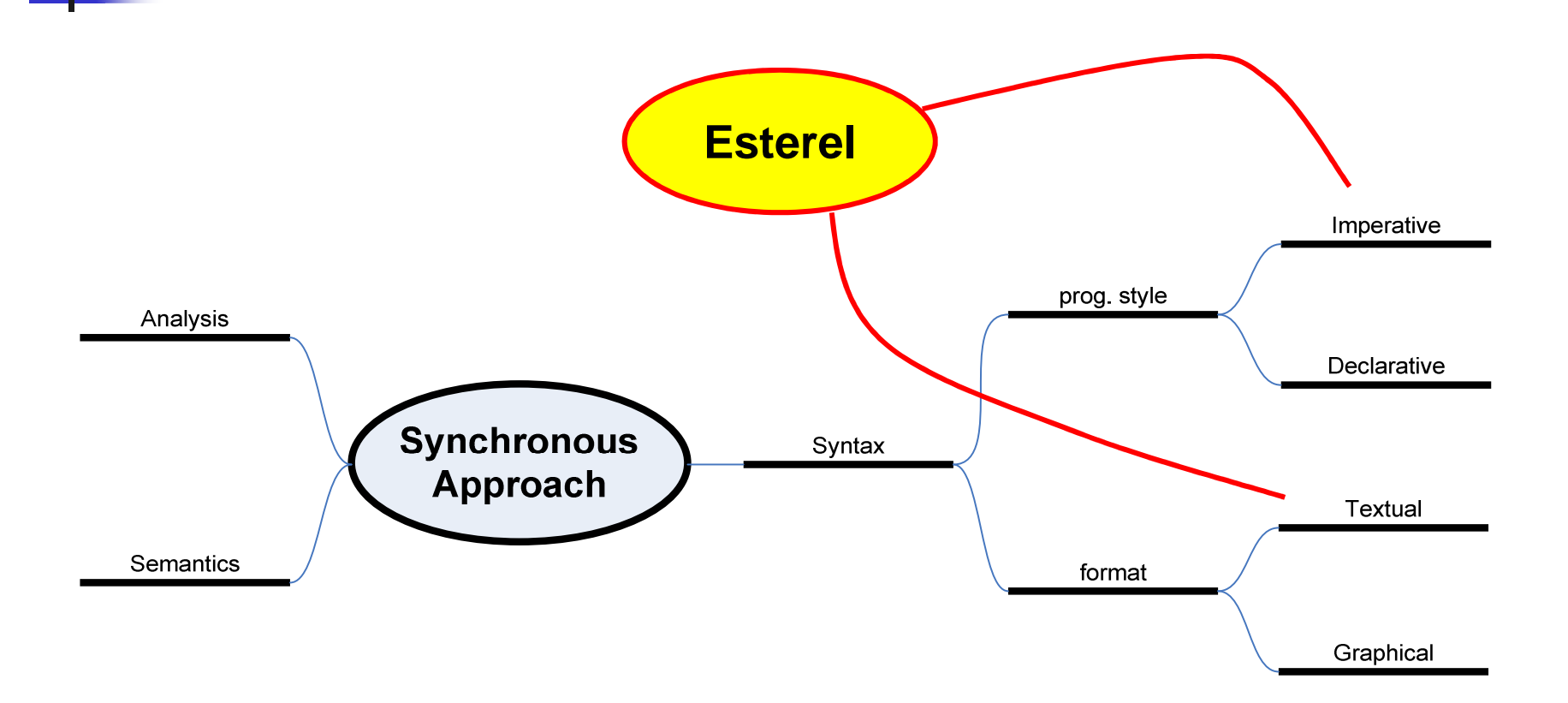

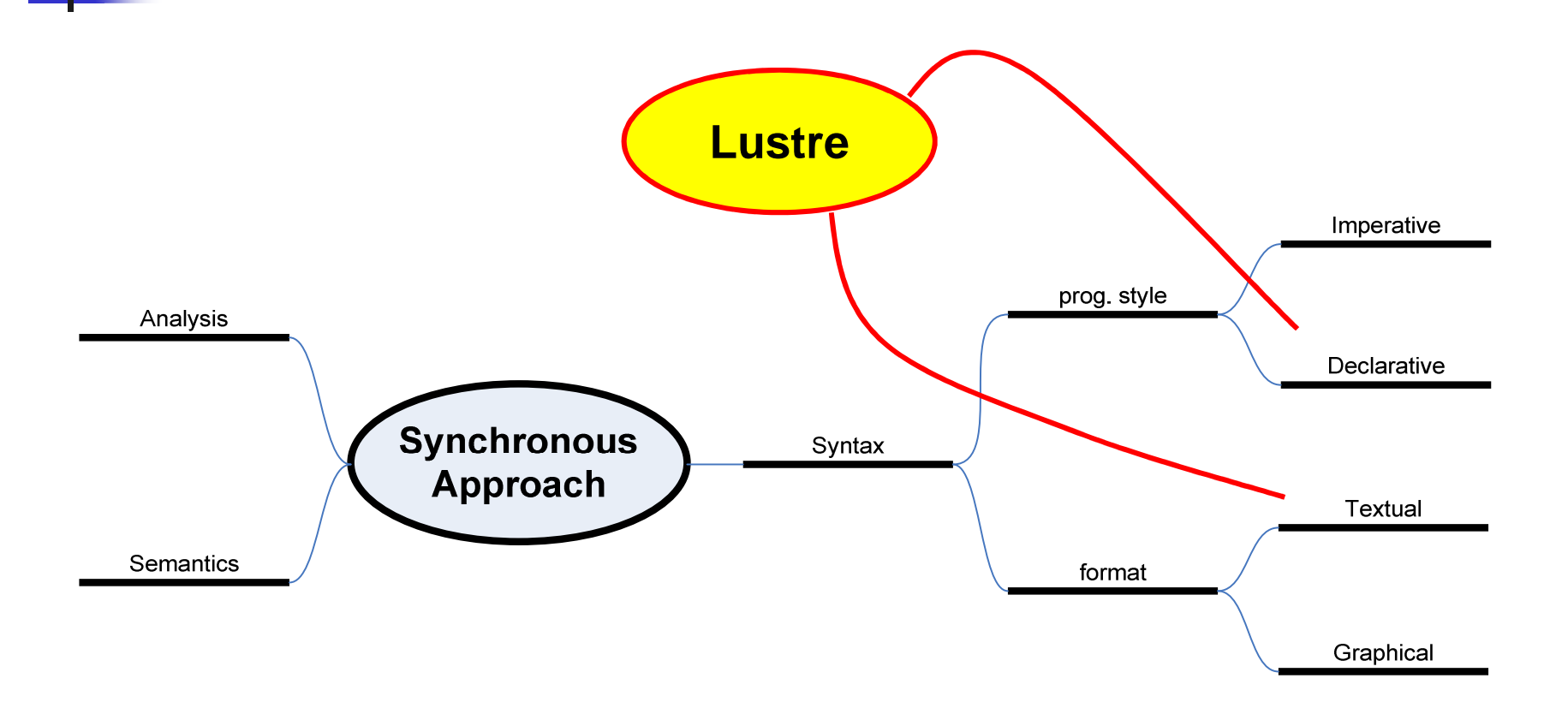

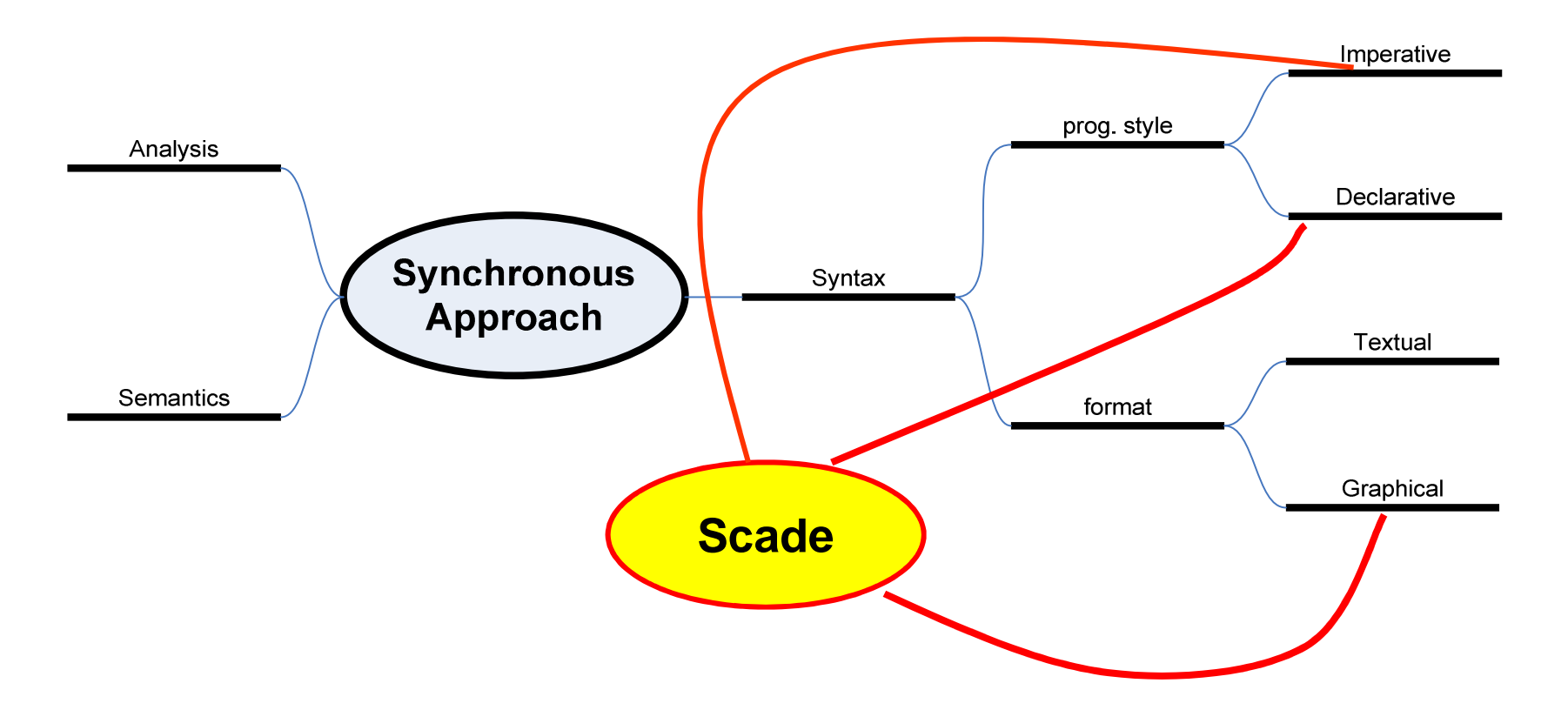

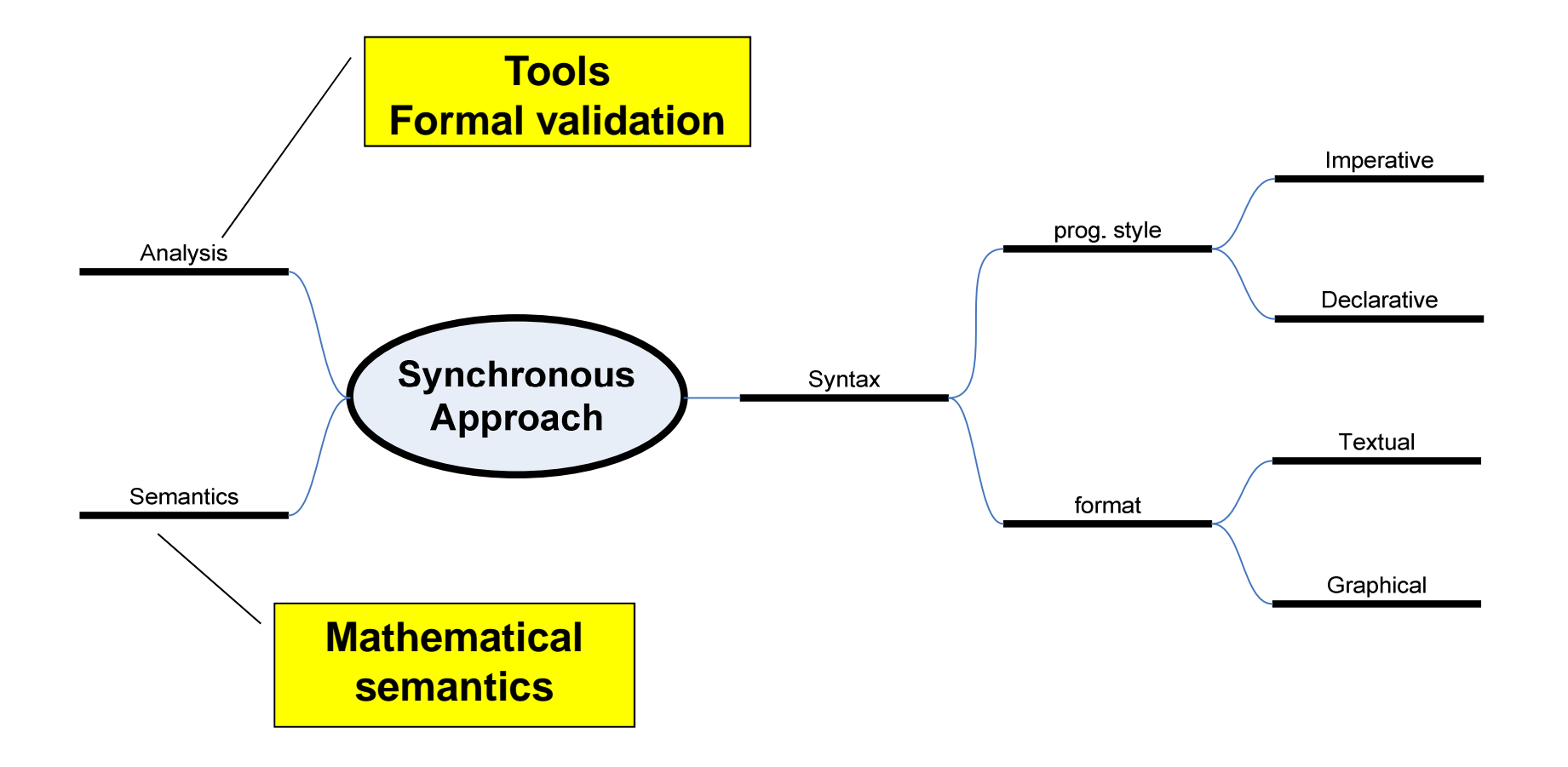

14/12/2011

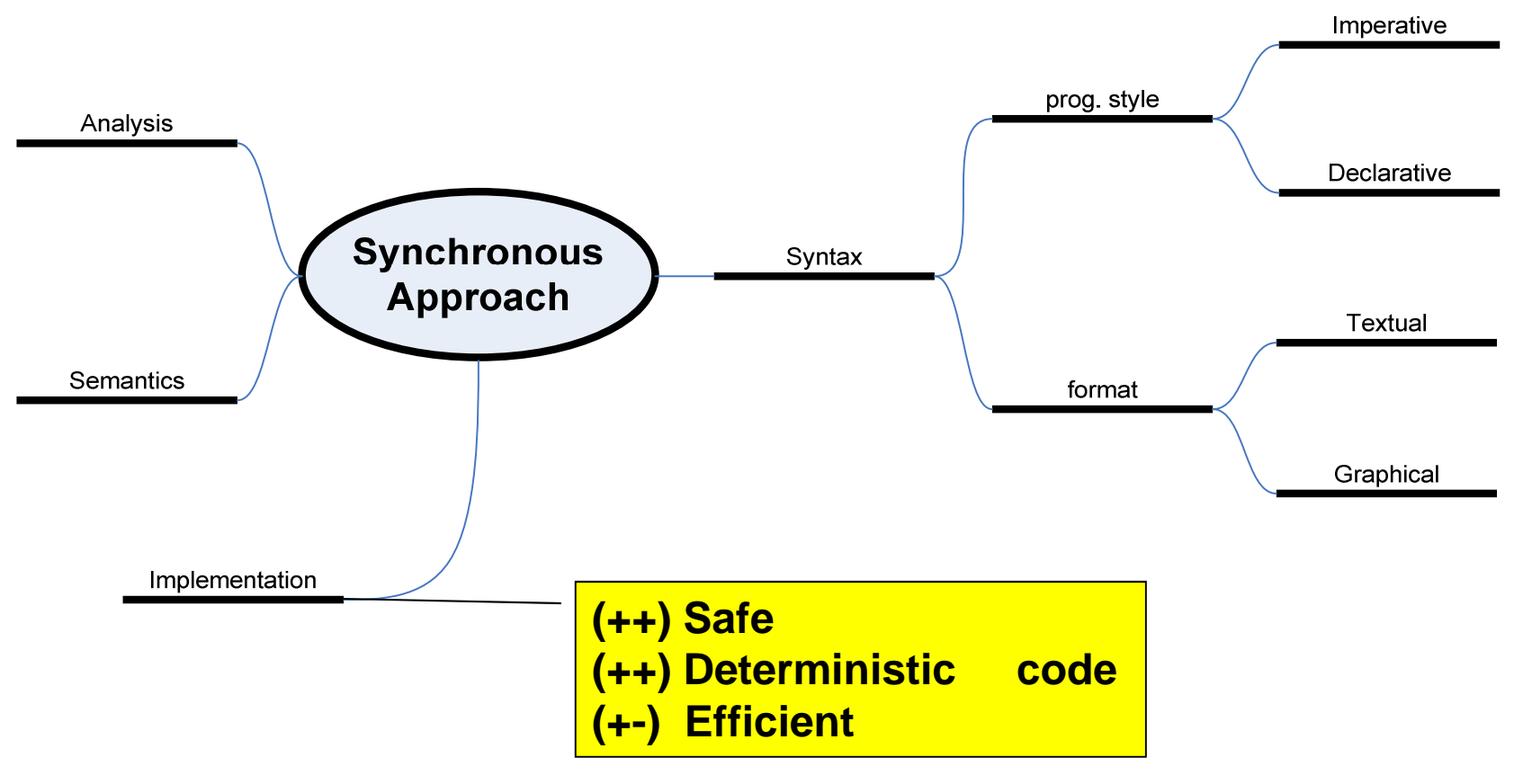

14/12/2011

### Determinism & Reactivity

#### $\Box$ Determinism:

The same input sequence always yields

The same output sequence

### Reactivity:

The program must react $(1)$  to any stimulus Implies absence of deadlock

(1) Does not necessary generate outputs, the reaction may change internal state only.

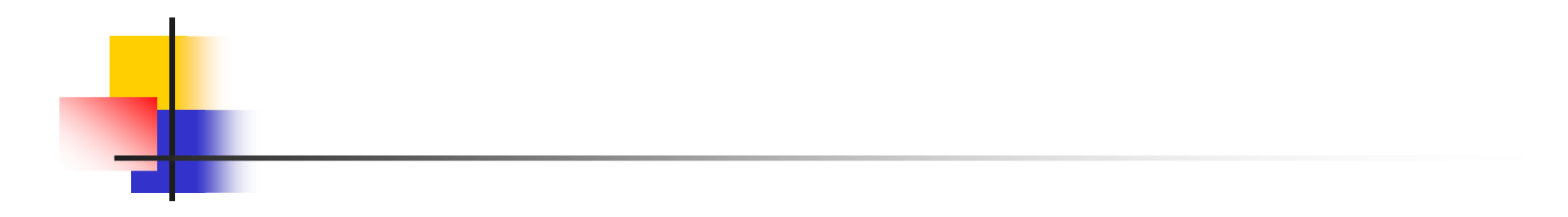

# LUSTRE Declarative Synchronous Language

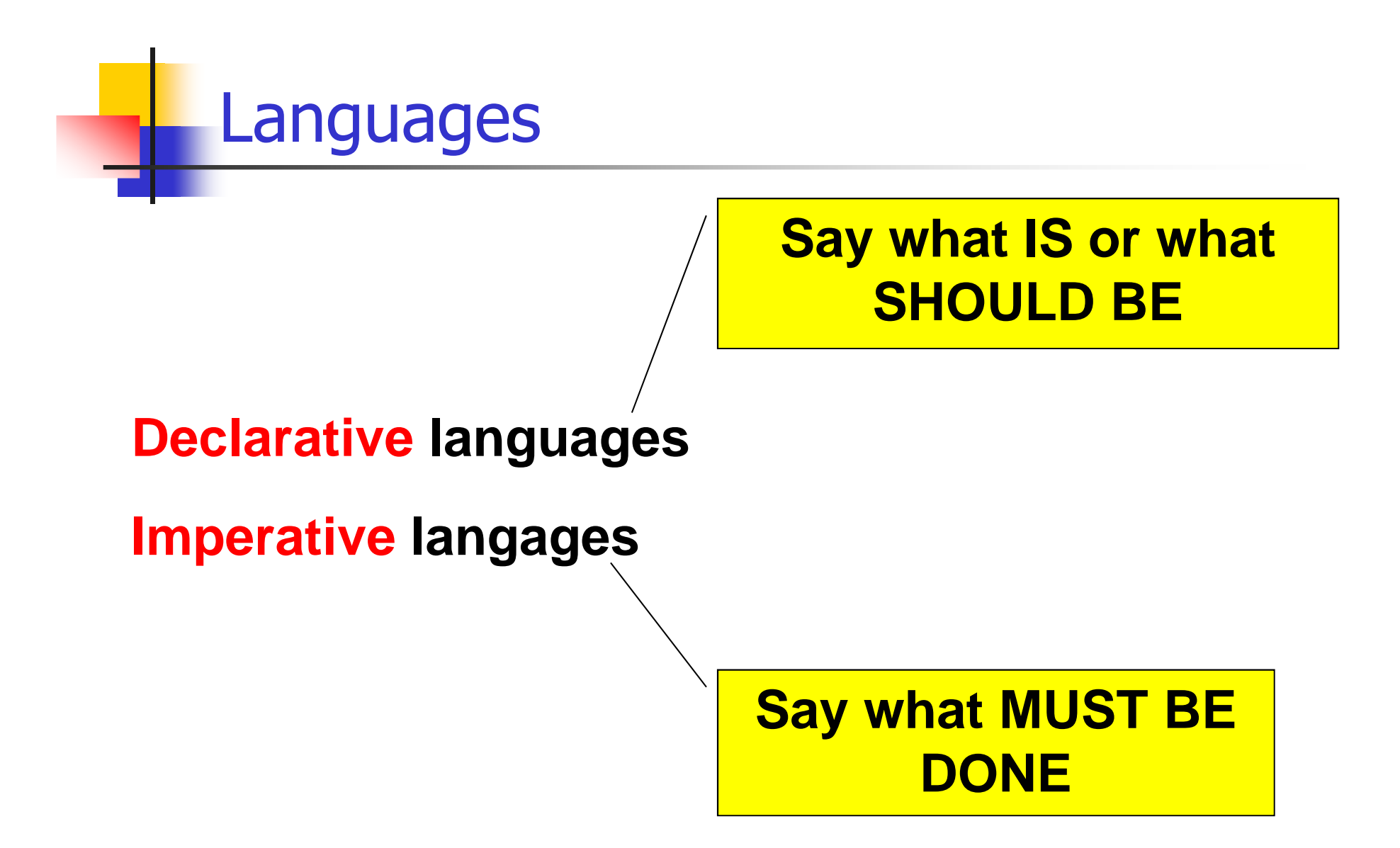

# **LUSTRE**

#### $\Box$ LUSTRE

- $\Box$ It is a very simple language (4 primitive operators to express reactions)
- **□** Relies on models familiar to engineers
	- **Equation systems**
	- Data flow network
- □ Lends itself to formal verification (it is a kind of logical language)
- □ Very simple (mathematical) semantics

# Operator Networks

 $\Box$ **LUSTRE** programs can be interpreted as networks of operators.

 $\Box$ **Data « flow » to operators where they are<br>Consumed Then the operators generate** consumed. Then, the operators generate new data. (Data Flow description)

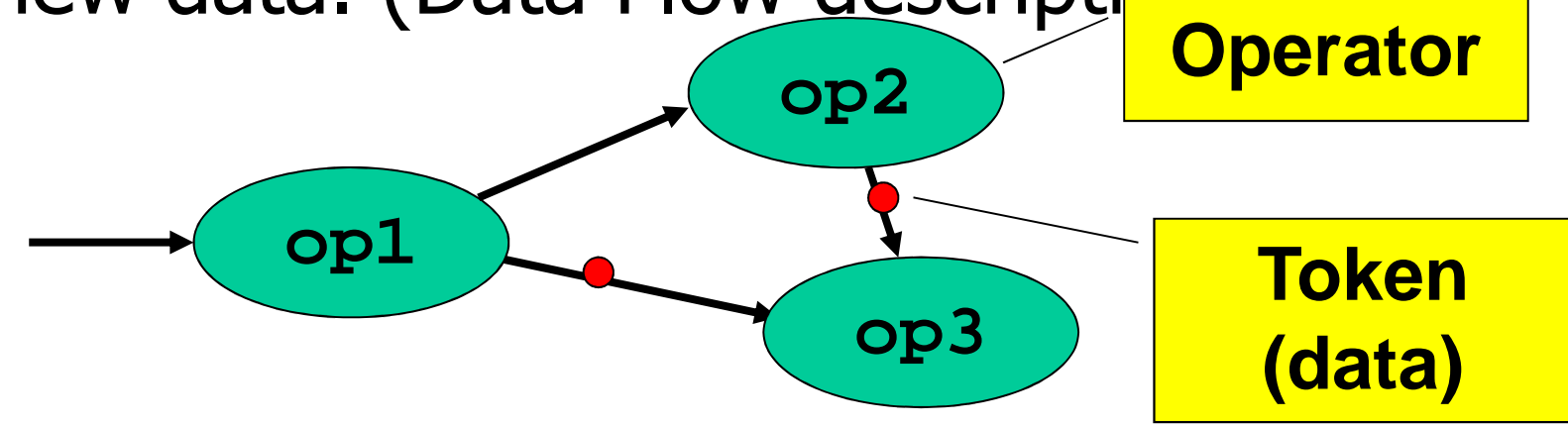
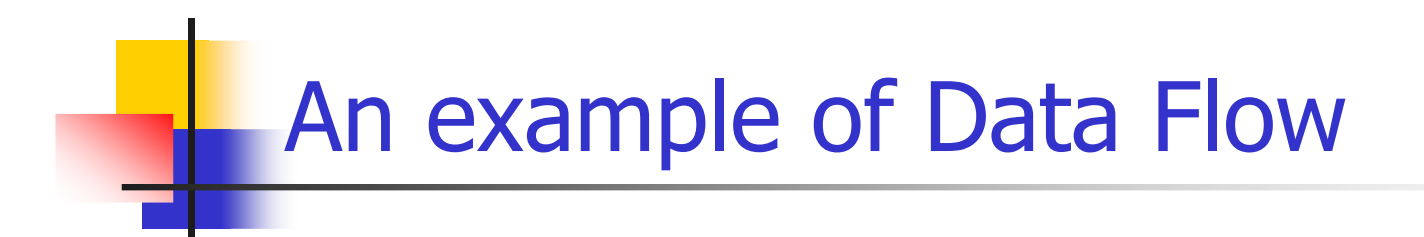

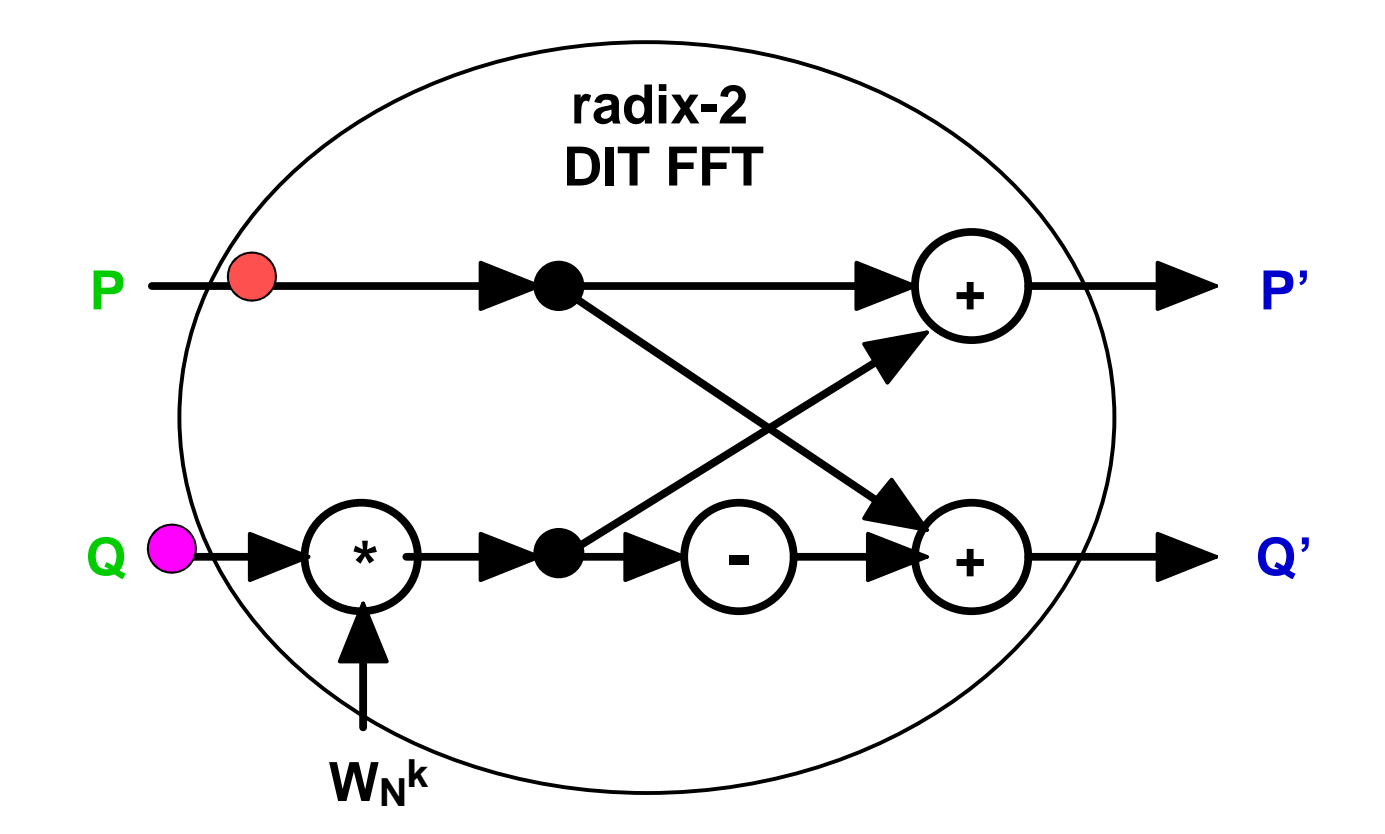

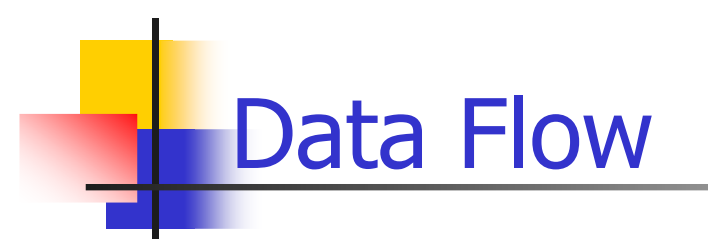

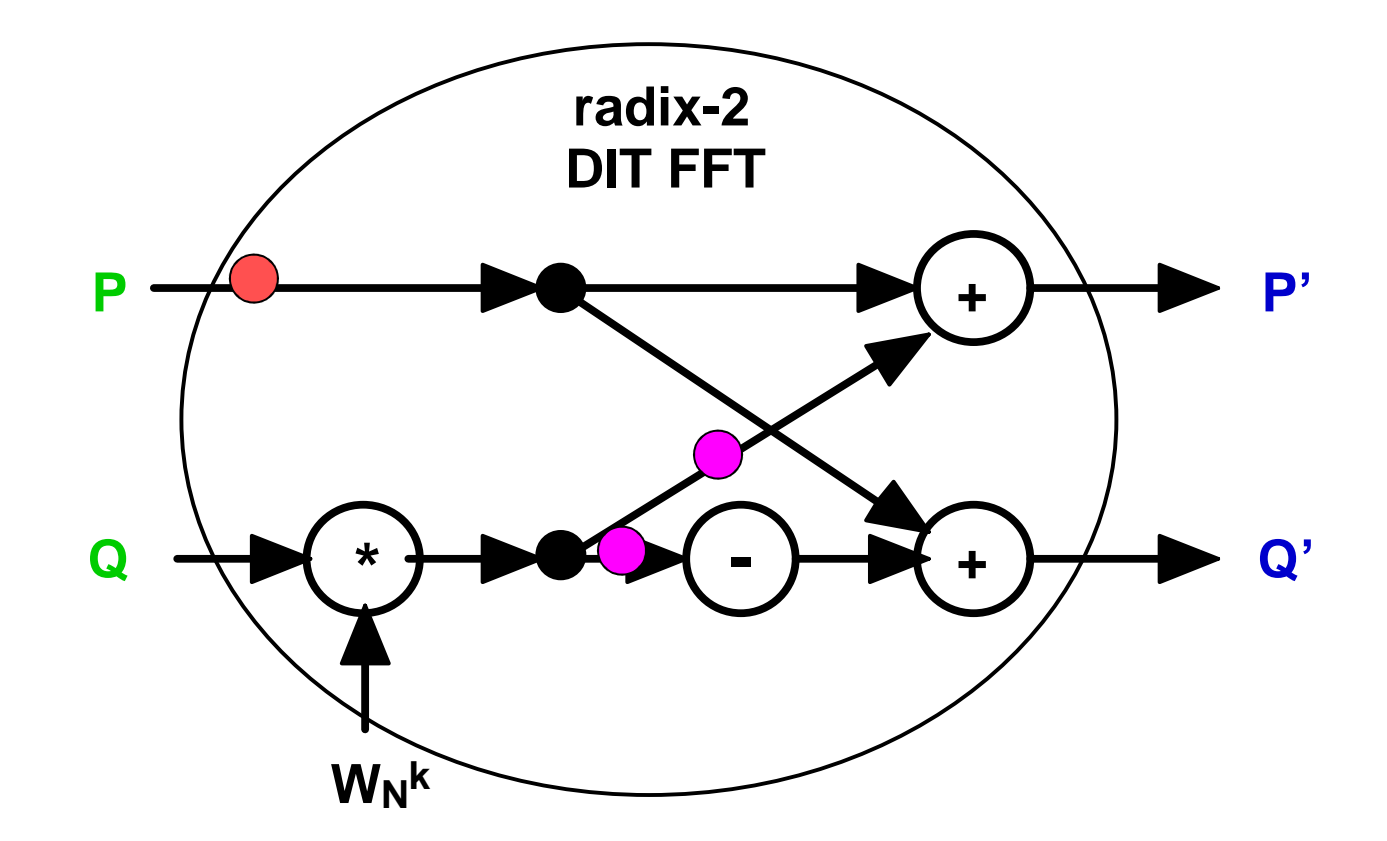

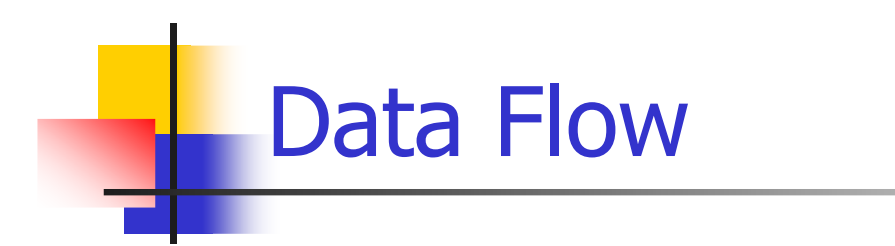

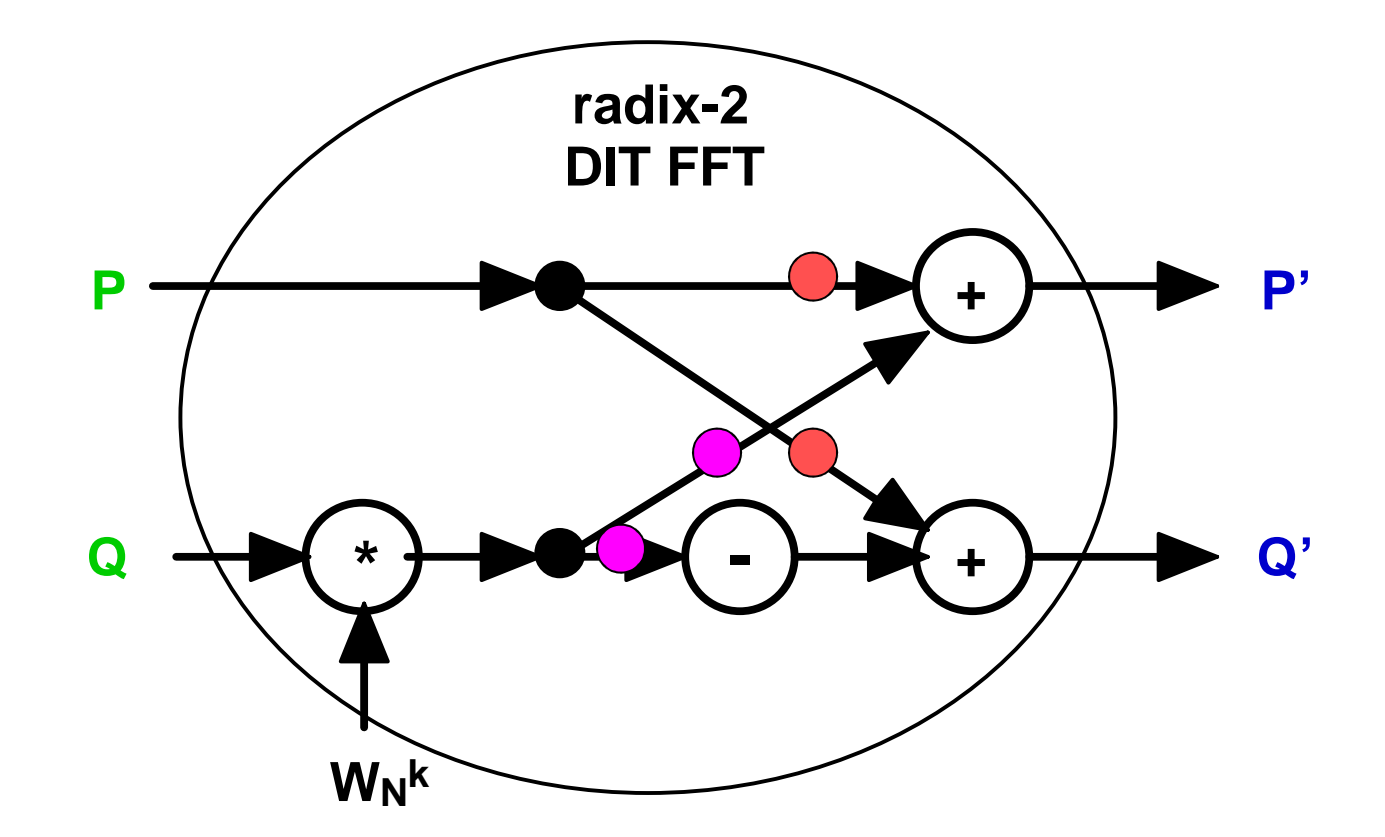

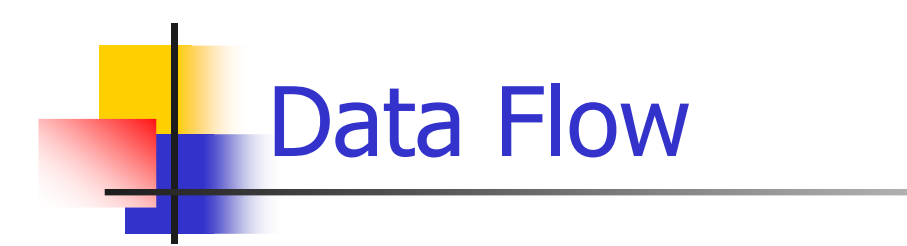

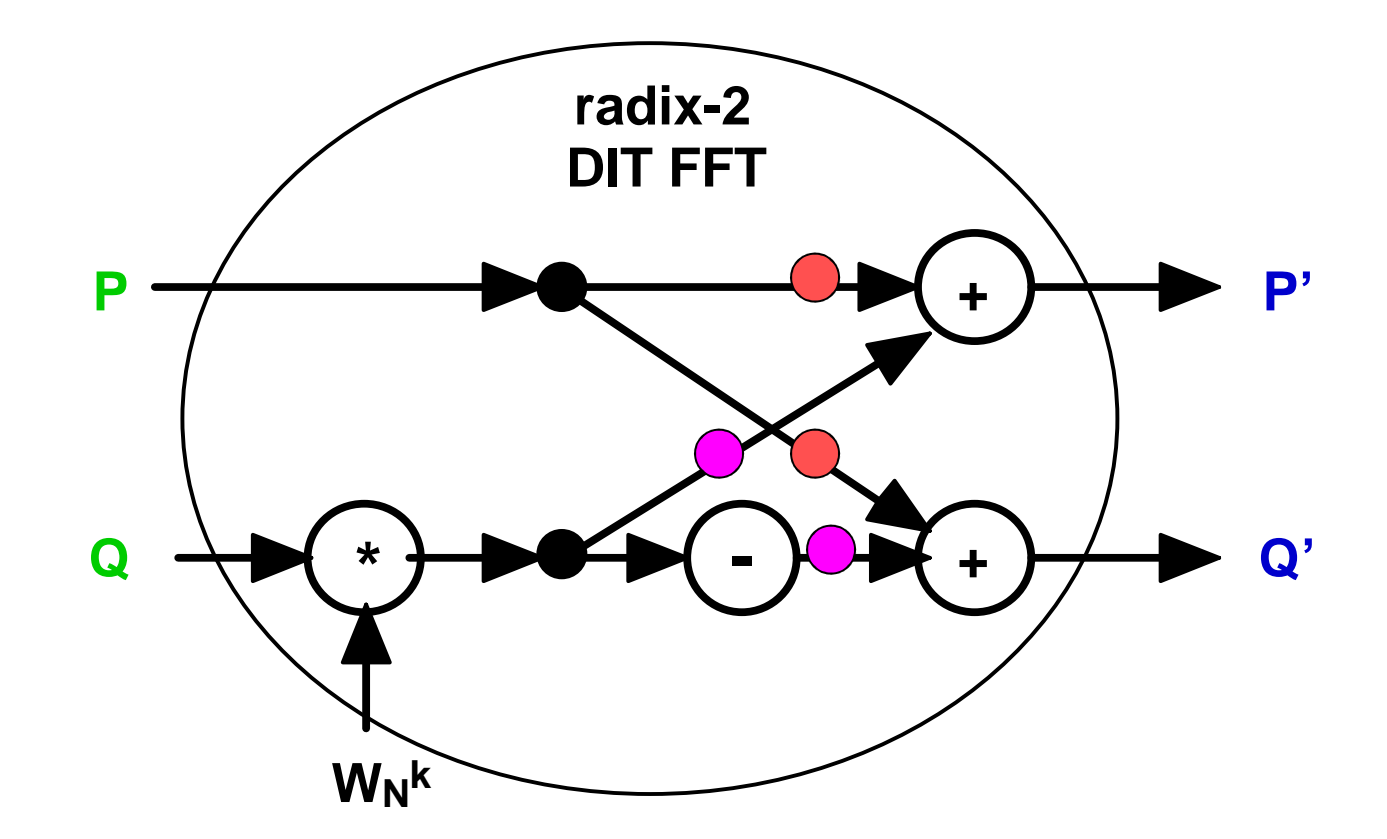

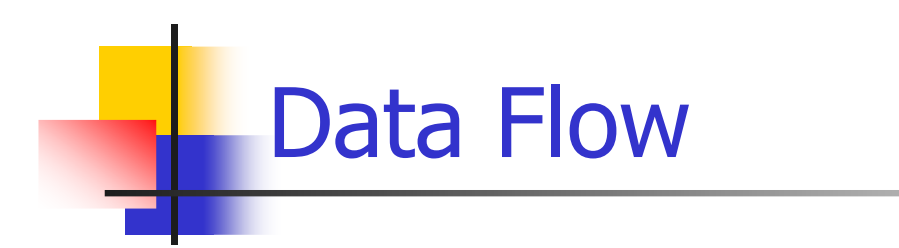

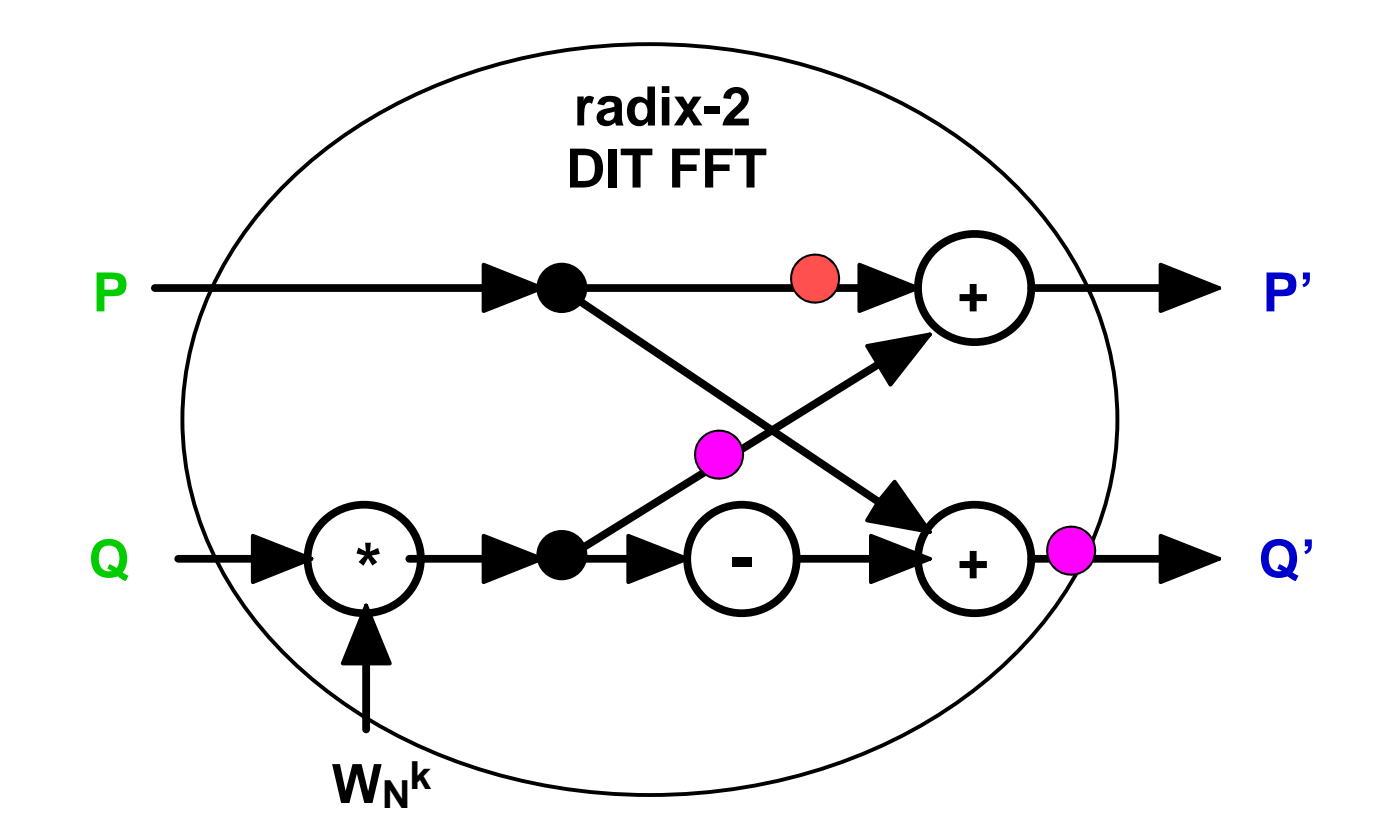

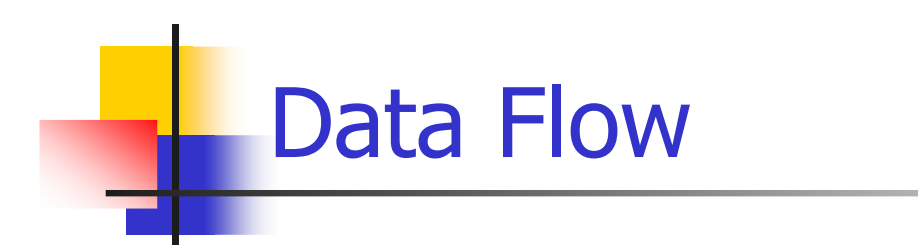

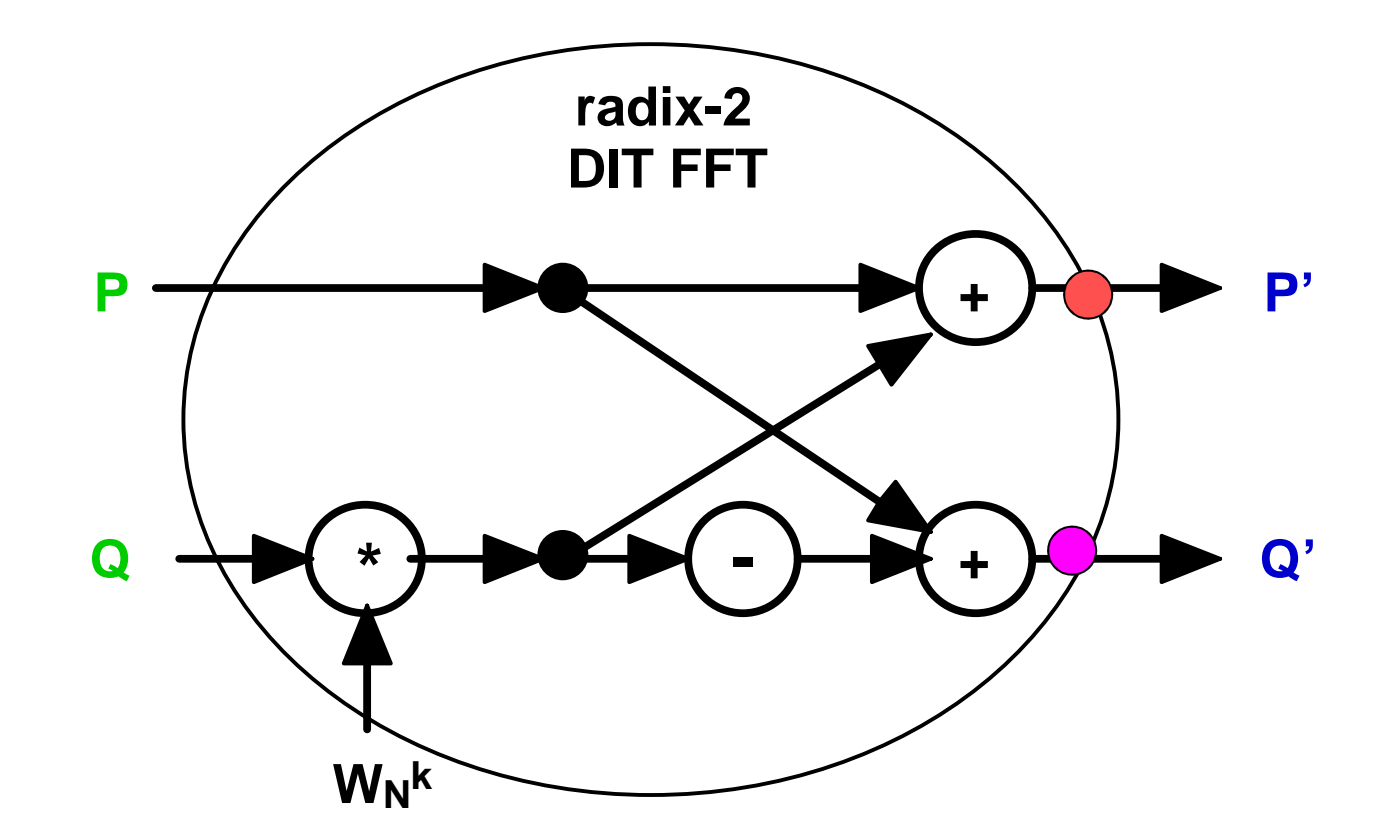

Functional Point of View

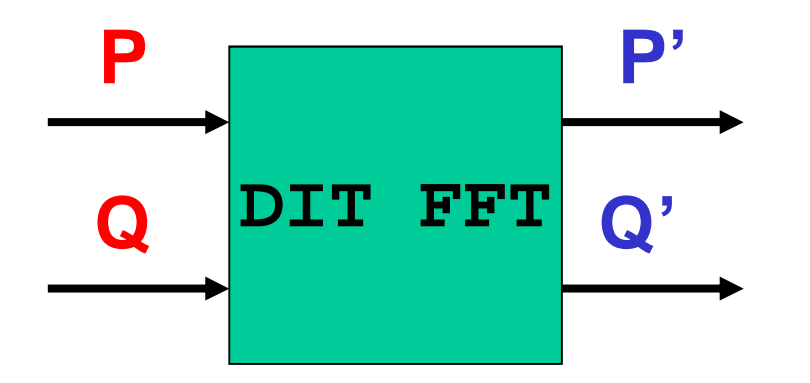

$$
P' = P + W_N^k * Q
$$

$$
Q' = P - W_N^k * Q
$$

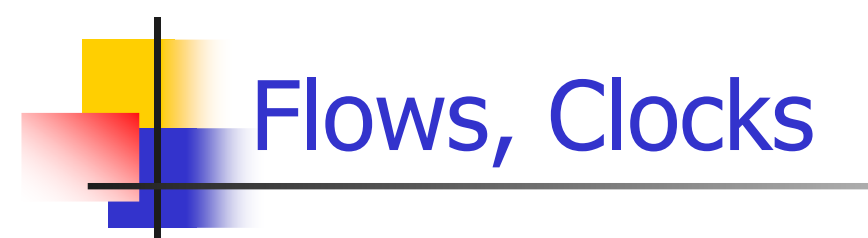

 $\Box$ a A flow is a pair made of A possibly infinite sequence of values of a given type□A clock representing a sequence of instants

**X:T**  $(X_1, X_2, \ldots, X_n, \ldots)$ 

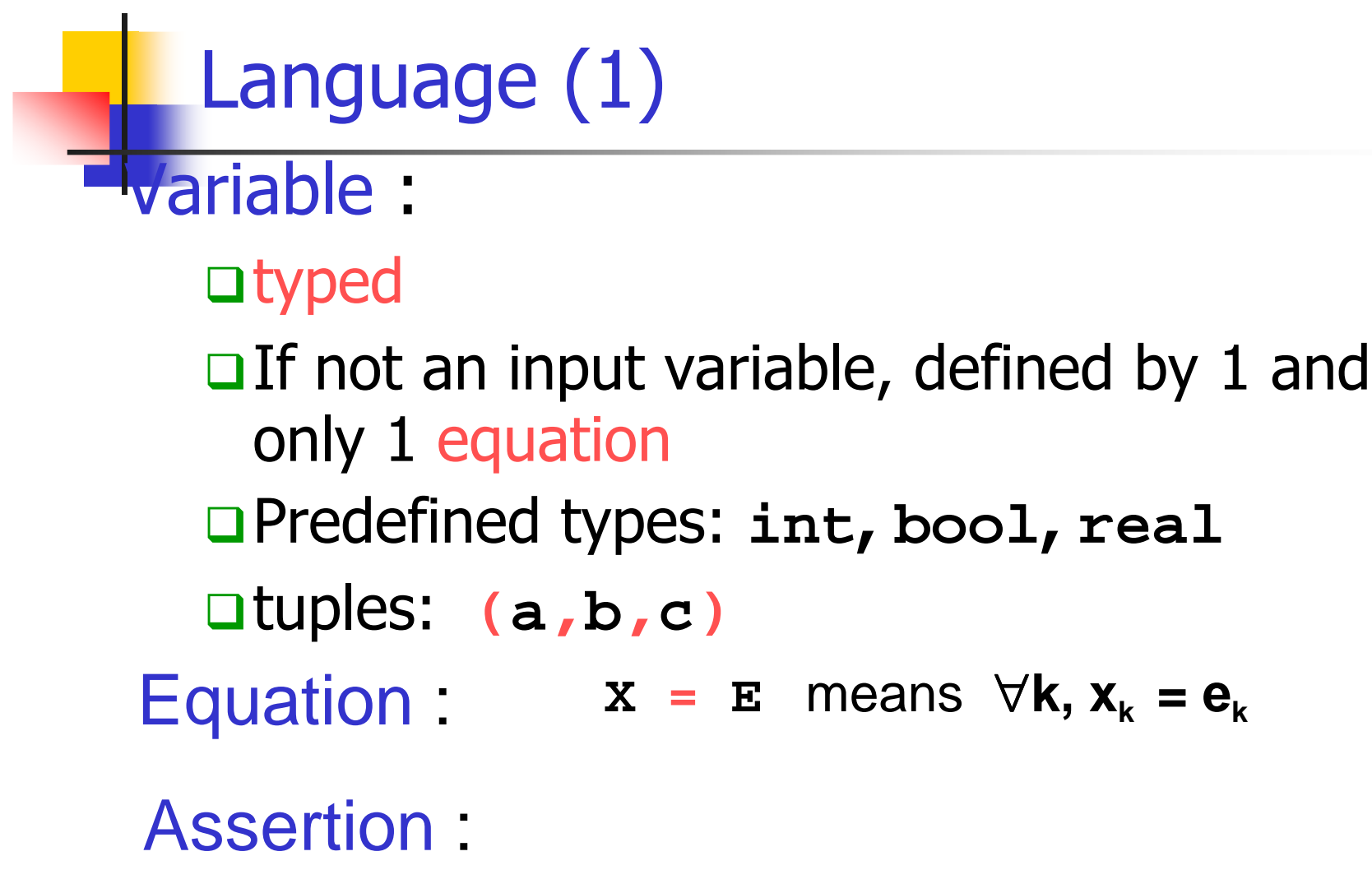

Boolean expression that should be always**true** at each instant of its clock.

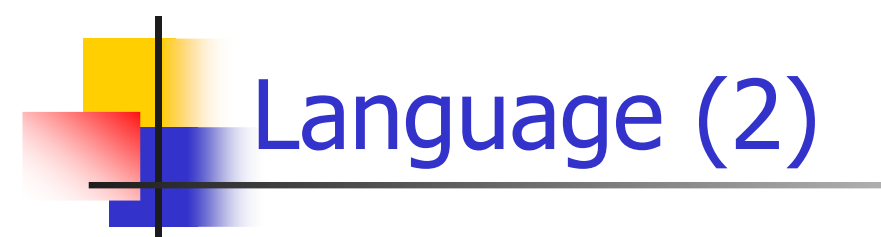

# Substitution principle: if **X = E** then **E** can be substituted for **X**anywhere in the program and conversely

### Definition principle:

A variable is fully defined by its declaration and the equation in which it appears as a left-hand side term

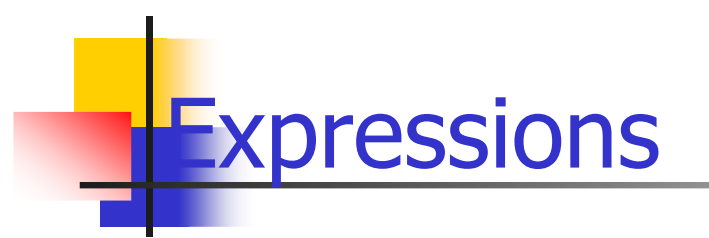

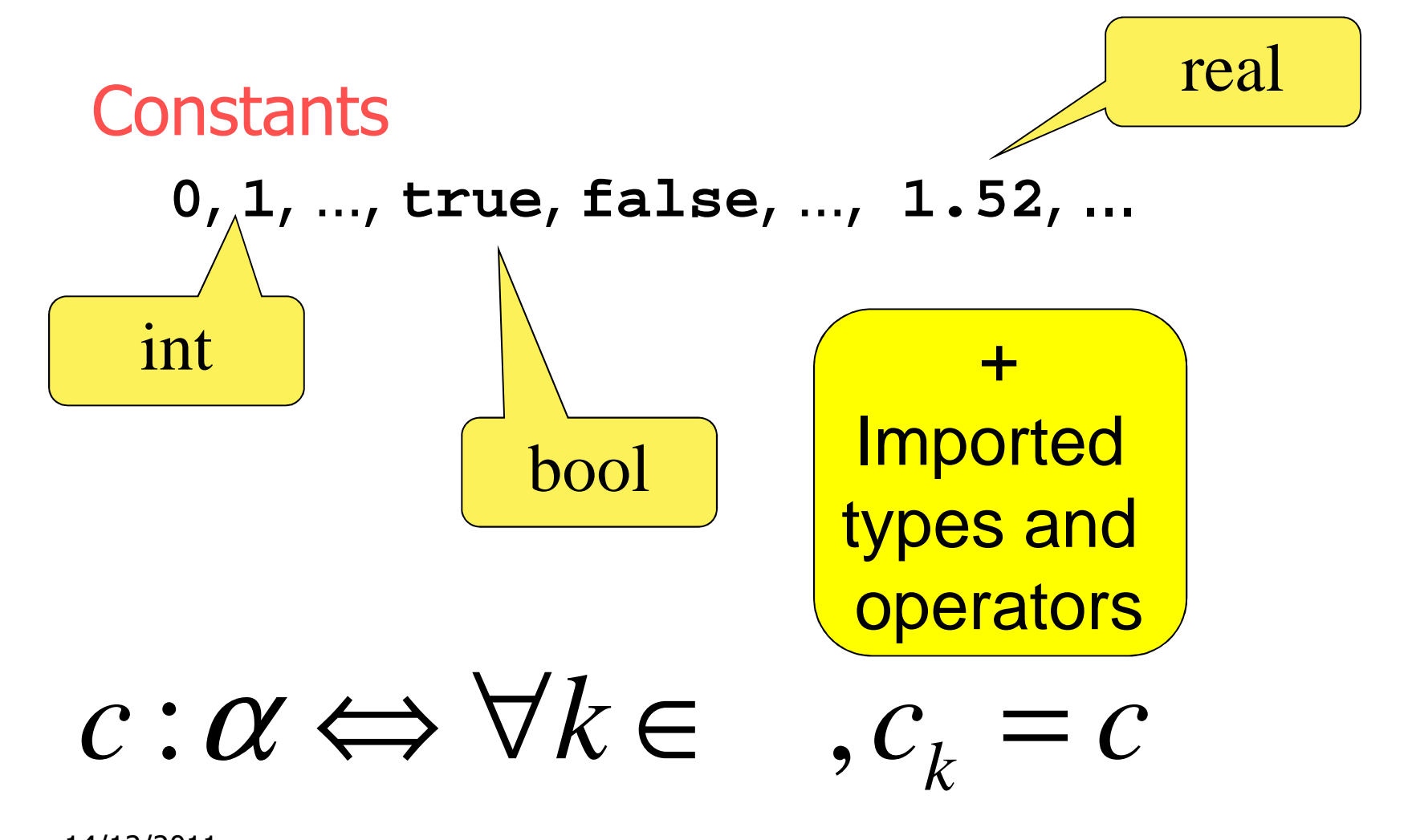

« Combinational » Lustre

# Data operators

Arithmetical: **+**, **-**, Logical: **and**, **or**, **not**, **xor**, **=>\***, **/**, **div**, **mod** Conditional: **if … then … else** ...Casts: **int**, **real**

« Point-wise » operators

$$
X op Y \Leftrightarrow \forall k, (X op Y)_k = X_k op Y_k
$$

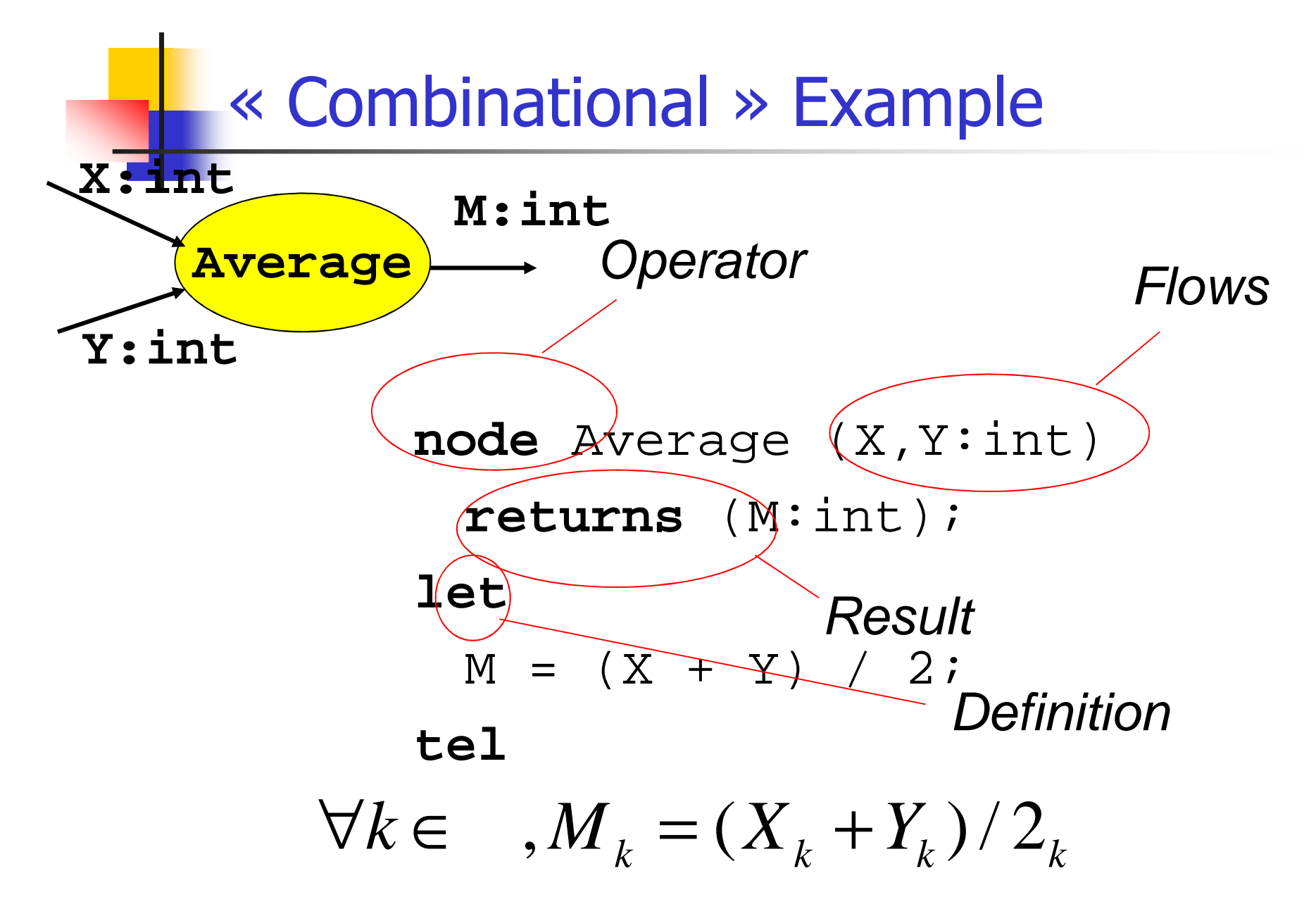

14/12/2011

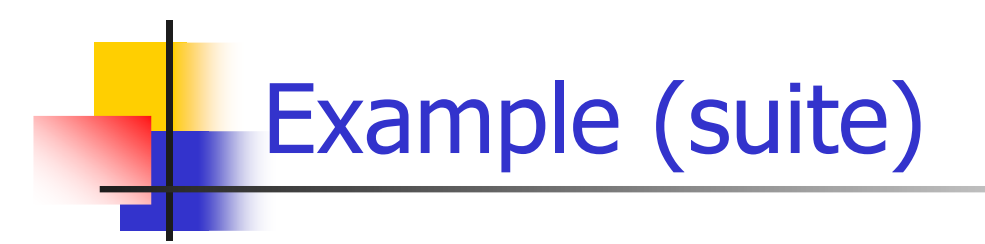

```
node Average (X,Y:int)
   returns (M:int);
var S:int; -- local variable<br>Let
letS = X + Y; -- non significant order
  M = S / 2;tel
```
By substitution, the behavior is the same

# « Combinational » Example (2)

### $\Box$ a if operator node Max (a,b : real) returns (m: real)let  $m =$  if  $(a \ge b)$  then a else b; tel

# functional «if then else »; it is not a statement

# « Combinational » Example (2)

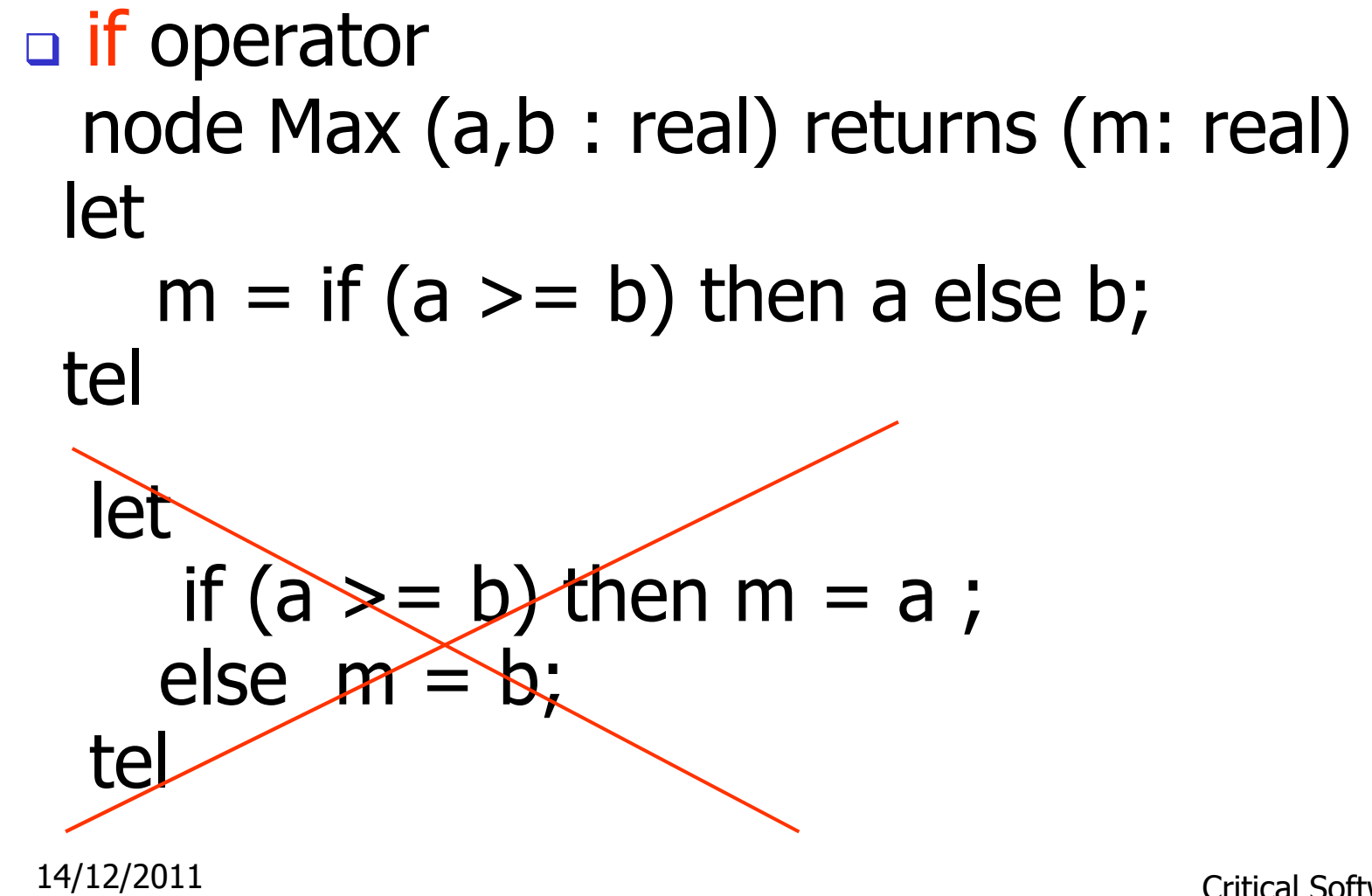

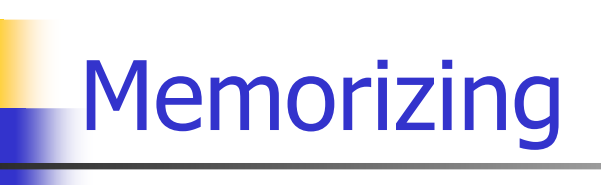

Take the past into account!**pre**(previous):

$$
X = (x_1, x_2, \cdots, x_n, \cdots) : pre(X) = (nil, x_1, \cdots, x_{n-1}, \cdots)
$$

Undefined value denoting uninitialized memory: nil

\n
$$
\text{{{\bf{m}}}} = \text{{{\bf{m}}}} \left( \text{{{\bf{m}}}} \text{{{\bf{m}}}} \text{{{\bf{m}}}} \text{{{\bf{m}}}} \text{{{\bf{m}}}} \right)
$$
\n $\text{{{\bf{m}}}} = (x_1, x_2, \cdots, x_n, \ldots), \quad Y = (y_1, y_2, \cdots, y_n, \ldots) : (X \to Y) = (x_1, y_2, \cdots, y_n, \ldots)$ \n

14/12/2011

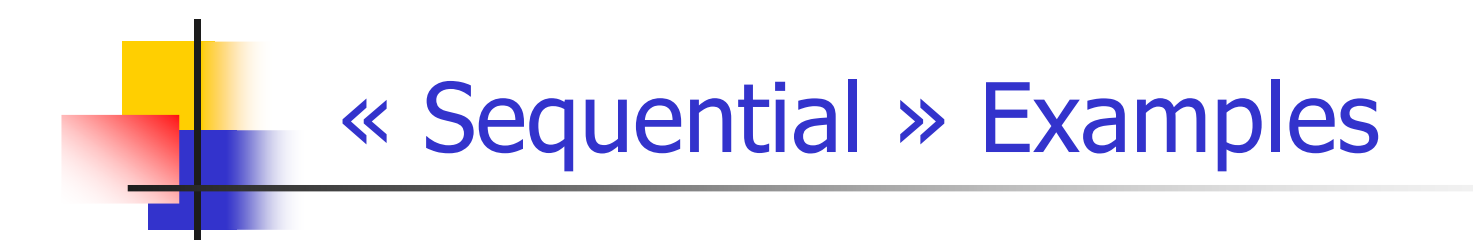

 $n = 0 \rightarrow pre(n) + 1$ 

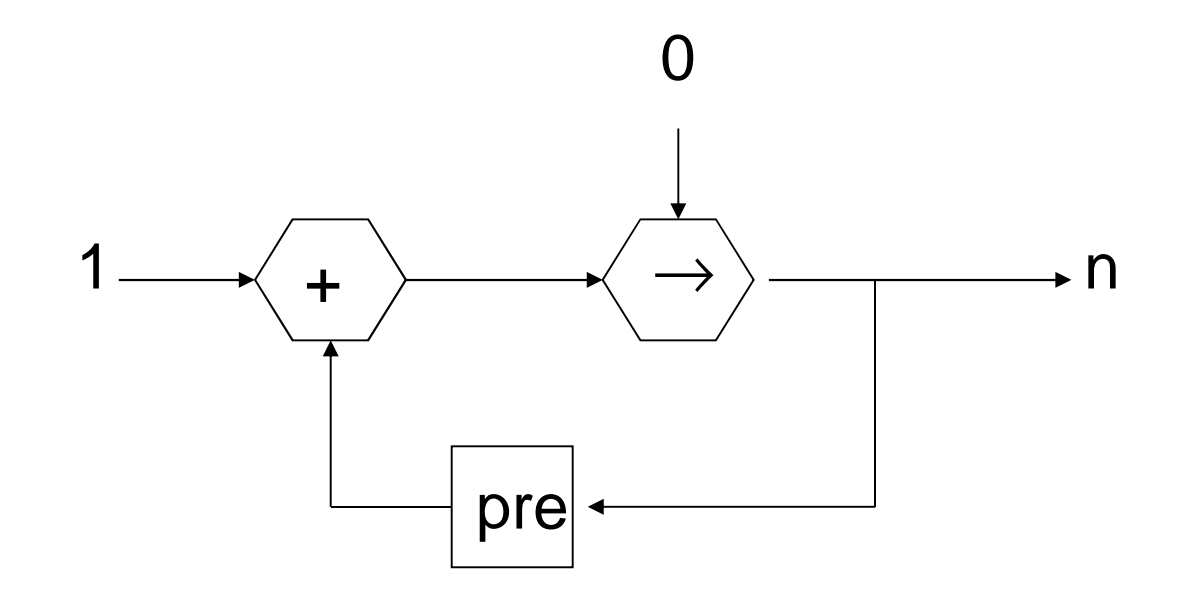

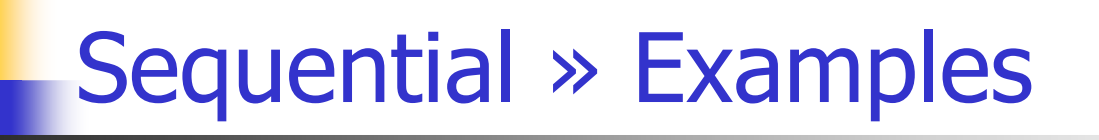

node MinMax (X:int) returns (min,max:int); let

 $min = X -$  if  $(X < **pre** min)$  then X else pre min;  $max = X -$  if  $(X > pre max)$  then X else pre max;

tel

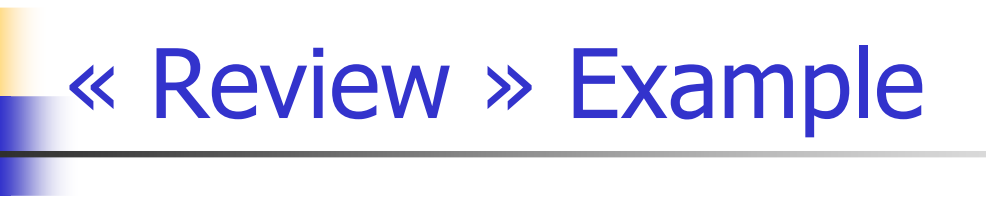

```
node Count (init:int) returns (c:int);let c = init - pre c + 2; tel
```

```
node DoubleCall (even:bool) returns (n:int);let
```

```
n = if even then Count(0) else
    Count(1);
```
tel

Doublecall(ff ff tt tt ff ff tt tt ff) = ?

14/12/2011

```
Recursive definitionsTemporal recursionUsual. Use pre and ->
  e.g.: nat = 1 -> pre nat + 1
```
## Instantaneous recursion

e.g.: 
$$
X = 1.0 / (2.0 - X)
$$

Forbidden in Lustre, even if a solution exists!

# Be carefull with cross-recursion.

14/12/2011

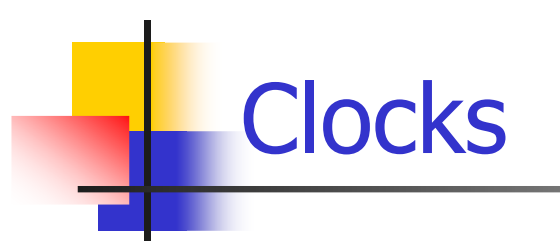

# Basic clock

Discrete time induced by the input sequenceDerived clocks (slower)

# **when** (filter operator):

**E when C** is the sub-sequence of <sup>E</sup> obtained by keeping only the values of indexes **<sup>e</sup><sup>k</sup>** for which **<sup>c</sup>k=true**

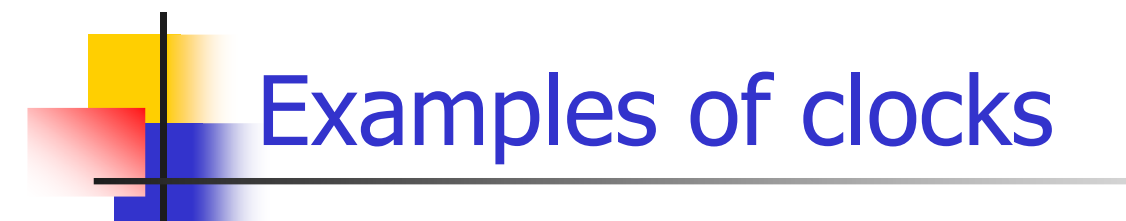

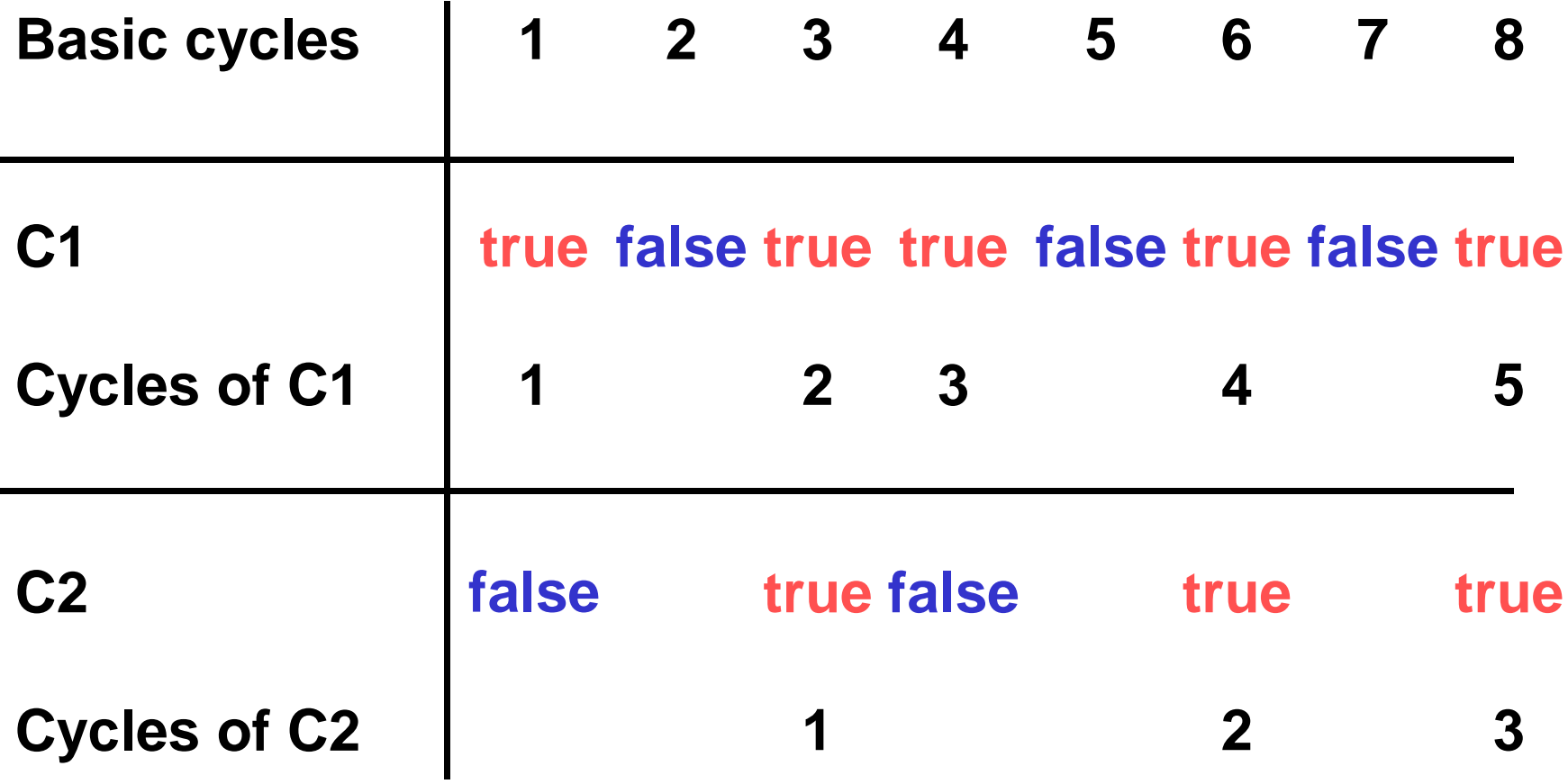

14/12/2011

Example of sampling

nat,odd:int

halfBaseClock:bool

 $\mathsf{nat} = 0 \Rightarrow \mathsf{pre} \text{ nat} + \! 1;$ 

#### halfBaseClock $k =$

true -> not pre halfBaseClock;

odd = nat when halfBaseClock; **nat** is a flow on the basic clock; **odd** is a flow on **halfBaseClock**

Exercice: write**even** Interpolation operator

« converse » of sampling<br>current (interpolation) current (interpolation) : Let E be an expression whose clock is C, current(E) is an expression on the clock of  $\mathsf C$ , and its value at any instant of this clock is the value of **E** at the last time when **c** was true.

**current (X when C)** ≠ **X**

**current** can yield **nil**

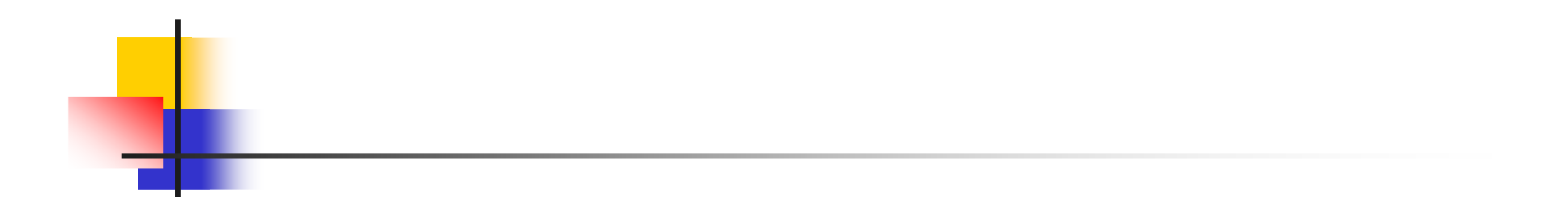

# First programs

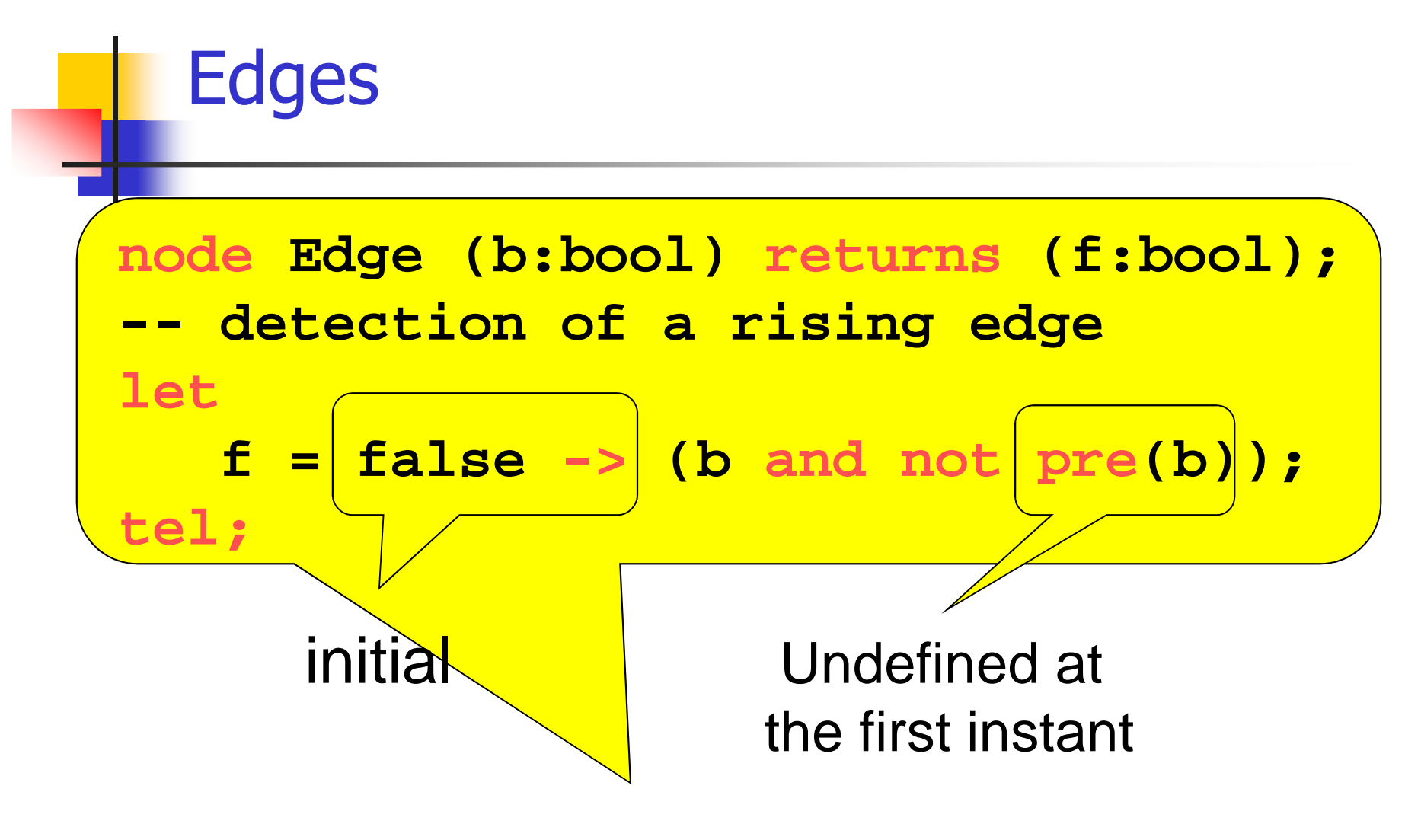

**Falling\_Edge = Edge(not c);**

# Bistable

- $\Box$ □ Node Switch (on,off:bool) returns (s:bool); such that:
	- $\Box$  S raises (false to true) if on, and falls (true to false) if off
	- must work even off and on are the same
	- node Switch (on,off:bool) returns (s:bool)<br>' let

 $s$  = if (false  $\rightarrow$  pre s) then not off else on; tel

14/12/2011

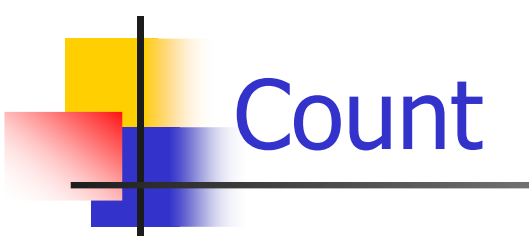

- $\Box$  A node Count (reset, x: bool) returns (c:int) such that:
	- $\Box$ c is reset to 0 if reset, otherwise it is incremented if x

node Count (reset, x: bool) returns (c:int)let

$$
c = if reset then 0else if x then (0 -> pre c) + 1else (0 -> pre c)
$$

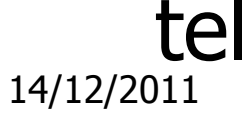

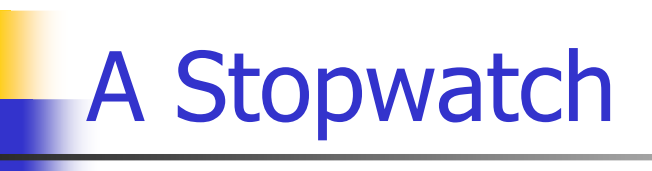

 $\Box$  $\textcolor{red}{\mathsf{a}}$  1 integer output : time

 $\Box$  3 input buttons: on\_off, reset, freeze on\_off starts and stops the watch  $\square$  reset resets the stopwatch (if not running) □ freeze freezes the displayed time (if running)  $\Box$  Local variables □ running, freezed : bool (Switch instances)

**□**cpt : int (Count instance)

A stopwatch

# node Stopwatch (on\_off, reset, freeze: bool) returns (time:int)

var running, freezed: bool; cpt:int

# let

```

running = Switch(on_off, on_off);14/12/2011 Critical Software
freezed = Switch(freeze and running,freeze or on off);

cpt = Count (reset and not running, running);
time = if freezed then (0 -> pre time) else cpt;tel
```

```
A Stopwatch with Clocksnode Stopwatch (on_off, reset, freeze: bool)
                  returns (time:int)var running, freezed : bool;
cpt_clock, time_clock : bool;(cpt : int) when cpt clock;
letteł^{4/12/2011} Critical Softwarerunning = Switch(on_off, on_off);

freezed = Switch ( freeze and running,freeze or on off);

cpt_clock = true -> reset or running;
cpt = Count ((not running, true) when cpt_clock);time clock = true \rightarrow not freedom;
time = current(current(cpt) when time_clock);
```
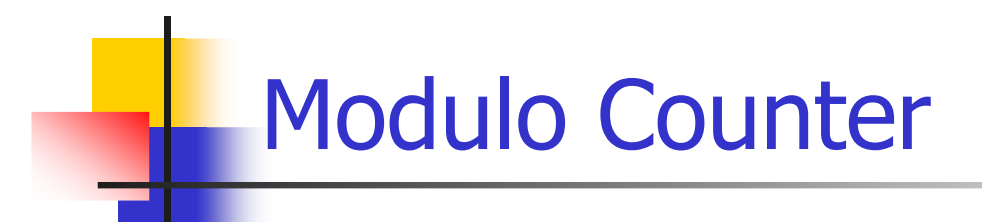

# node Counter (incr:bool, modulo : int) returns (cpt:int)

### let ${\sf cpt} = 0 \to {\sf if}$  incr then  $MOD(pre (cpt) +1, modulo)$ else pre (cpt);tel

Modulo Counter with Clock

# node ModuloCounter (incr:bool, modulo : int) returns (cpt:int,modulo clock: bool)

# let $\textsf{cpt}=\textsf{0}\to\textsf{if}$  incr then MOD(pre (cpt) +1, modulo)else pre (cpt);modulo\_clock = false ->  $pre(cpt) \ll > MOD(pref(cpt)+1);$

### tel

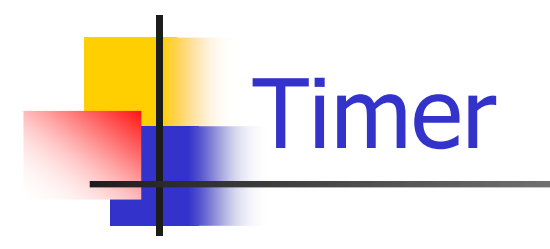

node Timer (dummy:bool) returns (hour, minute, second:bool)var hour clock, minute clock, day clock; let

(second, minute\_clock) = ModuloCounter(true, 60); $(minute, hour clock) =$ 

ModuloCounter(minute\_clock,60);

 $(hour, day\_clock) =$ 

ModuloCounter(hour\_clock, 24);

tel

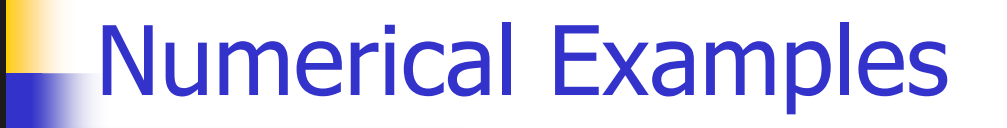

- $\Box$  Integrator node:
	- $\Box f$  : real function and Y its integrated value using the trapezoid method:
	- □ F, STEP : 2 real such that:

n

$$
F_n = f(x_n)
$$
 and  $x_{n+1} = x_n + STEP_{n+1}$   
 $Y_{n+1} = Y_n + (F_n + F_{n+1}) * STEP_{n+1}/2$ 

n
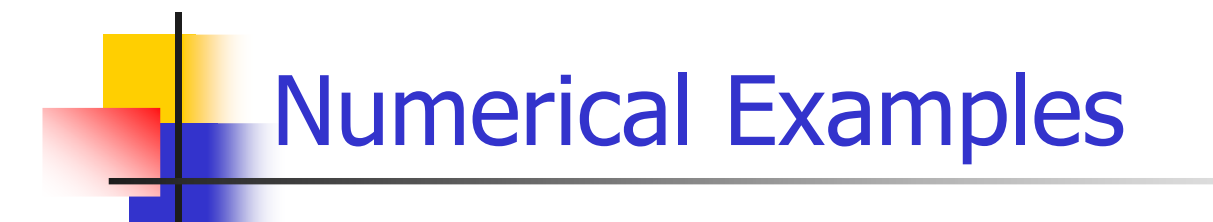

node integrator(F, STEP, init : real)returns (Y : real);

#### let

 $Y = init -\text{pre}(Y) + ((F + pre(F))^*\text{STEP}})/2.0$ tel

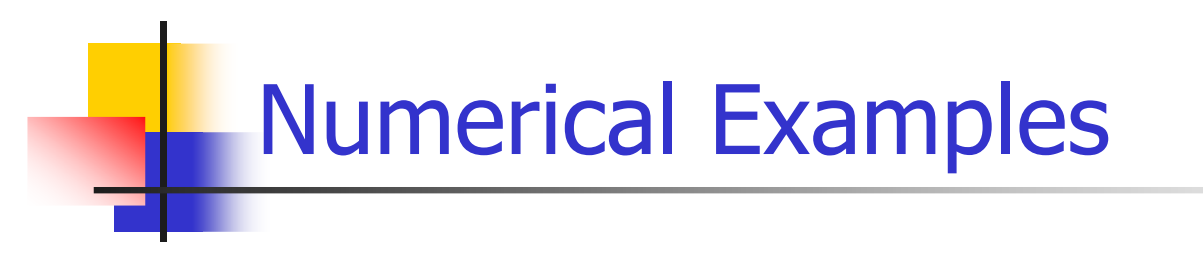

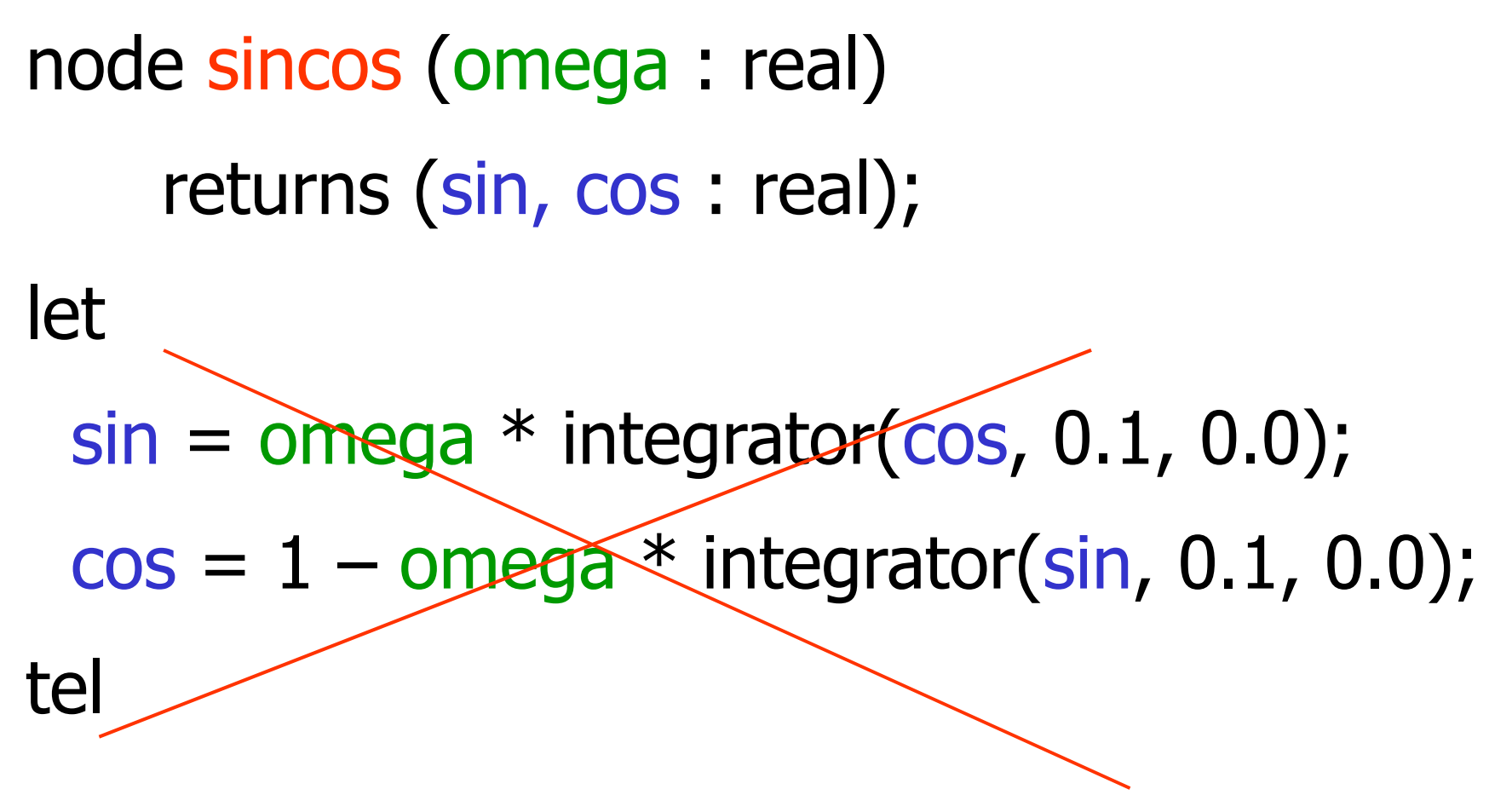

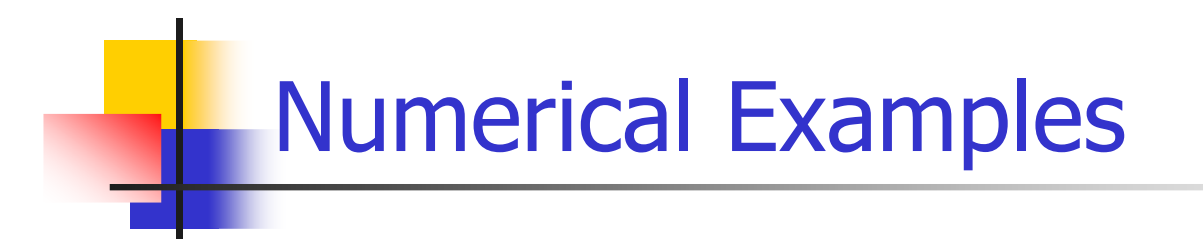

```
node sincos (omega : real)
     returns (sin, cos : real);
letsin = omega * integrator(cos, 0.1, 0.0);
  cos = 1 - \text{omega} * \text{integer} integrator( , 0.1, 0.0);
tel(0.0 -|Spec(sin))
```
## Safety and Liveness Properties

 $\Box$  $\Box$  Example: the beacon counter in a train: Count the difference between beacons and seconds

```
□Decide when the train is ontime, late, early
```

```
node train (sec, bea : bool) returns (ontime, early, late: bool)<br>Let
 let
```

```
diff = (0 \rightarrow pre diff) + (if bea then 1 else 0) + (if sec then -1 else 0);
     early = (true -> pre ontime) and (diff > 3) or
                (false -> pre early) and (diff > 1);
     \textsf{late} = (\textsf{true} \rightarrow \textsf{pre} \textsf{ontime}) \textsf{and} (\textsf{diff} < -3) \textsf{ or}(false -> pre late) and (diff < -1);
     ontime = not (early or late);
tel
```
14/12/2011

# Train Safety Properties

 $\Box$ It is impossible to be late and early;

 $\Box$  ok = not (late and early)

- $\Box$  It is impossible to directly pass from late to early;
	- $\Box$  ok = true -> (not early and pre late);
- $\Box$  It is impossible to remain late only one instant;
	- $\Box$  Plate = false -> pre late; PPlate = false -> pre Plate;ok = not (not late and Plate and not PPlate);

# Train Assumptions

- $\Box$  $\Box$  property = assumption + observer: " if the train keeps the right speed, it remains on time"
- $\Box$  $\Box$  observer =  $\alpha$ k = ontime
- $\Box$ assumption:

 $\Box$  naïve: assume = (bea = sec);

- **nore precise : bea and sec alternate:** 
	- $\blacksquare$  SF = Switch (sec and not bea, bea and not sec); BF = Switch (bea and not sec, sec and not bea); assume  $=$  (SF  $=>$  not sec) and (BF  $=>$  not bea);

SCADE: Safety-Critical Application Development Environment

- $\Box$ **a** Scade has been developped to address safety-critical embedded application design
- $\Box$ n The Scade suite KCG code generator has been qualified as a development tool according to DO-178B norm at level A.

# **SCADE**

- $\Box$ **<u>a</u>** Scade has been used to develop, validate and generate code for:
	- **avionics:** 
		- Airbus A 341: flight controls
		- Airbus A 380: Flight controls, cockpit display, fuel control, braking, etc,..
		- Eurocopter EC-225 : Automatic pilot
		- Dassault Aviaation F7X: Flight Controls, landing gear, braking
		- **Boeing 787: Landing gear, nose wheel steering,** braking

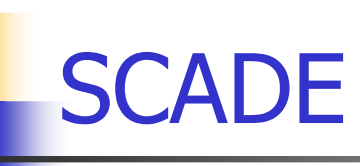

- $\Box$ n System Design
	- $\Box$  Both data flows and state machines
- $\Box$  Simulation
	- **Q**Graphical simulation, automatic GUI integration
- $\Box$  Verification
	- **Apply observer technique**
- $\Box$  Code Generation
	- □ certified C code

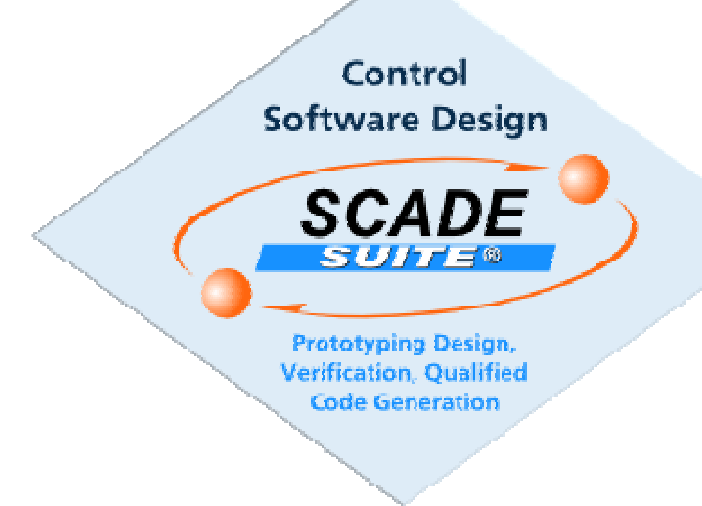

# SCADE: state-flow example

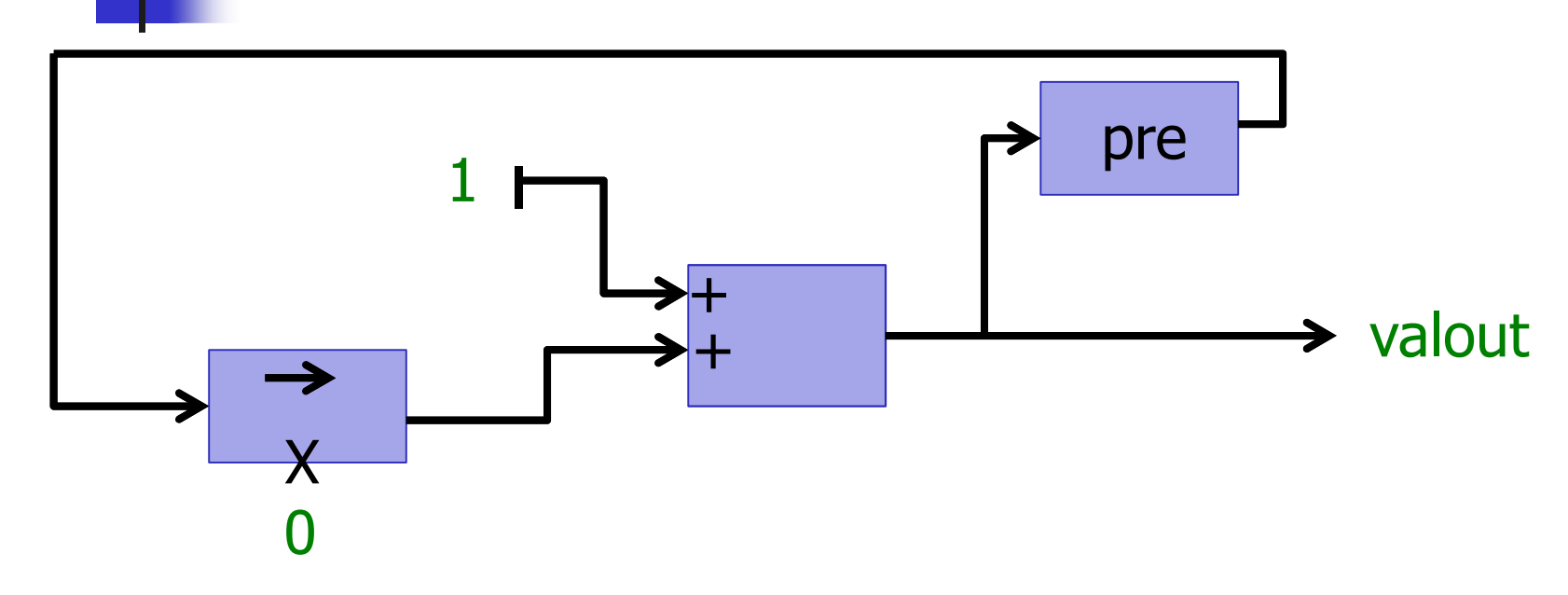

node incrementer () returns (valout: int)letvalout =  $(0 \rightarrow pre (valout)) + 1$ tel

14/12/2011

# SCADE: state machines

- $\Box$ na Input and output: same interface
- $\Box$ □ States:
	- D Possible hierarchy
	- $\Box$  Start in the initial state
	- $\Box$  Content = application behavior
- $\Box$  Transitions:
	- **Q** From a state to another one
	- □ Triggered by a Boolean condition

### SCADE: state machines

#### When ON, ison  $=$  true

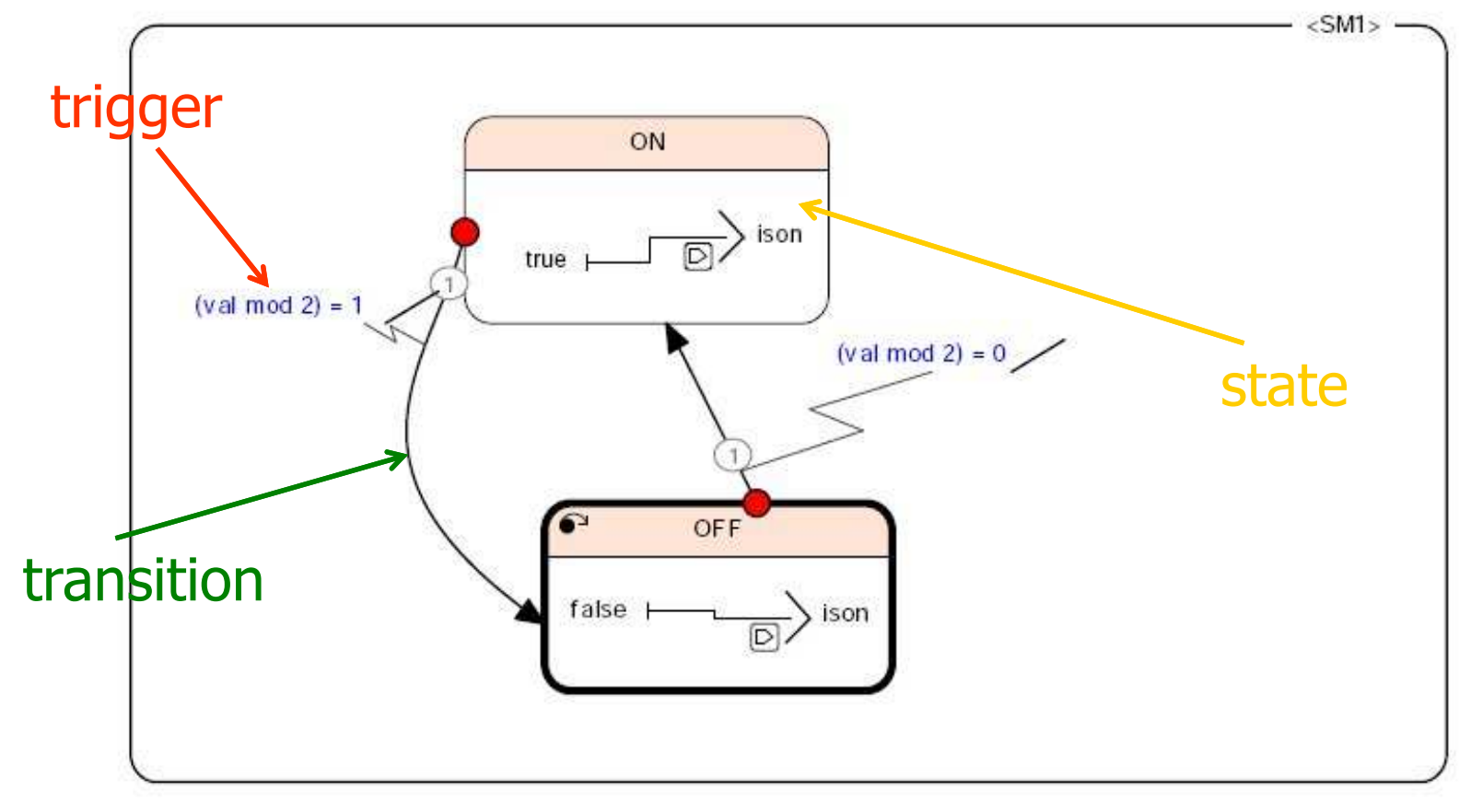

When off, ison  $=$  false

14/12/2011

SCADE: model checkingObservers in Scade

P: aircraft autopilot and security system

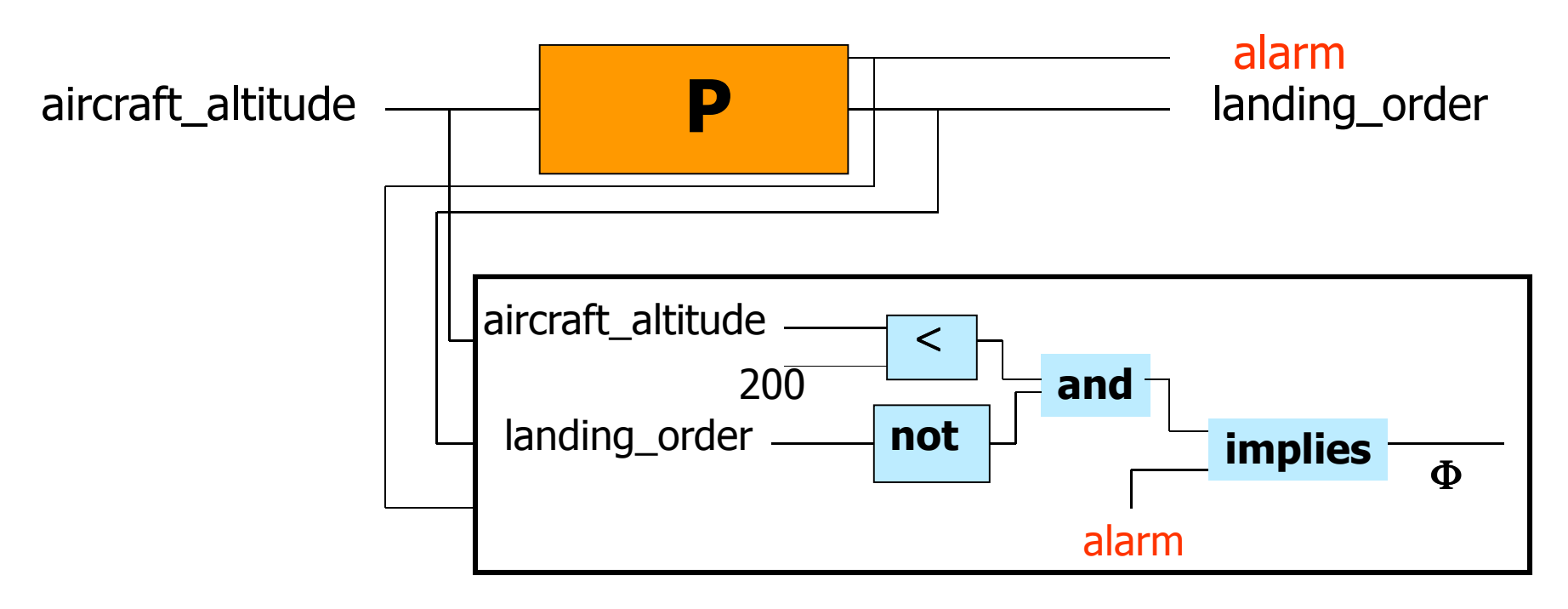

14/12/2011

# SCADE: code generation

- $\Box$ n KCG generates certifiable code (DO-178 compliance)
- $\Box$ **a Clean code, rigid structure (easy** integration)
- $\Box$ n Interfacing potential with user-defined code  $(c/c++)$

# SCADE: code generation structures

 $\Box$ □ Type InC\_<operator\_name> **□** structure C one member for each input  $\Box$ name> Type OutC\_<operator\_name> **□Structure C**  $\Box$  one member for each output and each state **□ Other member for output/state computations** 

# SCADE: code generation structures

- $\Box$  Reaction function
	- $\Box$  for a transition (or a reaction) computes the output and the new state
	- void <operator\_name> (Inc < operator\_name  $>$  \* inC, outC\_<operator\_name>\* outc)
- $\Box$ n Reset function
	- $\Box$  To reset the reaction and the structures
	- void <operator\_name>\_reset (outC <operator name> $*$  outc

# SCADE: code generation files

- $\Box$ **n** Generated files
	- □ <operator\_name>.h : type and function declarations for code integration
	- □ <operator\_name>.c : implementation of reaction and reset functions
	- $\Box$  kcg\_types.(h,c) to define types in C  $\Box$  kcg\_conts.(h,c) to define contants